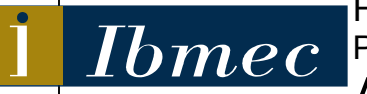

FACULDADE DE ECONOMIA E FINANÇAS IBMEC PROGRAMA DE PÓS-GRADUAÇÃO E PESQUISA EM ADMINISTRAÇÃO E ECONOMIA

DISSERTAÇÃO DE MESTRADO PROFISSIONALIZANTE EM ADMINISTRAÇÃO

# PORTFÓLIO DE ATIVOS: AHP ATRAVÉS DO SUPERDECISIONS

# GISELE DOS SANTOS

# ORIENTADOR: PROF. DR. LUIZ FLAVIO AUTRAN MONTEIRO GOMES

Rio de Janeiro, 04 de maio de 2009

# **Livros Grátis**

http://www.livrosgratis.com.br

Milhares de livros grátis para download.

# PORTFÓLIO DE ATIVOS: AHP ATRAVÉS DO SUPERDECISIONS

### GISELE DOS SANTOS

Geral

Dissertação apresentada ao curso de Mestrado Profissionalizante em Administração como requisito parcial para obtenção do Grau de Mestre em Administração. Área de Concentração: Administração

### ORIENTADOR: PROF. DR. LUIZ FLAVIO AUTRAN MONTEIRO GOMES

Rio de Janeiro, 04 de maio de 2009

### PORTFÓLIO DE ATIVOS: AHP ATRAVÉS DO SUPERDECISIONS

GISELE DOS SANTOS

Dissertação apresentada ao curso de Mestrado Profissionalizante em Administração como requisito parcial para obtenção do Grau de Mestre em Administração. Área de Concentração: Administração Geral

Avaliação:

BANCA EXAMINADORA:

PROF. DR. LUIZ FLAVIO AUTRAN MONTEIRO GOMES (Orientador) Instituição: IBMEC-RJ

\_\_\_\_\_\_\_\_\_\_\_\_\_\_\_\_\_\_\_\_\_\_\_\_\_\_\_\_\_\_\_\_\_\_\_\_\_\_\_\_\_\_\_\_\_\_\_\_\_\_\_\_\_

\_\_\_\_\_\_\_\_\_\_\_\_\_\_\_\_\_\_\_\_\_\_\_\_\_\_\_\_\_\_\_\_\_\_\_\_\_\_\_\_\_\_\_\_\_\_\_\_\_\_\_\_\_

\_\_\_\_\_\_\_\_\_\_\_\_\_\_\_\_\_\_\_\_\_\_\_\_\_\_\_\_\_\_\_\_\_\_\_\_\_\_\_\_\_\_\_\_\_\_\_\_\_\_\_\_\_

PROF. DR. ANTÔNIO MARCOS DUARTE JUNIOR Instituição: IBMEC-RJ

PROF. DR. SUL BRASIL PINTO RODRIGUES Instituição: UNIRIO

Rio de Janeiro, 04 de maio de 2009.

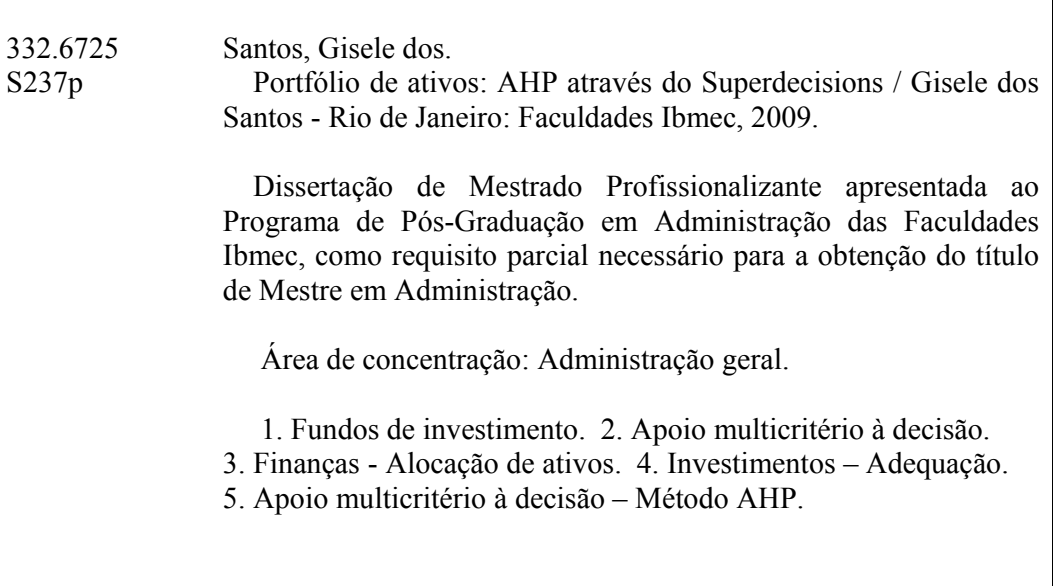

# DEDICATÓRIA

Aos meus queridos pais Sergio e Maria Jose pelo incentivo incondicional e aos caminhos apontados em minha trajetória.

Ao meu amado marido Hélcio pela força, conselhos, compreensão, dedicação, paz e tranqüilidade que me proporciona para ir em frente com meus projetos.

À minha irmã Gladis por me incentivar nos momentos em que pensei que não conseguiria dar conta de todas as minhas atribuições. Aos meus irmãos Giória e Margio, e aos meus sogros Helcio e Zuleika pelo entendimento de minha ausência em diversos momentos de confraternização.

#### AGRADECIMENTOS

A Deus por sempre ter iluminado meus caminhos.

Ao meu orientador Prof. Dr. Autran pela sua singularidade, discrição e classe ao apontar imperfeições e demonstrar reconhecimento ao longo do desenvolvimento deste trabalho, por seus conselhos e por haver ampliado meus horizontes e conhecimentos em sua área de especialização.

Ao Prof. Dr. Duarte e Prof. Dr. Sul Brasil pela disponibilidade em avaliar e participar deste meu projeto.

A Prof. Dra. Fátima Cristina Bacellar pela habilidade em despertar o interesse em sua área de estudo, e em elevar os padrões na busca por conhecimento.

A Eduardo Brigagão por sempre ter acreditado em meu potencial e me recomendado para esta empreitada.

A Kátia Alecrim pelo entendimento e confiança em meus propósitos.

À equipe com que trabalho por sempre me estimular a buscar informações que consigam nos trazer aprimoramentos e estímulos indispensáveis para continuarmos com nosso rumo.

A Gabriela Pazinato por rememorar, estimular, buscar e praticar a trajetória acadêmica.

#### RESUMO

Dado o amadurecimento do mercado de capitais brasileiro e a melhoria em seus fundamentos econômicos, torna-se cada vez mais necessário um planejamento minucioso por parte dos investidores ao decidirem seus portfólios de investimentos. A alta remuneração obtida anteriormente em investimentos de baixo risco desestimulou os indivíduos a se arriscarem em outros tipos de investimento. Desta forma, a identificação das características e objetivos do investidor é imprescindível para a determinação de um portfólio adequado. Portanto, cada investidor terá seu próprio problema na alocação do portfólio com sua solução conveniente. A variedade e o volume de produtos e serviços financeiros aumentaram a complexidade nos processos de decisão e, uma abordagem integrada através de técnicas analíticas de Apoio Multicritério à Decisão (AMD) mostra-se adequada às finanças. O escopo do estudo é auxiliar neste processo de decisão de modo a identificar a adequação do investidor aos ativos e, ao mesmo tempo, proporcionar a diversificação do portfólio em fundos de investimento. O modelo utilizado para identificar as características do investidor e analisar as alternativas no processo de tomada de decisão foi o método AHP – Analytic Hierarchy Process, com a utilização do software Super Decisions.

Palavras Chave: Fundos de Investimento, Alocação de Ativos, Adequação, Apoio Multicritério à Decisão, AHP

#### **ABSTRACT**

Considering that the Brazilian capital markets has advanced and the improvement in its economic foundation, becomes more necessary a conscientious planning on the part of the investors for their asset allocation. Individuals were not encouraged to search for diverse investments in order to obtain better performance because it could be previously attained in low risk investments. Thus the identification of investor characteristics and goals is essential to establish a suitable portfolio. As a result, each investor will have his proper problem in the asset allocation with its convenient solution. The variety and the dimension of financial products and services had increased the complexity in the decision process and, an integrated approach through the analytical techniques of Multicriteria Decision Aid (MCDA) indicates suitable to the finance field. The objective of this study is to assist in this decision process in order to identify the investor suitability to the asset classes as well to provide diversification in a mutual funds portfolio. The model used to identify the investor characteristics and to analyze the alternatives in the process of decision making was the Analytic Hierarchy Process (AHP), with the use of Super Decisions software.

Key Words: Mutual Funds, Asset allocation, Suitability, Multicriteria Decision Aid, AHP

# LISTA DE FIGURAS

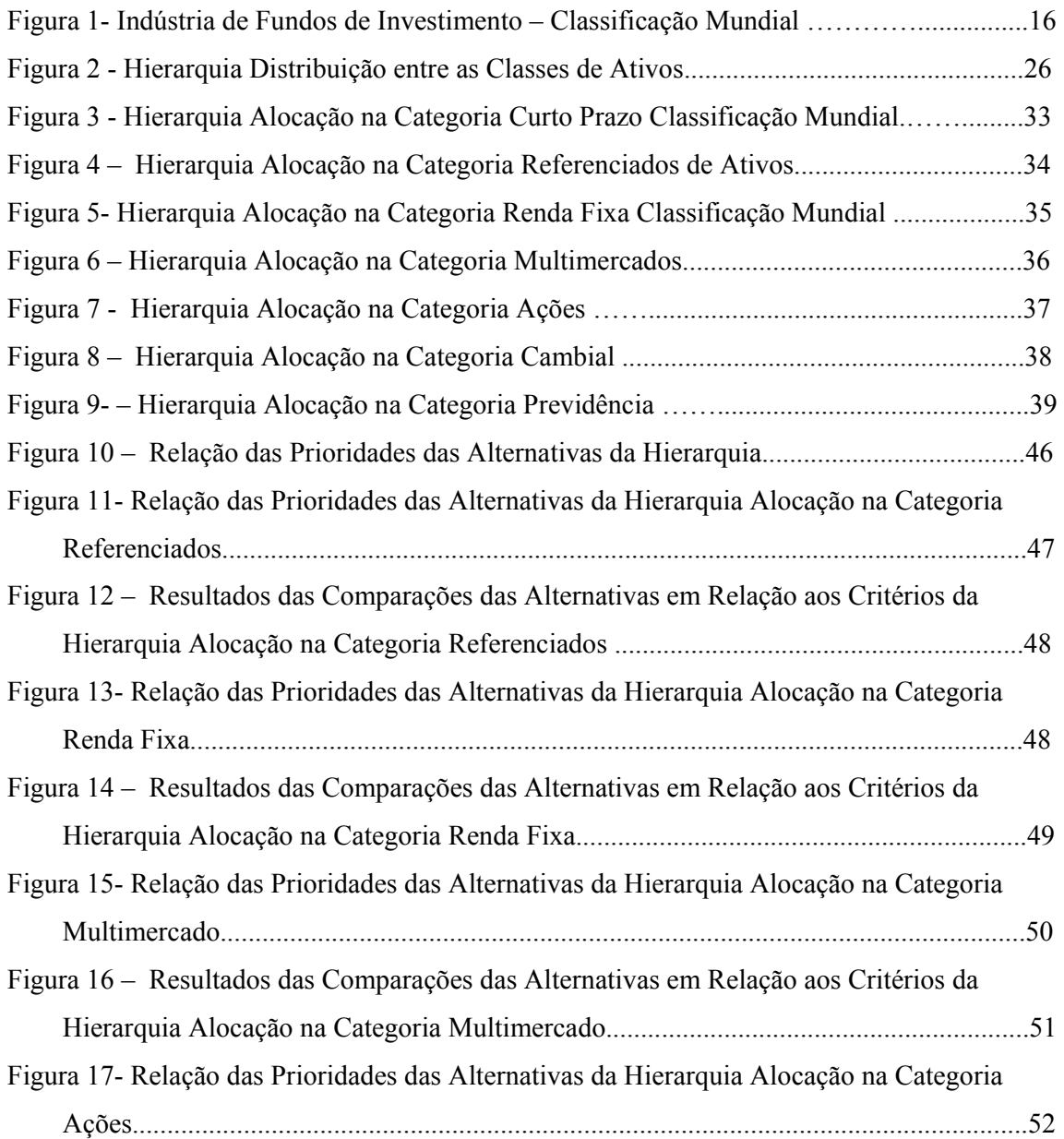

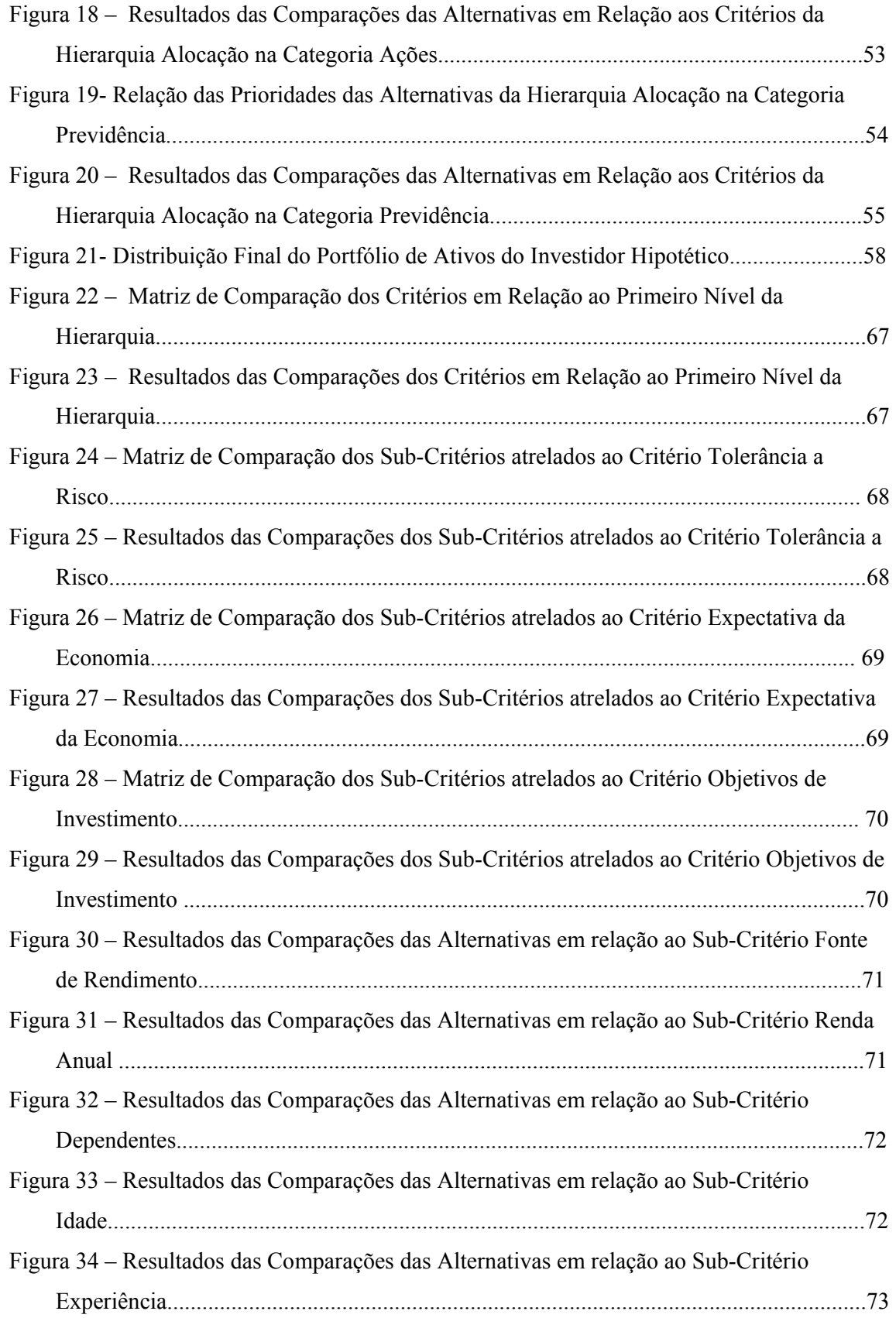

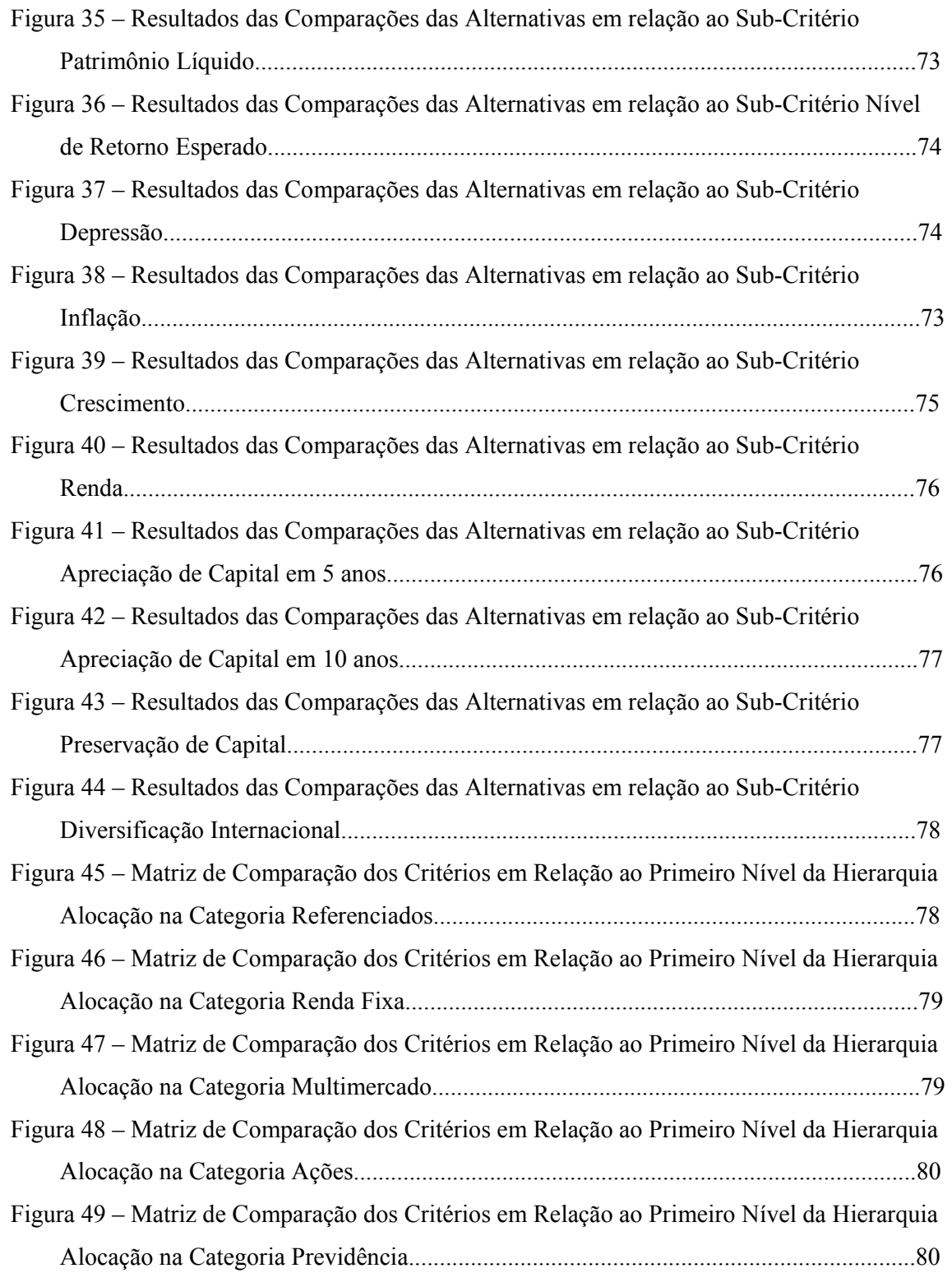

# LISTA DE TABELAS

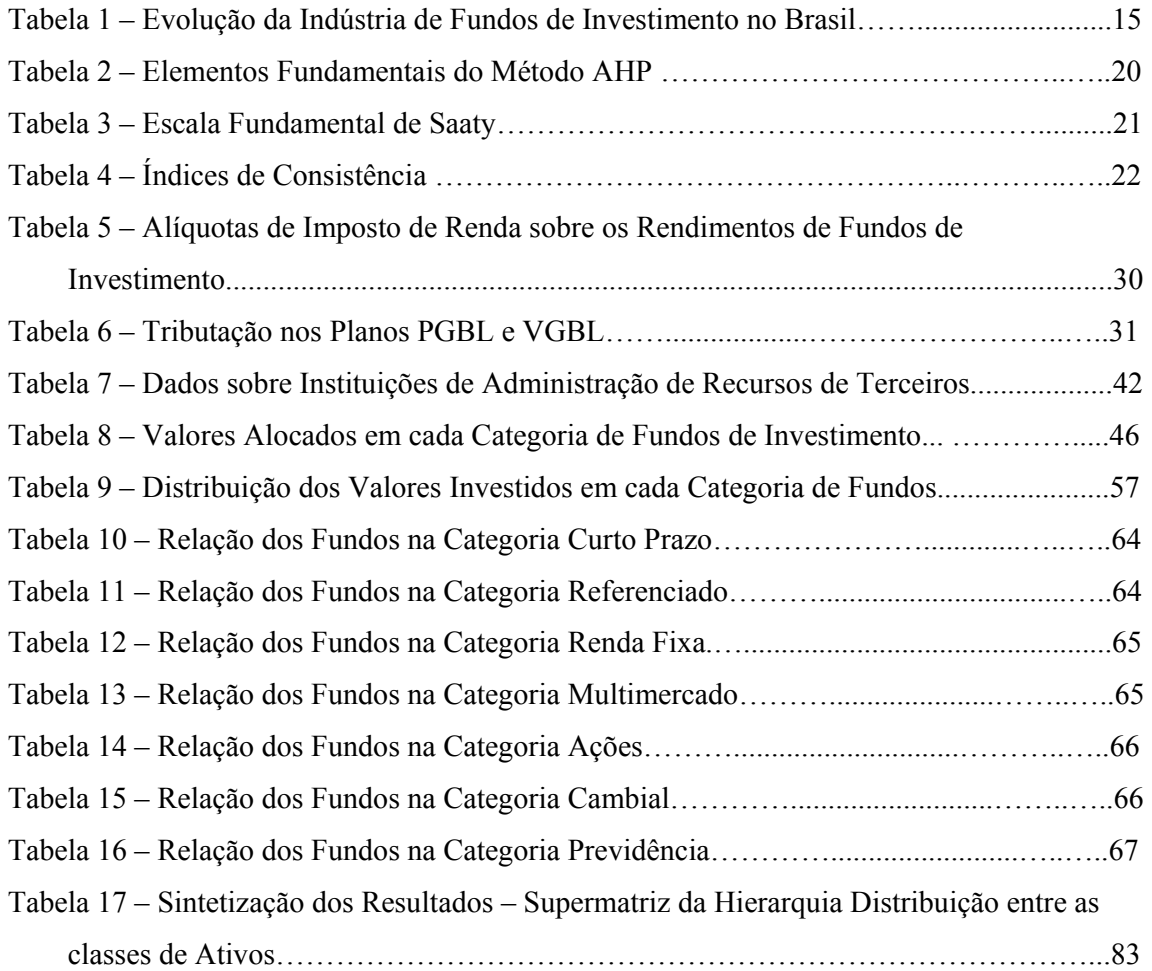

# LISTA DE ABREVIATURAS

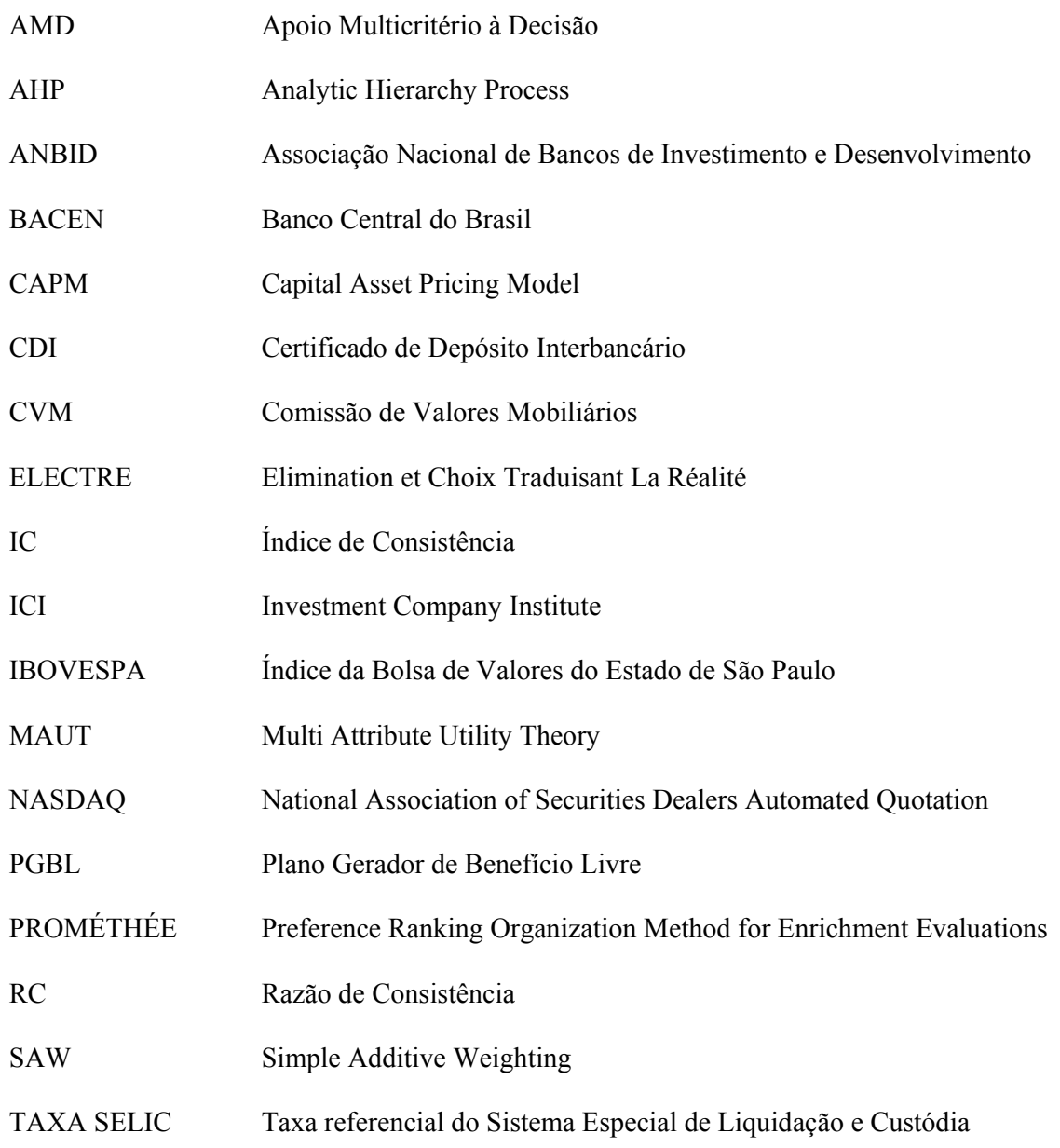

VGBL Vida Gerador de Benefício Livre

# LISTA DE GRÁFICOS

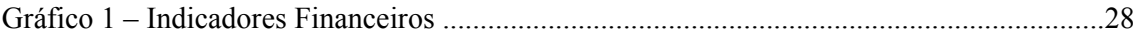

# **SUMÁRIO**

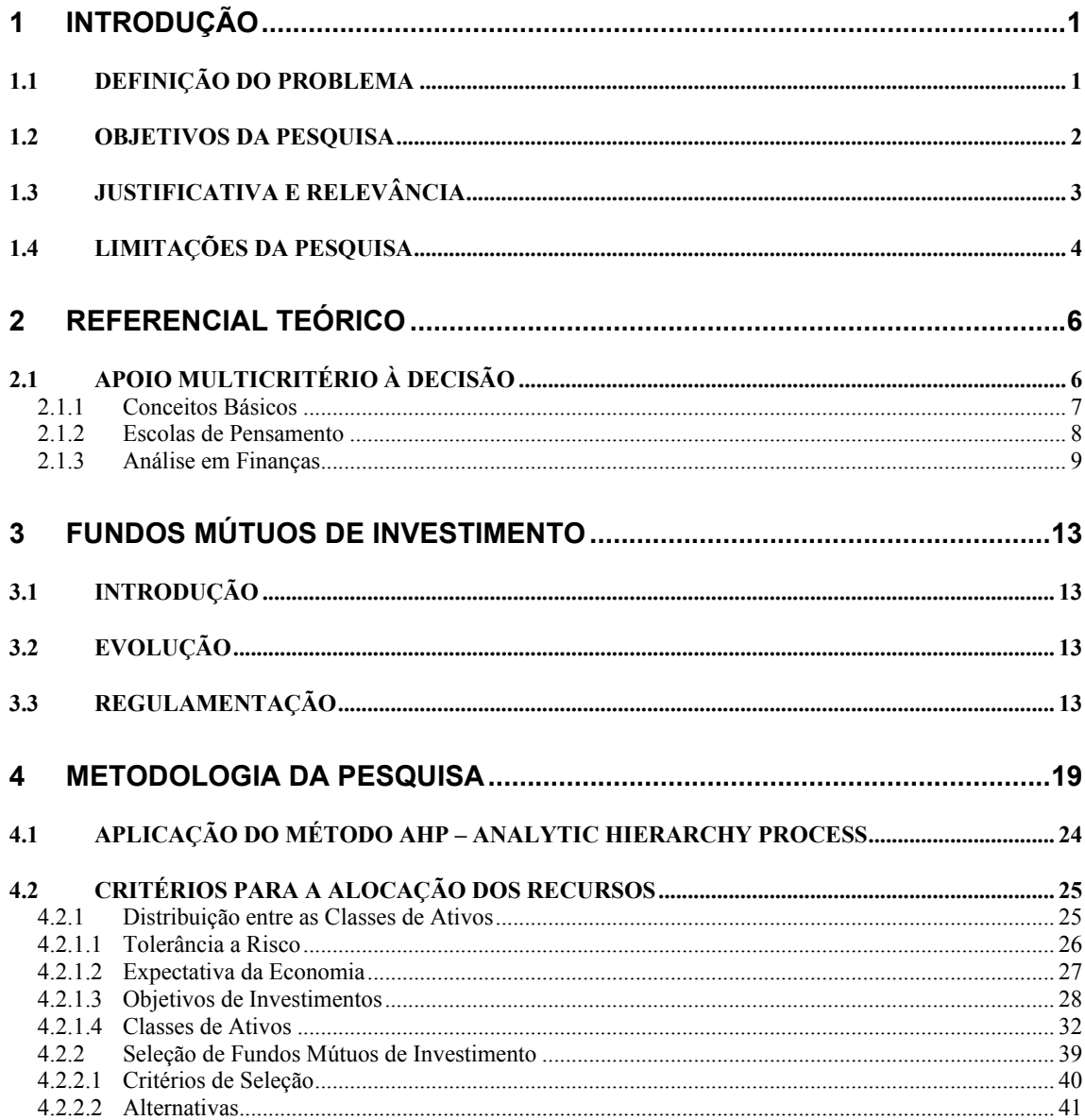

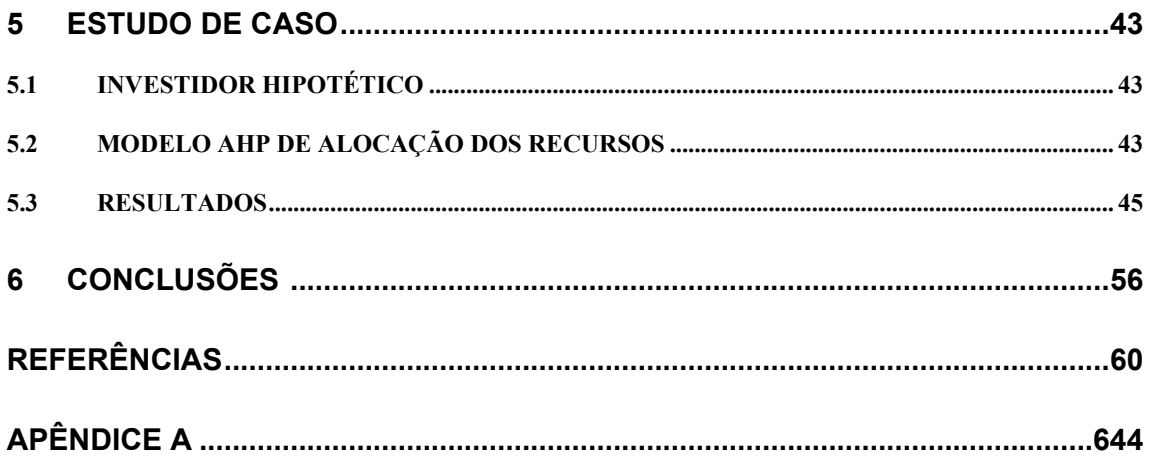

#### 1 INTRODUÇÃO

#### 1.1. DEFINIÇÃO DO PROBLEMA

Dado o amadurecimento do mercado de capitais brasileiro e a melhoria em seus fundamentos econômicos, torna-se cada vez mais necessário um planejamento minucioso por parte dos investidores para a determinação da alocação em aplicações financeiras. A alta remuneração que era obtida nos fundos de renda fixa com baixo risco desestimulou os indivíduos a se arriscarem em outros tipos de investimentos em renda variável. Dessa forma há o entendimento de que os investidores deverão incorrer em um risco maior para se conseguir um retorno antes obtido com pouca volatilidade. Isto não necessariamente significa dizer que a aversão ao risco, inerente aos seres humanos, mudou, mas sim que a aceitação ao risco deverá ser maior para a obtenção de uma melhor rentabilidade. A maior facilidade ao acesso de informações, a melhora na governança corporativa e o estímulo de autoridades regulatórias no sentido de fazer valer a transparência das informações pelas instituições financeiras, permitiram aos indivíduos um maior conhecimento das opções de investimento.

A variedade e o volume de produtos e serviços financeiros aumentaram a complexidade nos processos de decisão. Os indivíduos são envolvidos em decisões acerca de planos de previdência, seguros diversos, alocação de seus próprios investimentos onde diversos fatores deverão ser analisados, como aspectos tributários, taxas de juros, horizonte de tempo e riscos

envolvidos, sendo seus resultados indeterminados e distribuídos ao longo do tempo, sugerindo tratar-se de um tipo de problema multicritério de decisão. Desta forma torna-se necessário uma abordagem integrada através de técnicas analíticas que o Apoio Multicritério à Decisão (AMD) tem condições de fornecer aos indivíduos através de uma vasta metodologia que se mostra adequada às finanças.

#### 1.2. OBJETIVOS DA PESQUISA

O escopo do estudo é auxiliar o processo de decisão de alocação de portfólio de investimentos, de modo a encontrar a melhor solução de acordo com o perfil e objetivos do investidor, que estará presente em todo o processo de decisão. O banco XPTO possui um processo formal de identificação de perfil de seus clientes para então, disponibilizar soluções de investimentos adequadas aos objetivos, horizonte de investimento e características de seus clientes. Este processo é dado com base em um questionário designado a entender o perfil do cliente e, depois de respondido, é atribuída uma pontuação que determinará um perfil correspondente. Com base em uma alocação estratégica, sendo revista trimestralmente pela equipe de investimentos do banco para ajustes eventuais às condições de mercado, existe para cada perfil de risco um modelo de portfólio de fundos adequado, variando de Defensivo, cuja carteira indicada é 100% em fundos DI, a Alto Crescimento, onde é indicada uma grande parcela em fundos de maior risco. Esta ferramenta não é uma indicação de alocação de fundos de investimento, mas sim uma sugestão de alocação em classes de ativos. O banco XPTO vendeu sua administradora de recursos de terceiros em 2005 passando a ser distribuidora de fundos de gestores independentes. Cada fundo de investimento distribuído pelo banco XPTO possui uma classificação de risco mensurada em níveis de 0 a 5. Como exemplo pode-se citar que todos os fundos de ações possuem nível 5, apesar de terem características, volatilidade e objetivos diversos. No momento da escolha dos fundos de investimentos que irão compor o

portfólio do cliente de acordo com as classes de ativos recomendadas, o processo de escolha fica predominantemente na esfera de uma indicação do consultor financeiro. Como parte de um processo de consultoria financeira completa e personalizada por parte do consultor, e tendo como principal foco a adequação do investidor aos investimentos, este último passa a ser o agente principal neste processo de decisão que deveria ser levado em consideração até o final do processo da alocação dos recursos.

Para isto, se pretende elaborar um modelo que auxilie nesta decisão baseado no Analytic Hierarchy Process (AHP).

Ao se referir a portfólio de investimentos, no ponto de vista de um investidor individual, as características pessoais permitem que os indivíduos tenham diferentes listas de critérios, possuam objetivos diversos para os mesmos critérios, almejem ativos distintos e atuem desigualmente na opção de alavancagem e número de ativos toleráveis na carteira. Portanto, cada investidor terá seu próprio problema na alocação do portfólio com sua solução conveniente. O benefício desta perspectiva amplia a abordagem na elaboração de um portfólio com soluções customizadas.

## 1.3. JUSTIFICATIVA E RELEVÂNCIA

A relevância e atualidade do tema são pertinentes ao período em que vivemos dado que a taxa básica de juros no Brasil vem declinando. A taxa Selic variou de 24,90% em janeiro de 2003 e terminou com 13,65% em dezembro de 2008 (Banco Central do Brasil, 2009). A diversificação de investimentos, dado o momento, é especialmente uma estratégia válida e a elaboração de um modelo que auxilie a decisão na recomendação de um portfólio de investimentos torna-se útil.

Ao abordar decisões financeiras alguns princípios são formulados, podemos citar: comportamento de não saciedade, que assegura o objetivo de maximizar valor/resultado e mecanismo de equilíbrio, derivado de condições de mercado de oferta e demanda. O CAPM – Capital Asset Pricing Model e suas variações são modelos baseados neste equilíbrio (Spronk e Steuer, 2005).

Nas modelagens descritivas, hipóteses simplificadas são preparadas com a intenção de se obter conclusões examináveis para o modelo. A validade do modelo é considerada de acordo com a inabilidade de rejeitar as conclusões do modelo em algum nível de significância. Em uma modelagem condicional-normativa as hipóteses são relativas às preferências do decisor e a uma representação do conjunto das escolhas de alternativas. O objetivo deste tipo de modelagem é não inferir uma conclusão testável, mas obter uma regra de decisão.

A relevância do problema irá se referir ao benefício em se adequar a distribuição dos ativos do indivíduo de acordo com características particulares a sua propensão a risco, de modo a se encontrar um portfólio apropriado para o investidor.

#### 1.4. LIMITAÇÕES DA PESQUISA

É desejável a extensão da amostra para períodos maiores, pois apesar de bom desempenho passado não ser garantia de continuidade de resultado, este critério é um bom indicador da qualidade da gestão. Como o banco XPTO passou a distribuir alguns fundos de investimento de gestores há menos de dois anos, não foi possível apresentar um histórico maior de rentabilidade. Outra limitação deste trabalho é não incluir nas classes de ativos outros tipos de fundos classificados pela ANBID, como Fundos Offshore, Fundos de Investimentos em Direitos Creditórios, Fundos de Investimento Imobiliário, Fundos de Índice e Fundos de

Participações, uma vez que o banco XPTO não distribui estes tipos de fundos. Portanto o portfólio apresentado como o mais adequado para o investidor se refere à parcela de seus recursos direcionada para o banco XPTO.

#### 2 REFERENCIAL TEÓRICO

#### 2.1. APOIO MULTICRITÉRIO À DECISÃO

A abordagem para a solução de problemas complexos, até a primeira metade do século XX, era a esperança matemática para a tomada de decisões em condições aleatórias, contudo o risco com este método era inaceitável (Gomes et al, 2004). Após a Segunda Guerra Mundial muitas organizações de pesquisa dedicaram-se ao estudo do processo para a tomada de decisões utilizando a incipiente Pesquisa Operacional, e foram desenvolvidos diversos métodos estritamente matemáticos com o objetivo de encontrar a solução ótima de um problema. Na otimização clássica tem-se uma única função objetivo cujo valor máximo ou mínimo procura-se encontrar. O agente de decisão utiliza diversos atributos para avaliar as alternativas, porém quando se depara com aspectos subjetivos, cuja medição é mais difícil, fica evidente a rigidez neste tipo de abordagem.

Os primeiros métodos de Apoio Multicritério à Decisão (AMD) começaram a surgir na década de 70, onde se pressupõe que o decisor atua com racionalidade ao se deparar com um problema cujas características são tanto quantitativas quanto qualitativas. A complexidade de um problema envolve diversos aspectos na análise e o entendimento é de que, após este processo, não se alcance a solução ótima, mas a solução mais satisfatória. O enfoque do

AMD é de apoiar o processo de decisão, com o objetivo de recomendar ações para a solução do problema.

Os métodos AMD possuem a capacidade de agregar todas as características consideradas importantes, tanto as quantitativas quanto as qualitativas, com o objetivo de possibilitar a transparência e a sistematização do processo na tomada de decisão (Gomes et al, 2004). O Apoio Multicritério à Decisão é dedicado ao desenvolvimento de metodologias apropriadas em auxiliar os tomadores de decisão nas situações em que múltiplos fatores conflitantes têm que ser considerados simultaneamente.

O aspecto crucial da abordagem multicritério à decisão é ser prescritiva, ou seja, auxiliar pessoas a fazerem decisões melhores, em contraste com a visão descritiva que foca em como as pessoas tomam as decisões (Clemen e Reilly, 2001). A abordagem multicritério é apropriada para os problemas de seleção de estratégias de marketing e para o marketing de serviços, pois existe a necessidade de levar em conta fatores quantitativos e qualitativos ao mesmo tempo.

#### 2.1.1. Conceitos Básicos

O tomador de decisão é quem efetivamente emitirá juízo de valor ao avaliar as alternativas disponíveis, com o intuito de classificar aquelas que melhores se enquadram dado determinado objetivo. Este agente de decisão poderá ser um grupo de trabalho ou, como no caso deste estudo, um indivíduo. Caberá ao analista modelar o problema examinando com atenção as respostas do decisor, com o objetivo de auxiliar na forma mais objetiva de encarar o problema. Nos exemplos deste estudo competirá ao consultor de investimentos o desempenho deste papel.

As alternativas serão o conjunto disponível de escolha, onde será analisado um número finito de possibilidades. Neste processo de escolha será analisada a dimensão a que o problema está inserido, isto é, os atributos e características de cada critério relacionados às alternativas. Neste ponto o decisor fará suas escolhas de acordo com suas preferências para determinados critérios em relação às alternativas, e cada atributo terá uma importância denominada peso.

Conforme Gomes et al (2004), segundo Roy e Bouysou (1993), pode-se afirmar que em um problema multicritério de decisão as seguintes problemáticas são abordadas:

- Problemática α: escolha das melhores alternativas;
- Problemática β: classificação das alternativas como também definição de ordem de preferência;
- Problemática γ: ordenação das alternativas da melhor para a pior;
- Problemática δ: descrição das alternativas.

A avaliação comparativa de determinado ativo de acordo com o resultado de seu benchmark é um exemplo da problemática γ.

#### 2.1.2. Escolas de Pensamento

Duas filosofias são reconhecidas no campo da Decisão Multicritério Discreta (Geldermann e Rentz, 2000):

• A Escola Americana assume que o decisor tem o entendimento do conceito sobre a utilidade da pontuação das alternativas e dos pesos dos diferentes critérios, que deverão ser constatados e interpretados da forma do Apoio Multicritério à Decisão. Como exemplos deste tipo de abordagem têm-se: MAUT - Multi Attribute Utility Theory (Keeney e Raiffa, 1976) e AHP - Analytic Hierarchy Process (Saaty, 1980).

• A Escola Européia ou Francesa adota que as preferências não são evidentes ao decisor, sendo necessário o suporte à decisão para estruturar a situação e fornecer compreensão das conseqüências dos diferentes pesos do problema. O analista deverá ajudar a construir um modelo de julgamento em busca de hipóteses. Os métodos mais relevantes desta filosofia são ELECTRE - Elimination et Choix Traduisant La Réalité (Roy e Bouysou, 1993) e PROMÉTHÉE - Preference Ranking Organization Method for Enrichment Evaluations (Brans e Mareshal, 2005).

Diferenças culturais na conduta do gerenciamento de negócios e estilos de decisão são razões para a formação de diferentes escolas de Apoio Multicritério à Decisão, sendo assim não há uma concepção sobre a modelagem psicologicamente correta para o julgamento de valor dos indivíduos. Conforme Geldermann e Rentz (2000) comentam, apesar das diferenças filosóficas, o resultado matemático de tipos especiais de avaliações é o mesmo.

#### 2.1.3. Análise em Finanças

Markowitz (1952) introduziu a teoria do portfólio nos anos 50 criando uma nova perspectiva para a construção de carteiras, chamada Teoria Moderna de Carteiras. O problema é formulado de modo a se minimizar o risco do portfólio para um dado nível de retorno requerido pelo investidor, ou maximizar o nível de retorno esperado do portfólio associado a um dado nível de risco. Na análise de um investidor individual sempre deverá ser levado em consideração o portfólio como um todo e não somente o risco de um determinado ativo. A covariância entre os ativos da carteira irá determinar a redução de risco; o coeficiente de relação entre ativos varia entre 1 e -1 e quanto menor significa que o risco para determinado nível de retorno se reduz, obtendo desta forma o benefício da diversificação. A crítica ao modelo se dá em função de que, apesar das variâncias, covariâncias e informações passadas

serem dados relevantes como pontos de partida, a média dos retornos dos ativos nos últimos anos não significa estimativa confiante de retorno esperado no futuro. A globalização dos mercados financeiros permitiu o livre fluxo de capitais entre os países, promovendo uma maior dinâmica aos movimentos dos preços dos ativos, aumentando a disseminação de crises globais e como efeito reduzindo os benefícios da diversificação. Alterações repentinas acontecem influenciadas por conjunturas e estas podem alterar os resultados destes modelos.

Sharpe (1972) transformou o Modelo de Seleção de Portfólio de Markowitz em um Modelo de Precificação de Ativos. Ele partiu do pressuposto de que se todos os investidores selecionam seus portfólios de acordo com o modelo de Markowitz (1952) possuem a mesma expectativa de retornos, variâncias e covariâncias. Desta forma, os ativos que farão parte da seleção do portfólio deverão ser iguais em todas as carteiras fazendo com que todos os investidores carreguem os mesmos riscos. Como os ativos de risco devem fazer parte dos portfólios dos investidores, uma decorrência imediata seria de que todos possuem o "portfólio de mercado", o que denota uma proposição que não é realista. Isto não toma por certo que todo investidor tem o mesmo grau de aversão ao risco, pois se pode reduzir o risco adicionando títulos às ações no portfólio e pode-se aumentar o risco tomando empréstimo e alavancando a posição. Logo após a apresentação do trabalho de Sharpe, o mercado instituiu Fundos Mútuos que pretendiam manter em suas posições todas as ações nas proporções disponíveis no mercado, são os chamados fundos passivos. O CAPM mede o risco em termos de variância não-diversificável e relaciona os retornos esperados a essa medida de risco. O risco não-diversificável para qualquer ativo é medido pelo seu beta, que pode ser utilizado para gerar um retorno esperado.

Embora o modelo resista a mais de 30 anos de investigação, não é suficiente para descrever os retornos esperados. Em adição ao fator do risco sistemático, dois outros fatores de risco foram

10

identificados no mercado acionário sendo um deles o efeito do tamanho das empresas, que as pequenas parecem oferecer maiores ganhos na média que as grandes; e o outro fator sendo a razão do valor contábil da empresa com seu valor de mercado, empresas com valor contábil alto parecem ter retornos grandes na média a longo prazo que aquelas com baixo valor contábil. O valor de mercado, com sua volatilidade, constitui um reflexo muito melhor de valor real do que o contábil.

Fama (1969) descreveu sobre a teoria e evidência da eficiência dos mercados. A Hipótese dos Mercados Eficientes explica que em mercados onde há um grande número de investidores bem informados, os investimentos serão precificados de modo a refletir todas as informações disponíveis. Um mercado eficiente pode ser definido como um mercado onde um grande número de investidores racionais age no sentido de maximizar seus lucros. Inúmeras pesquisas demonstraram que a identificação antecipada de novas informações pode prover lucros substanciosos. Pessoas que transacionam com base em informações privilegiadas podem ter retornos maiores, violando a forma da hipótese dos mercados eficientes. Desta forma, deve-se admitir sobre a possibilidade de algumas ineficiências do mercado. A dificuldade de se "ganhar" do mercado, seja analisando informação pública ou utilizando aconselhamento de consultores de investimentos, continua sendo objeto de pesquisa.

O novo campo de estudo das Finanças Comportamentais emergiu no final da década de 70 com a divulgação das pesquisas de Kahneman e Tversky (1979). Entendendo que os modelos desenvolvidos na Teoria Moderna de Carteiras devem ser utilizados como um ponto de partida para desenvolvimentos adicionais, este tema vem apresentando um valioso suplemento à teoria clássica de Finanças e tem sido cada vez mais objeto de estudo, que tem como premissa a utilização de fatores psicológicos que são excluídos da análise das finanças convencionais. Têm a intenção de examinar a importância da hipótese de comportamentos

11

não realistas embutidos na concepção do homo economicus adicionando aspectos individuais no processo decisório nos mercados de capitais.

As abordagens de Apoio Multicritério à Decisão em finanças e Finanças Comportamentais reforçam o aspecto evolutivo na área de finanças. Como mencionou Spronk e Hallerbach (1997), o foco de estudo da teoria tradicional de finanças é no efeito e ação das decisões dos indivíduos na formação dos preços nos mercados. Em seu entendimento, na abordagem multicritério em finanças, o interesse é focado nas decisões específicas dos envolvidos no processo, portanto a suposição clássica que descreve a 'média dos indivíduos' e a 'média das situações de decisão' não são adequadas para descrever situações específicas.

Zopounidis e Doumpos (2002) examinam as aplicações das metodologias de Apoio Multicritério à Decisão no campo das finanças enfatizando que os estudos conduzidos na área de seleção de portfólio vêm focando na modelagem e representação das diretrizes do investidor, metas e objetivos em um modelo matemático, agregando todos os fatores pertinentes e descrevendo o desempenho dos ativos proporcionando especialmente sua avaliação. Enumera as vantagens do AMD no processo de decisão nas finanças como a possibilidade de estruturar problemas complexos de avaliação; a introdução de critérios quantitativos e qualitativos no processo de avaliação; a transparência na avaliação permitindo boa argumentação nas decisões; a introdução de métodos sofisticados, flexíveis e realistas; e o mais importante, possibilitando o decisor a participar ativamente do processo. Desta forma o indivíduo não está restrito ao papel passivo implementando as soluções 'ótimas' de um modelo matemático, mas participando no processo de formulação do modelo bem como na análise e execução dos resultados de acordo com sua diretriz.

#### 3 FUNDOS MÚTUOS DE INVESTIMENTO

#### 3.1 INTRODUÇÃO

Fundo de investimento pode ser definido como um condomínio que é constituído pela reunião de recursos de poupadores para serem aplicados no mercado financeiro por gestores profissionais. Os recursos dos fundos nunca se misturam aos da instituição administradora. As cotas do fundo conferem direitos e obrigações iguais aos cotistas e seu valor diário é calculado pela divisão do valor do patrimônio líquido pelo número de cotas do fundo. Segundo Alves (2003), o sucesso de um fundo pode ser mensurado pelo resultado obtido pelos cotistas, na valorização e liquidez das cotas, quando considerados superiores se comparados aos que se poderiam obter como investidores individuais. Fatores como minimização de custos de transação através da economia obtida pela maior escala de transações e maior eficiência na gestão de risco são justificativas para a constituição e captação de recursos em fundos de investimento. Ao mesmo tempo torna-se possível a diversificação dos ativos visando diluir o risco e aumentar o potencial de retorno. Como proprietários substanciais de ações e títulos, fundos de investimento têm um impacto significante nos mercados de capitais, constituindo uma influência potencial no processo de governança corporativa (Pozen, 1998).

#### 3.2 EVOLUÇÃO

O desenvolvimento da indústria de fundos no Brasil foi impulsionado pela política econômica e houve um grande crescimento nos anos sessenta com a reforma do sistema financeiro (Alves, 2003). Com o intuito de desenvolver instrumentos de financiamento para as empresas com horizonte de longo prazo e fortalecer o mercado de capitais, diversos incentivos foram concedidos pelo governo, como por exemplo, nos Fundos 157, que aplicavam seu patrimônio administrado em ações e debêntures conversíveis de companhias abertas e seus cotistas podiam abater os recursos investidos nestes fundos no imposto de renda a pagar. Após a crise da bolsa nos anos 70, os fundos desempenharam papel importante ao amenizar a instabilidade no mercado secundário de títulos. Com a criação dos fundos de renda fixa nos anos 80, as aplicações em fundos de investimento se tornaram bem populares ultrapassando, nos anos 90, a caderneta de poupança e investimentos em títulos privados em termos de captação de recursos (Alves, 2003). Nesta década, as turbulências pelo que passou o Brasil em 2002 somado a introdução de uma nova metodologia de cálculo para as cotas dos fundos, denominada marcação a mercado, e a instabilidade dos mercados financeiros mundiais em 2008, fizeram com que a indústria de fundos diminuísse sua trajetória de expansão na captação de recursos (ANBID, 2009). A tabela 1 demonstra a evolução da indústria de fundos de investimento.

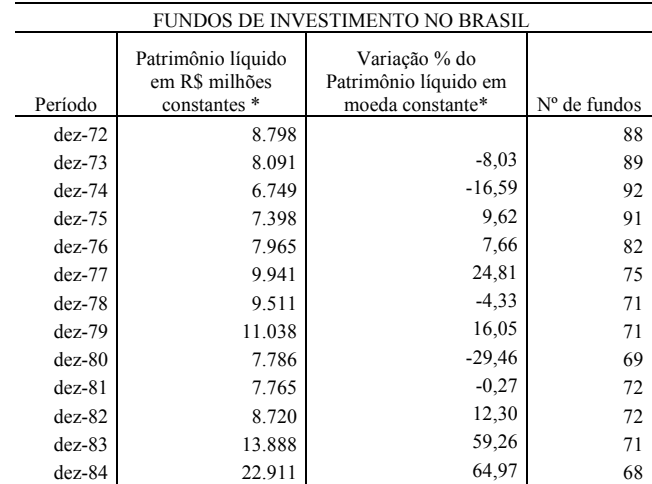

| $dez-85$                                                   | 43.120    | 88,21    | 128  |  |  |
|------------------------------------------------------------|-----------|----------|------|--|--|
| $dez-86$                                                   | 29.004    | $-32,74$ | 199  |  |  |
| $dez-87$                                                   | 45.355    | 56,38    | 261  |  |  |
| dez-88                                                     | 100.999   | 122,68   | 300  |  |  |
| $dez-89$                                                   | 210.476   | 108,39   | 345  |  |  |
| $dez-90$                                                   | 48.175    | $-77,11$ | 289  |  |  |
| $dez-91$                                                   | 95.591    | 98,42    | 324  |  |  |
| $dez-92$                                                   | 132.500   | 38,61    | 476  |  |  |
| $dez-93$                                                   | 176.722   | 33,38    | 91   |  |  |
| $dez-94$                                                   | 174.345   | $-1,35$  | 896  |  |  |
| dez-95                                                     | 203.663   | 16,82    | 1033 |  |  |
| $dez-96$                                                   | 350.968   | 72,33    | 1301 |  |  |
| dez-97                                                     | 362.261   | 3,22     | 1714 |  |  |
| $dez-98$                                                   | 407.522   | 12,49    | 1748 |  |  |
| $dez-99$                                                   | 511.887   | 25,61    | 1931 |  |  |
| $dez-00$                                                   | 623.959   | 21,89    | 2295 |  |  |
| $dez-01$                                                   | 651.469   | 4,41     | 2524 |  |  |
| $dez-02$                                                   | 546.184   | $-16,16$ | 2927 |  |  |
| $dez-03$                                                   | 720.063   | 31,84    | 2917 |  |  |
| $dez-04$                                                   | 763.153   | 5,98     | 2981 |  |  |
| $dez-05$                                                   | 903.966   | 18,45    | 2835 |  |  |
| $dez-06$                                                   | 1.108.844 | 22,66    | 3229 |  |  |
| $dez-07$                                                   | 1.282.072 | 15,62    | 3645 |  |  |
| dez-08                                                     | 1.128.279 | $-12,00$ | 4304 |  |  |
| * Em moeda constante do último mês, deflacionado pelo IGP. |           |          |      |  |  |
|                                                            |           |          |      |  |  |

Tabela 1 – Evolução da Indústria de Fundos de Investimento no Brasil. Fonte: ANBID 2009

Como se pode observar, houve um crescimento bem expressivo na indústria de fundos no Brasil nos últimos 36 anos, com aumento de 448% no patrimônio líquido em moeda constante e 228% no número de fundos disponíveis para investimentos no período de 1972 até 1990. Quando analisamos o período 1990 até 2008, percebe-se um aumento muito significativo, sendo de 2.242% no patrimônio líquido em moeda constante e de 1.389% na oferta de quantidade de fundos.

Nos Estados Unidos, a indústria de fundos tem sido uma das instituições com maior crescimento. Os recursos sob administração elevaram-se de menos de US\$ 150 bilhões em 1980 para mais de US\$ 4 trilhões no final de 1997. Desde 1996, os recursos administrados pela indústria de fundos de investimento excederam os depósitos bancários nos Estados Unidos (Pozen, 1998). Segundo dados do Investment Company Institute (2008), dos Estados Unidos, o total dos ativos administrados pelo mercado americano de fundos de investimento chegou em US\$ 12 trilhões no final de 2007, fazendo com que este país permaneça na posição

de maior indústria de fundos de investimento do mundo, com uma fatia 47% do total de US\$26,2 trilhões de ativos administrados ao redor do mundo. Na figura 1 podem-se verificar os volumes distribuídos mundialmente.

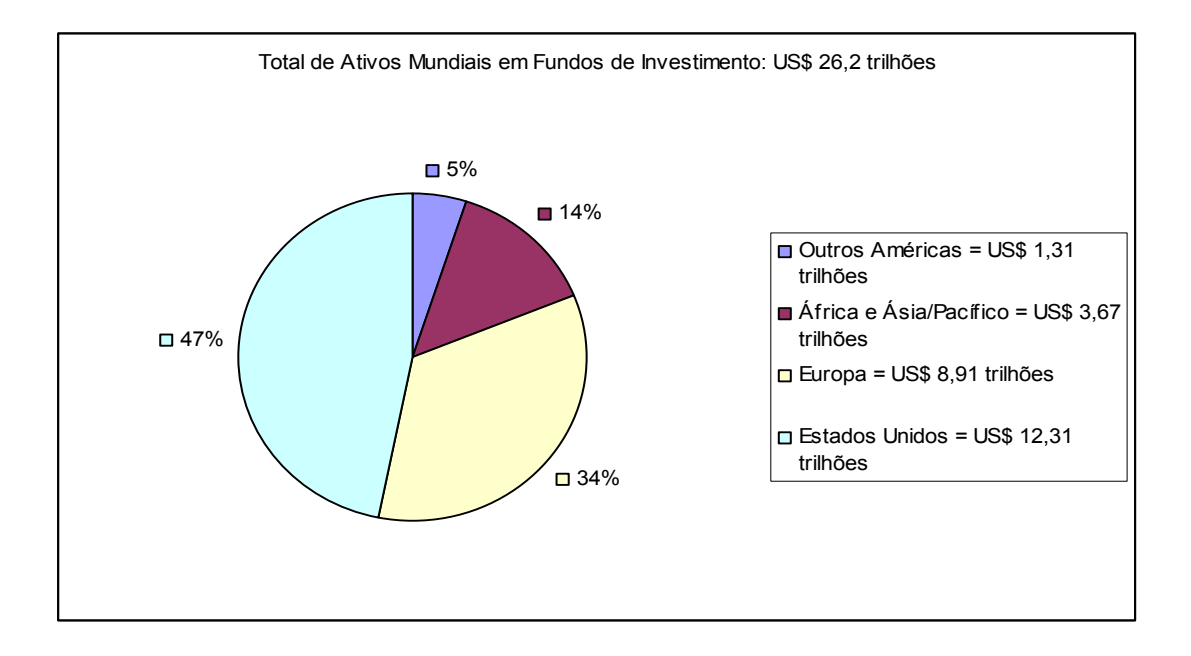

Figura 1- Indústria de Fundos de Investimento – Classificação Mundial. Fonte: Investment Company Institute 2009

#### 3.3 REGULAMENTAÇÃO

Entidades governamentais atuam no sentido de proteger os investidores mitigando os possíveis conflitos de interesses existentes na relação entre as instituições administradoras de recursos e seus cotistas. O interesse da instituição não pode entrar em conflito com o do investidor, seja na tentativa do gestor em adquirir um ativo emitido pelo próprio banco que administra o fundo, sem ter como objetivo a maximização do retorno ajustado ao risco; ou com intuito de beneficiar a rentabilidade do fundo em detrimento da sua lucratividade, absorvendo perdas para evitar resgates. No Brasil, o Banco Central, através da Resolução nº 2.486, de 30 de abril de 1998, estabeleceu a segregação da administração de recursos de

terceiros das demais atividades da instituição (ANBID, 2009). Conhecido como Chinese Wall, foi criado com a intenção de evitar situações de conflitos de interesses ou interesses concorrentes. Simmel (1902) estudou as estruturas nos movimentos sociais, onde destaca que uma díade conta com imediata reciprocidade, porém uma tríade poderá impor sua vontade sobre os demais membros através da formação de coalizão entre os outros elementos. Episódios envolvendo perdas acentuadas em fundos de investimento pela qualidade dos ativos que a carteira é composta, como por exemplo, debêntures ou Certificados de Depósitos Bancários emitidos por empresas e bancos do mesmo conglomerado financeiro, trazem a discussão sobre os riscos nas operações de bancos múltiplos.

Além da segregação de atividades conforme mencionado, Alves (2003) classifica o desenvolvimento da regulação na indústria de fundos dando ênfase na difusão de informações aos cotistas, na eficiência da fiscalização e supervisão, e na autorregulação. O episódio da alteração do cálculo do valor das cotas para marcação a mercado dos títulos em maio de 2002, é um exemplo de mudança de legislação com o intuito de ampliar os requisitos de transparência. Anteriormente a esta nova regulamentação imposta pelo Banco Central do Brasil (BACEN), o método de cálculo era pelo registro histórico adicionado dos rendimentos dos títulos até a data, passando a refletir o valor dos títulos a taxa negociada no dia.

Tanto a Comissão de Valores Mobiliários (CVM) quanto o BACEN desenvolveram e vêm aprimorando regulamentações para disciplinar a relação entre os administradores de recursos e os investidores, com o objetivo de conferir efeitos adequados para os indivíduos e para a economia. A Instrução CVM número 409 de 18 de agosto de 2004 dispõe sobre a constituição, administração e divulgação de informações dos fundos de investimentos.
A Associação Nacional de Bancos de Investimento e Desenvolvimento (ANBID), criada em 1967, é uma entidade de classe que representa os interesses de seus associados que são as instituições que atuam no mercado de capitais brasileiro. Atualmente a ANBID dispõe de seis Códigos de Autorregulação, tendo iniciado o primeiro em 1998 com o projeto de melhorar os prospectos de emissões públicas em busca de maior credibilidade e transparência ao setor. Desta forma vem elaborando e instituindo códigos em que os próprios participantes do mercado estabelecem normas para regular suas atividades. Os associados devem aderir às normas desses códigos sem prejuízo das regulamentações impostas pela CVM e BACEN. Em 2000 foi criado pela ANBID o Código de Autorregulação para os Fundos de Investimento, dispondo o Art. 1 do objetivo que é estabelecer parâmetros pelos quais as atividades das instituições participantes devem se orientar visando estabelecer a concorrência leal, a padronização de seus procedimentos, maior qualidade e disponibilidade de informações, e a elevação dos padrões fiduciários e a promoção das melhores práticas do mercado.

O capítulo V do Código de Autorregulação para a Atividade de Private Banking no Mercado Doméstico dispõe sobre o dever de verificar a adequação dos investimentos recomendados de acordo com o perfil do investidor, onde as instituições deverão adotar procedimentos formais e estabelecidos de acordo com metodologia e critérios próprios. O perfil deverá possibilitar a verificação da adequação dos objetivos de investimento dos clientes à composição das carteiras que possuem. Desde 1º de julho de 2008 esta orientação tornou-se obrigatória para todos os clientes novos e até 31 de dezembro de 2009 toda a base de clientes das instituições associadas deverão passar por este processo de adequação dos portfólios de investimento ao perfil do investidor.

#### 4 METODOLOGIA DA PESQUISA

O Método AHP (Analytic Hierarchy Process) foi criado pelo professor Thomas L. Saaty (1980) nos anos 70. Trata-se de uma teoria de medição relativa de escalas absolutas de critérios tanto intangíveis quanto tangíveis, baseada no julgamento de pessoas conhecedoras e especialistas, em medições existentes e estatísticas necessárias para fazer a decisão. Como mensurar intangíveis é o interesse principal dos métodos matemáticos no AHP.

O AHP deriva da experiência do professor Saaty no Departamento de Estado do governo americano onde trabalhou na Agência de Controle de Armas e Desarmamento na época de Kennedy e Johnson. Saaty já havia trabalhado na área militar dedicando-se a análise e a preparação de decisões utilizando a Pesquisa Operacional. Na época em que supervisionava esta Agência encontrou dificuldades em fazer recomendações lúcidas e úteis para os mais inteligentes e experientes negociadores, que eram guiados por intensa intuição proveniente de experiência prática. O time que ele supervisionava era composto de cientistas e economistas internacionais notáveis, incluindo Debreu, Harsanyi e Selten, que posteriormente ganharam o Prêmio Nobel em Economia.

O problema básico era a necessidade de quantificar intangíveis, os quais existem em números infinitos e que somente seria possível fazendo comparações em termos relativos. Para fazer escolhas entre os objetivos e critérios intangíveis, os julgamentos que são feitos usualmente em termos qualitativos, são expressos numericamente. Em vez de simplesmente atribuir uma pontuação para a percepção do indivíduo que é difícil de justificar, devem-se fazer comparações par a par em um método preparado com bases científicas. O AHP é baseado em quatro Elementos Fundamentais conforme demonstrado na tabela 2 (Gomes et al, 2004):

| Atributos e        | Conjunto finito de alternativas comparado em função de conjunto finito                                                                                                    |
|--------------------|----------------------------------------------------------------------------------------------------|
| Propriedades       | de propriedades                                                                                                    |
| Correlação Binária | Quando se comparam dois elementos baseados em determinada<br>propriedade, realiza-se uma comparação binária, na qual um elemento<br>pode ser preferível ou indiferente a outro |
| Escala Fundamental | A cada elemento associa-se um valor de prioridade sobre os outros<br>elementos, lidos em uma escala numérica de números positivos e reais                                      |
| Hierarquia         | Conjunto de elementos ordenados por ordem de preferência e<br>homogêneos em seus respectivos níveis hierárquicos                                                               |

Tabela 2 – Elementos Fundamentais do Método AHP

Os julgamentos são introduzidos em uma matriz quadrada A de ordem nxn, cujos elementos representam a importância relativa de um elemento i sobre um elemento j. Estes elementos, denominados  $a_{ij}$ , são representados pela razão  $w_i/w_j$  onde  $(w_1, ..., w_n)$  são os pesos numéricos que refletem os julgamentos. Os elementos  $a_{ij}$  da matriz A devem possuir as seguintes condições conforme a equação 1:

Onde:

$$
a_{ji} = \frac{1}{a_{ij}} \text{ é o elemento genérico da matrix reciproca e positiva A} \qquad \text{(Equação 1)}
$$

E  $a_{ij}$  x  $a_{jk} = a_{ik}$ , sendo os juízos perfeitos seria possível verificar para qualquer *i*, *j*, *k*.

Os julgamentos podem ser obtidos a partir da Escala Fundamental de Saaty conforme apresentada na tabela 3. A representação numérica não significa que um elemento é preferível a outro pelo valor numérico demonstrado. A escala fundamental de 1 a 9 está de acordo com o trabalho de Miller (1956) minimizando o "efeito âncora" no julgamento de valor.

| Intensidade de importância | Definição         | Explicação                                        |
|----------------------------|-------------------|---------------------------------------------------|
|                            | Igual importância | As duas atividades contribuem igualmente para o   |
|                            |                   | objetivo                                          |
|                            | Importância       | A experiência e o juízo favorecem uma atividade   |
|                            | moderada          | em relação à outra                                |
|                            | Importância forte | A experiência e o juízo favorecem fortemente uma  |
|                            |                   | atividade em relação à outra                      |
|                            | Importância muito | Uma atividade é muito fortemente favorável em     |
|                            | forte             | relação à outra. Sua dominância pode ser          |
|                            |                   | demonstrada na prática                            |
| 9                          | Importância       | A evidência favorecendo uma atividade em          |
|                            | extrema           | relação à outra tem o mais alto grau de segurança |
| 2,4,6,8                    | Valores           | Quando se procura uma condição de compromisso     |
|                            | intermediários    | entre duas definições                             |

Tabela 3 – Escala Fundamental de Saaty

Através da matriz de comparações pode-se então obter um autovetor de prioridades, representando a prioridade relativa dos critérios. Sendo: n o número de elementos a serem comparados;  $\lambda_{\text{max}}$  o autovetor de A e w o vetor de prioridades, têm-se  $\lambda_{\text{max}} = n$  e  $a_{ij} = w_i / w_j$ caso os juízos emitidos pelo decisor sejam consistentes. Sendo assim, deverá ser encontrado o vetor para satisfazer a equação 2 e pela equação 3 obter o autovetor.

$$
A w = \lambda_{\text{max}} x w
$$
 (Equação 2)

$$
\lambda_{\max} = \frac{1}{n} \sum_{i=1}^{n} \frac{v_i}{w_i} \frac{[Aw]_i}{w_i}
$$
 (Equação 3)

Contudo, o Método AHP admite que se encontre alguma inconsistência nos juízos e esta poderá ser medida pelo Índice de Consistência conforme equação 4. Quanto mais próximo estiver o valor de  $\lambda_{\text{max}}$  de *n*, maior será a consistência dos juízos. Desta forma  $\lambda_{\text{max}} - n$  é um indicador de consistência. A é consistente se, e somente se,  $\lambda_{\text{max}} \ge n$ .

$$
IC = \frac{(\lambda_{\text{max}} - n)}{(n - 1)}
$$
 (Equação 4)

$$
RC = \frac{IC}{IR}
$$
 (Equação 5)

Sendo IR um índice aleatório calculado para matrizes quadradas de ordem n pelo Laboratório Nacional de Oak Ridge nos Estados Unidos. Alguns dos valores de IR estão na tabela 4. Quanto maior for RC, maior será a inconsistência. Saaty sugere que o máximo tolerável seja 10%, ou seja, a inconsistência será considerada aceitável se for 0,10 ou menos, conforme cálculo da Razão de Consistência obtido pela equação 5.

| $\ensuremath{\mathsf{IR}}\xspace$ | 0.0 | 0,58 | 0,90 | 1,12 | 1,24 | 1,32 |
|-----------------------------------|-----|------|------|------|------|------|

Tabela 4 – Índices de Consistência. Fonte: Gomes et al, 2004

O objetivo final é que, após a estruturação de todo o modelo, seja possível identificar a alternativa mais adequada para a meta definida no início do processo.

O método AHP apresenta diversas vantagens pela facilidade de uso e, como os julgamentos das pessoas geralmente são inconsistentes, o modelo é hábil no manuseio ao utilizar estes julgamentos. A representação hierárquica também promove o entendimento do problema, desta forma auxiliando os decisores a um senso comum.

A sintetização dos resultados é constituída por uma supermatriz de blocos de interação entre os componentes. Cada coluna de um bloco é um vetor de prioridades que representa o impacto de um componente sobre os elementos no sistema. As interações da supermatriz são definidas com base nos critérios incluídos na hierarquia de controle.

A supermatriz formada deve ser estocástica, ou seja, todas as colunas da matriz devem possuir como somatório o valor unitário, condição necessária para que se obtenham resultados limites. As prioridades finais da supermatriz são obtidas através da multiplicação desta matriz por ela mesma, tantas vezes quantas forem necessárias, até que se as colunas se estabilizem e se tornem idênticas em cada supermatriz. Salienta-se que será obtida uma supermatriz diferente para cada critério (benefício, custo, risco ou oportunidade). Os resultados da importância relativa das alternativas de cada supermatriz serão utilizados para deduzir o resultado final do modelo, que é obtido pela razão benefício x oportunidade / custo x risco.

De forma a garantir que a modificação no julgamento de alguns elementos não influa no resultado final é efetuada a análise de sensibilidade dos resultados.

Apesar de o método AHP ser provavelmente a abordagem multicritério mais utilizada no processo de tomada de decisão, muitos estudos foram desenvolvidos criticando o processo AHP. Bana e Costa e Vansnick (2001) criticam o modelo ao entenderem que a relação entre a matriz de preferência e os pesos das alternativas são atribuídos pelo decisor de acordo com suas preferências, porém o vetor de prioridades aponta para outra direção. Gass (2005) resumiu como sendo as maiores críticas ao método AHP a reversão no ranking, onde ao se acrescentar uma nova alternativa irrelevante e refazer o modelo, a ordem das alternativas assume classificação diferente fazendo com que as alternativas mais bem classificadas sofram rebaixamentos; e a transitividade das preferências, ou seja, se fundo de investimento A é preferível ao fundo B, e o fundo B é preferível ao fundo C, entende-se que o fundo A é preferível ao fundo C. Apesar do modelo desenvolvido por Saaty estabelecer fundamento evidente, seus axiomas diferem dos axiomas da Teoria da Utilidade, desta forma estabelecendo resistência por parte de alguns estudiosos no assunto. Saaty (1990) ressalta que

o AHP é um método historicamente e teoricamente diferente e independente da Teoria da Utilidade, desde seus axiomas aos procedimentos.

Diversas aplicações no campo de finanças já foram publicadas com a utilização de metodologias de Apoio Multicritério à Decisão (Zopounidis e Doumpos, 2002). Na área de seleção de portfólio, vários estudos enfocaram na modelagem e representação das diretrizes, metas e objetivos do investidor em um modelo matemático. Bolster et al (1995) e Saraoglu e Detzler (2002) agregaram fatores pertinentes à adequação de ativos e avaliação de fundos mútuos de investimento às características do investidor, assim os ativos com a mais alta avaliação são selecionados para a construção do portfólio. Pinto (2005) discorre sobre o gerenciamento de risco na administração de recursos por terceiros, evidenciando a capacidade do método AHP em possibilitar a transparência e a sistematização do processo na tomada de decisão.

# 4.1 APLICAÇÃO DO MÉTODO AHP – ANALYTIC HIERARCHY PROCESS

O método de hierarquias possibilita ao investidor ou ao consultor financeiro apresentar explicitamente os múltiplos fatores envolvidos no processo de seleção da alocação de investimentos, para desta forma medir a importância relativa da influência dos mesmos fatores de uma forma simples e direta. Iremos considerar um caso hipotético de investidor e, após a comparação par a par de todos os critérios e sub-critérios da hierarquia utilizando o método AHP, será definido o portfólio adequado para este investidor nesta instituição financeira.

### 4.2 CRITÉRIOS PARA A ALOCAÇÃO DOS RECURSOS

Diversos fatores devem ser levados em consideração no processo de seleção na alocação de um portfólio de investimentos. Como exemplo prático será avaliado o caso de um investidor hipotético. Inicialmente será verificada na primeira hierarquia a distribuição adequada para o investidor pelas classes de ativos, utilizando a classificação da ANBID para os fundos de investimentos. Posteriormente será selecionado, dentre os fundos distribuídos pelo banco XPTO, aqueles melhores avaliados segundo critérios de escolha individual. Será utilizado na composição final do portfólio o fundo que melhor se classificar em cada categoria de fundo de investimento, assim como respeitado o valor mínimo inicial de aplicação.

## 4.2.1. Distribuição entre as Classes de Ativos

Na Figura 2 está representada a primeira hierarquia, que será identificar a adequação e distribuição das diferentes classes de ativos disponíveis ao investidor. O percentual de alocação dos recursos sugeridos ao investidor deve, neste modelo, estar necessariamente vinculado às suas características pessoais, aos objetivos de investimento e a expectativa da economia. Outros critérios poderão ser incluídos de modo a auxiliar o processo de decisão, assim como diferentes alternativas de investimentos disponíveis no mercado financeiro. Para este trabalho utilizaremos os fundos de investimento disponíveis no banco XPTO.

A estrutura da hierarquia é linear, desenvolvendo-se do nível mais elevado aos níveis inferiores, ou seja, de cima para baixo, dos aspectos gerais aos mais específicos.

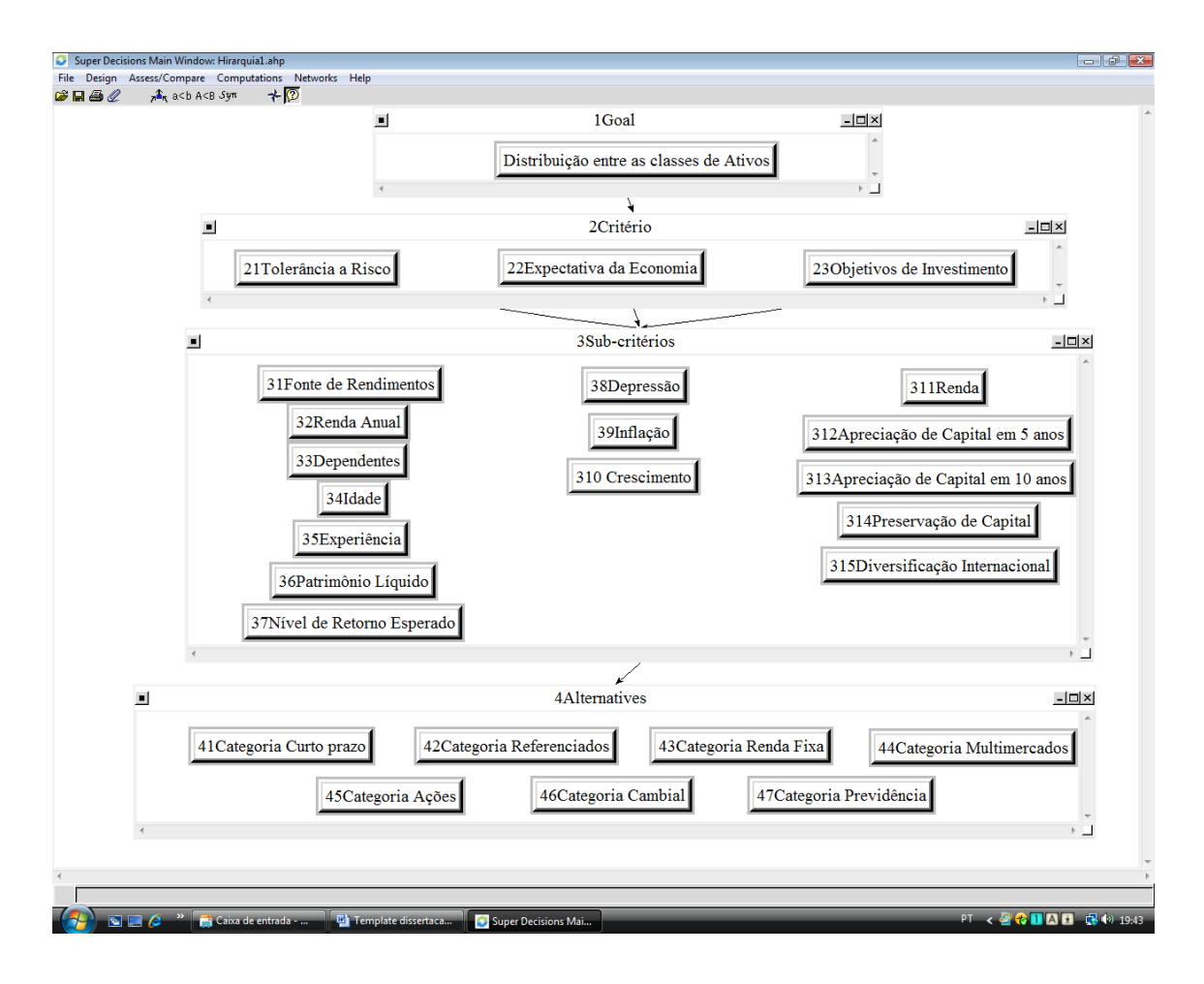

Figura 2- Hierarquia Distribuição entre as Classes de Ativos. Fonte: software Super Decisions, 2009

# 4.2.1.1. Tolerância a Risco

Este critério procura capturar as características pessoais do investidor assim como sua capacidade em assumir riscos, e está subdividido em sete sub-critérios:

• Fonte de rendimentos: a atividade profissional do investidor poderá admitir o grau de risco a que se permite incorrer. Quanto mais constante o fluxo de rendimentos tanto melhor para o planejamento das finanças pessoais, fazendo com que exista uma maior disponibilidade em aceitar as flutuações de valor nos recursos investidos, uma vez que as chances de necessidade de liquidez em um momento não apropriado diminuem.

• Renda anual: o valor dos rendimentos do investidor definirá a sua adequação a investimentos mais arriscados.

• Dependentes: a relação é negativa com investimentos mais arriscados, quanto maior o número de dependentes menos arriscado deverá ser o portfólio deste investidor.

• Idade: indivíduos com menos idade tendem a ser mais apropriados para investimentos com risco maior.

• Experiência: quanto mais conhecimento o investidor tiver melhor será seu entendimento quanto aos riscos envolvidos.

• Patrimônio Líquido: a relação é positiva com o perfil de risco do portfólio do investidor, quanto maior a liquidez do investidor maior será sua capacidade em incorrer riscos.

• Nível de retorno esperado: a expectativa de rendimentos que o investidor mantém para seus recursos.

### 4.2.1.2. Expectativa da Economia

Este critério busca compreender as circunstâncias macroeconômicas do momento com a intenção de guiar os investidores na projeção do futuro e está subdividido em três subcritérios:

• Depressão: em cenários negativos a tendência é de se manter mais líquido e em investimentos menos arriscados.

• Inflação: expectativa inflacionária tende a ser favorável para o mercado de juros. Perspectivas de controle da inflação assinalam a expansão da economia beneficiando os fundos de ações, dívidas corporativas e públicas de longo prazo.

• Crescimento: os mercados de capitais permitem maiores ganhos em momentos de crescimento e uma perspectiva positiva tende a favorecer o mercado acionário. O aumento do volume de fundos com características mais agressivas e especulativas é favorecido nestes momentos da economia.

O gráfico 1 demonstra a evolução de alguns indicadores financeiros e o desempenho de determinados índices de mercado.

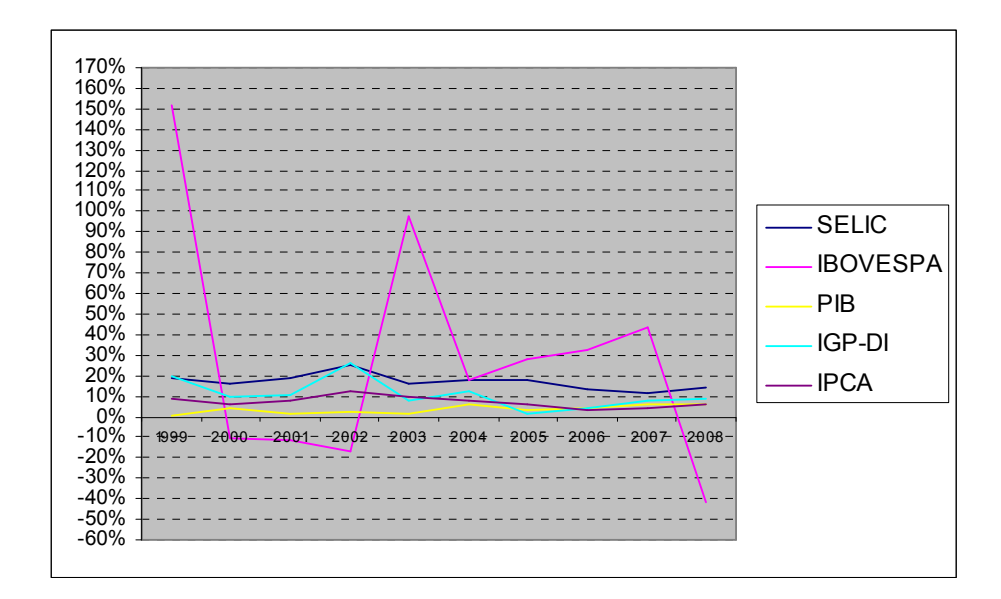

Gráfico 1- Indicadores Financeiros. Fonte: Banco Central do Brasil e Bovespa, 2009

### 4.2.1.3. Objetivos de Investimento

Este critério analisa a expectativa do investidor em relação ao resultado de sua alocação de recursos e está subdividido em cinco sub-critérios:

• Renda: este tipo de investidor espera baixas oscilações nos investimentos possuindo um horizonte de investimento de curto prazo. O potencial de crescimento da carteira de investimentos deste tipo de investidor será limitado.

• Apreciação do capital em 5 anos: a busca por este objetivo é de médio prazo, o que permite uma volatilidade no curto prazo, fazendo com que eventuais perdas sejam toleradas de modo que se almeje retornos maiores no futuro.

• Apreciação do capital em 10 anos: neste caso o investidor não necessita dos recursos investidos no médio prazo e aspira ganhos maiores, assim como estará mais propenso a perdas maiores no curto prazo.

• Preservação de capital: o investidor que tem este objetivo como principal tende a ser classificado como conservador pelos consultores financeiros. Os retornos sobre os recursos alocados podem ser baixos e devem ter o potencial mínimo de perda bem com serem líquidos.

• Diversificação internacional: o investidor que também procura este objetivo em sua alocação de investimento entenderá oscilações em sua carteira em função de variações cambias. O retorno estará associado a taxa de câmbio e taxa de juros dos títulos atrelados à variação cambial.

Ao analisar o horizonte de investimento do investidor, o aspecto tributário tem características importantes a serem analisadas. A tributação que incide nos ganhos do investidor se diferencia de acordo com a classificação dos fundos nos Artigos 92 e 93 da CVM (2009).

Dos fundos analisados neste estudo, que são enquadrados nas categorias Referenciado, Renda Fixa, Cambial e Multimercado, poderão ser classificados como Longo Prazo quando os ativos da carteira possuírem prazo médio superior a 365 dias.

Os fundos classificados como Curto Prazo deverão ter seus ativos com prazo máximo a decorrer de 375 dias e prazo médio da carteira do fundo inferior a 60 dias. A tabela 5 demonstra as alíquotas pertinentes aos prazos que os recursos permanecerem investidos. Este é ponto de atenção dos gestores ao conciliar oportunidades de retornos maiores nos títulos, sem desenquadrar o fundo em relação ao prazo médio da carteira. Quanto maior for este prazo médio maior volatilidade de cotas o fundo apresentará, em função do método de cálculo de marcação a mercado dos títulos que compõe o portfólio dos fundos de investimento. Em decorrência de uma maior procura por títulos de empresas e do governo com prazos mais longos por parte da indústria de fundos, faz-se com que este alongamento dos vencimentos dos títulos coopere com a estrutura financeira das empresas e governo, por fim estimulando o crescimento econômico. Em momentos de incertezas, no entanto, a tendência dos fundos de investimento é procurar por títulos com maturidades mais curtas, em busca de maior liquidez.

|             | Recolhimento no último<br>dia útil dos meses maio e<br>novembro de cada ano | Recolhimento no resgate                                                                            |                          |                                                                                   |                         |
|-------------|-----------------------------------------------------------------------------|----------------------------------------------------------------------------------------------------|--------------------------|-----------------------------------------------------------------------------------|-------------------------|
|             |                                                                             | até 180 dias                                                                                       | de 181 dias até 360 dias | de 361 dias até 720 dias                                                          | acima de 720 dias       |
| Curto Prazo |                                                                             | 20% sobre os rendimentos 22,5% sobre os redimentos 20% sobre os redimentos 20% sobre os redimentos |                          |                                                                                   | 20% sobre os redimentos |
| Longo Prazo | 15% sobre os rendimentos                                                    |                                                                                                    |                          | $22.5\%$ sobre os redimentos $20\%$ sobre os redimentos 17.5% sobre os redimentos | 15% sobre os redimentos |
| Ações       | Não possui o come-cotas                                                     | O recolhimento é feito somente no resgate, e em qualquer prazo a alíquota é de 15%                 |                          |                                                                                   |                         |

Tabela 5 – Alíquotas de Imposto de Renda sobre os Rendimentos de Fundos de Investimento. Fonte: ANBID, 2009

Os fundos de previdência PGBL (Plano Gerador de Benefício Livre) e VGBL (Vida Gerador de Benefício Livre), cujas categorias são dispostas de acordo com os fundos de investimento, terão a tributação somente no momento do resgate de acordo com a tabela escolhida pelo participante e não incidirá imposto de renda durante o período de acumulação, como é o caso dos fundos de investimento.

O PGBL é indicado para o investidor que faz a opção pela declaração de rendimentos no modelo completo, pois permite abater o valor investido da base de cálculo do IR até 12% da renda bruta anual, sendo indicado para aqueles que pretendem utilizar os recursos para fins de aposentadoria. O VGBL é recomendado para o contribuinte que faz sua declaração de rendimentos pelo modelo simplificado e que não utilizará os recursos por pelo menos nos próximos 10 anos ou outra característica peculiar aos planos de previdência como não integrar inventário (Lei 11.196/05, Artigo 79) e ter isenção do Imposto sobre Transmissão de Causa Mortis e Doação (Lei 10.705/00 e Decreto Estadual 46.644 de 01/04/02) entre outras. O resgate de recursos no PGBL sofrerá tributação sobre o valor total do saque, e no VGBL sobre o rendimento obtido pelo que foi aplicado.

Na tabela 6 explica-se os tipos de tributação dos planos PGBL e VGBL, que deverá ser escolhido pelo investidor de acordo com as Tabelas Progressiva (Lei 11.482) ou Regressiva (Lei 11.053).

| Tabela Progressiva: sobre qualquer valor resgatado incidirá unicamente 15%. Na Declaração de Ajuste Anual: poderá incidir uma diferença<br>para 27,5% ou ajuste para quem é isento de forma a recuperar a tributação dos 15% |          |                   |
|----------------------------------------------------------------------------------------------------|----------|-------------------|
| Base de Cálculo                                                                                                    | Alíquota | Parcela a deduzir |
| Até R\$ 17.215,08                                                                                                    | Isento   |                   |
| De R\$ 17.215,09 a R\$ 25.800,00                                                                                                    | 7,50%    | R\$ 1.291,13      |
| De R\$ 25.800,01 a R\$ 34.400,40                                                                                                    | 15,00%   | R\$ 3.226,13      |
| De R\$ 34.400,41 a R\$ 42.984,00                                                                                                    | 22,50%   | R\$ 5.806,16      |
| Acima de R\$ 42.984,00                                                                                                    | 27,50%   | R\$ 7.955,36      |
| Tabela Regressiva: no momento do resgate considerando o período em que os recursos ficaram investidos                                                                                                    |          |                   |
| Prazo de acumulação                                                                                                    |          | Alíquota          |
| Inferior ou igual a 2 anos                                                                                                    |          | 35%               |
| Superior a 2 ou igual a 4 anos                                                                                                    |          | 30%               |
| Superior a 4 ou igual a 6 anos                                                                                                    |          | 25%               |
| Superior a 6 ou igual a 8 anos                                                                                                    |          | 20%               |

Tabela 6 – Tributação nos Planos PGBL e VGBL. Fonte: Receita Federal, 2009

Superior a 8 ou igual a 10 anos 15% and 15% is  $15\%$ Superior a 10 anos  $10\%$ 

31

4.2.1.4 Classes de Ativos

As alternativas ficarão enquadradas de acordo com a classificação da ANBID nas categorias de Fundos de Investimento que são regulamentados pela Instrução da CVM número 409 e em Fundos de Previdência cuja regulamentação é editada pelo Conselho Nacional de Seguros Privados. Os fundos de investimento classificam-se em sete categorias conforme a composição de seu patrimônio, porém para a distribuição dos recursos do investidor neste trabalho não será levado em consideração Fundo de Dívida Externa, pois o banco XPTO não distribui nenhum fundo enquadrado nesta categoria.

• Curto Prazo: o Art. 93 da referida Instrução determina que os recursos investidos neste tipo de fundo sejam aplicados em títulos públicos federais pré-fixados ou indexados (à taxa SELIC, índices de preços), com prazo máximo a decorrer de trezentos e setenta e cinco dias e prazo médio da carteira de até sessenta dias. Na Figura 3 está representada a hierarquia para a escolha dos fundos na categoria Curto Prazo de acordo com o percentual sugerido na primeira hierarquia.

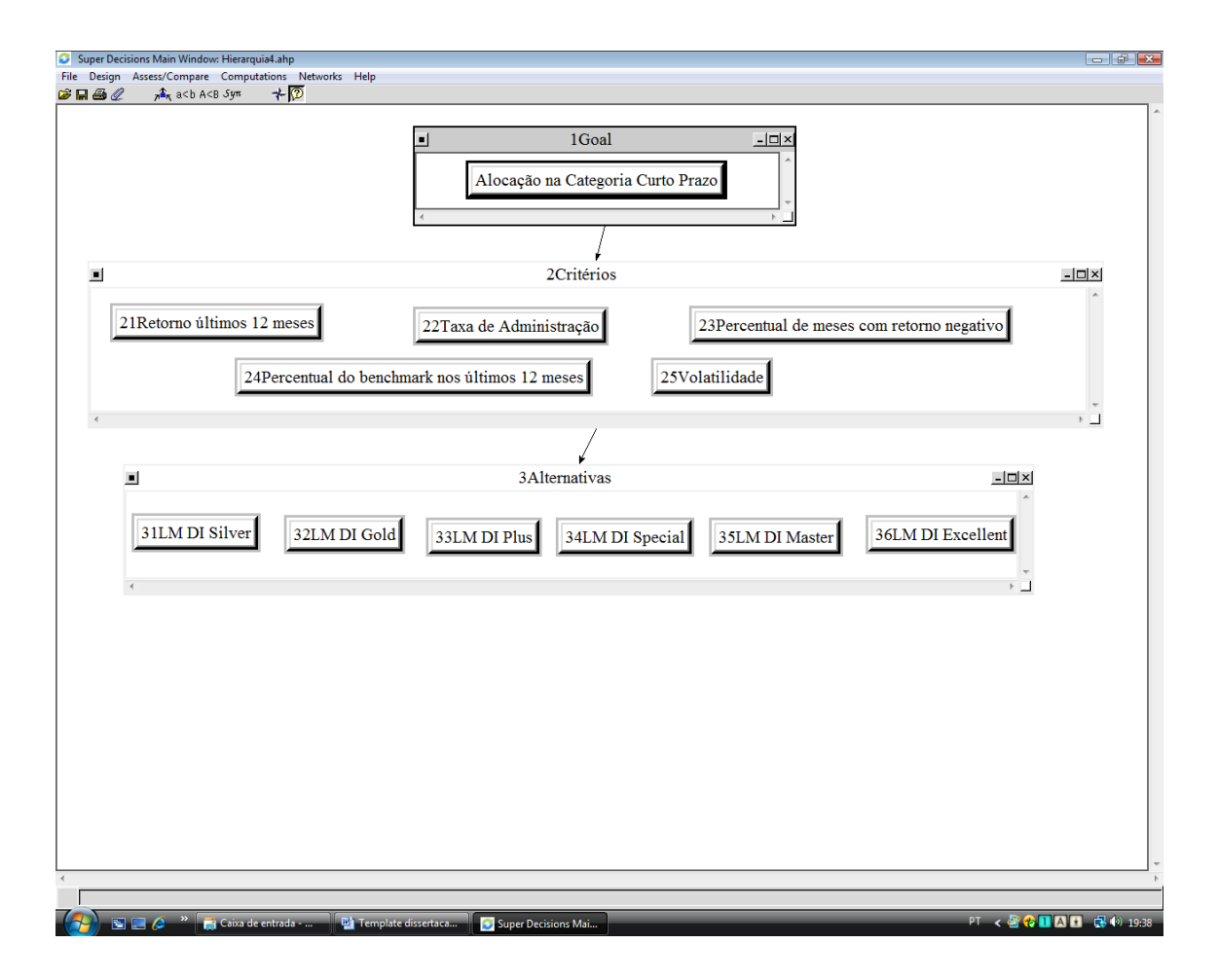

Figura 3 - Hierarquia Alocação na Categoria Curto Prazo. Fonte: software Super Decisions, 2009

• Referenciados: são mencionados no Art. 94 e devem investir, no mínimo, 95% de sua carteira em ativos que busquem acompanhar a variação do indicador de referência escolhido. Não são permitidos indicadores de desempenho do mercado acionário ou moedas estrangeiras. Na Figura 4 está representada a hierarquia para a escolha dos fundos na categoria Referenciados de acordo com o percentual sugerido na primeira hierarquia.

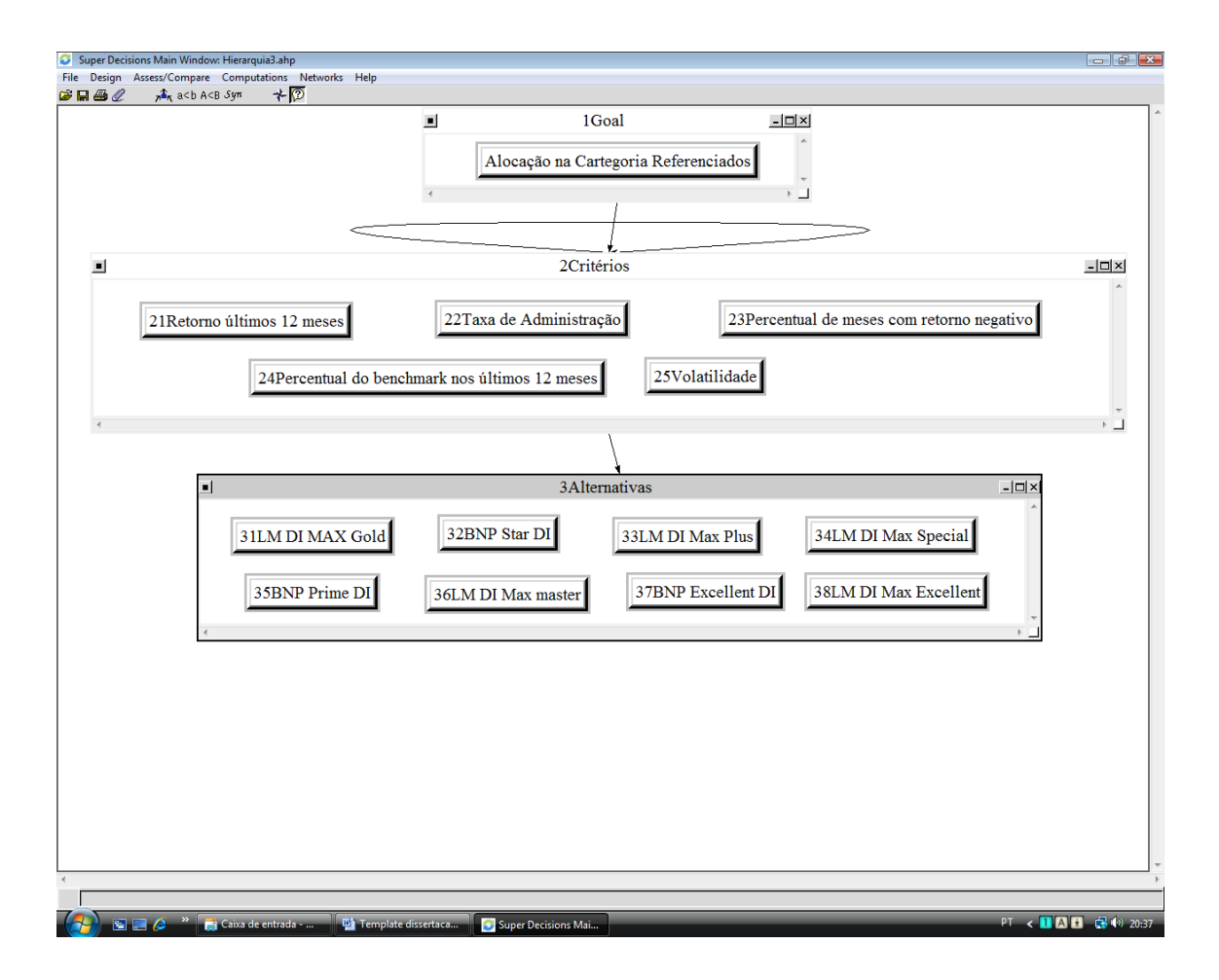

Figura 4 - Hierarquia Alocação na Categoria Referenciados. Fonte: software Super Decisions, 2009

• Renda Fixa: os fundos enquadrados nesta categoria seguem as disposições do Art. 95 e deverão possuir, no mínimo, 80% de sua carteira em ativos de renda fixa admitindo títulos sintetizados através do uso de derivativos. Na Figura 5 está representada a hierarquia para a escolha dos fundos na categoria Renda Fixa de acordo com o percentual sugerido na primeira hierarquia.

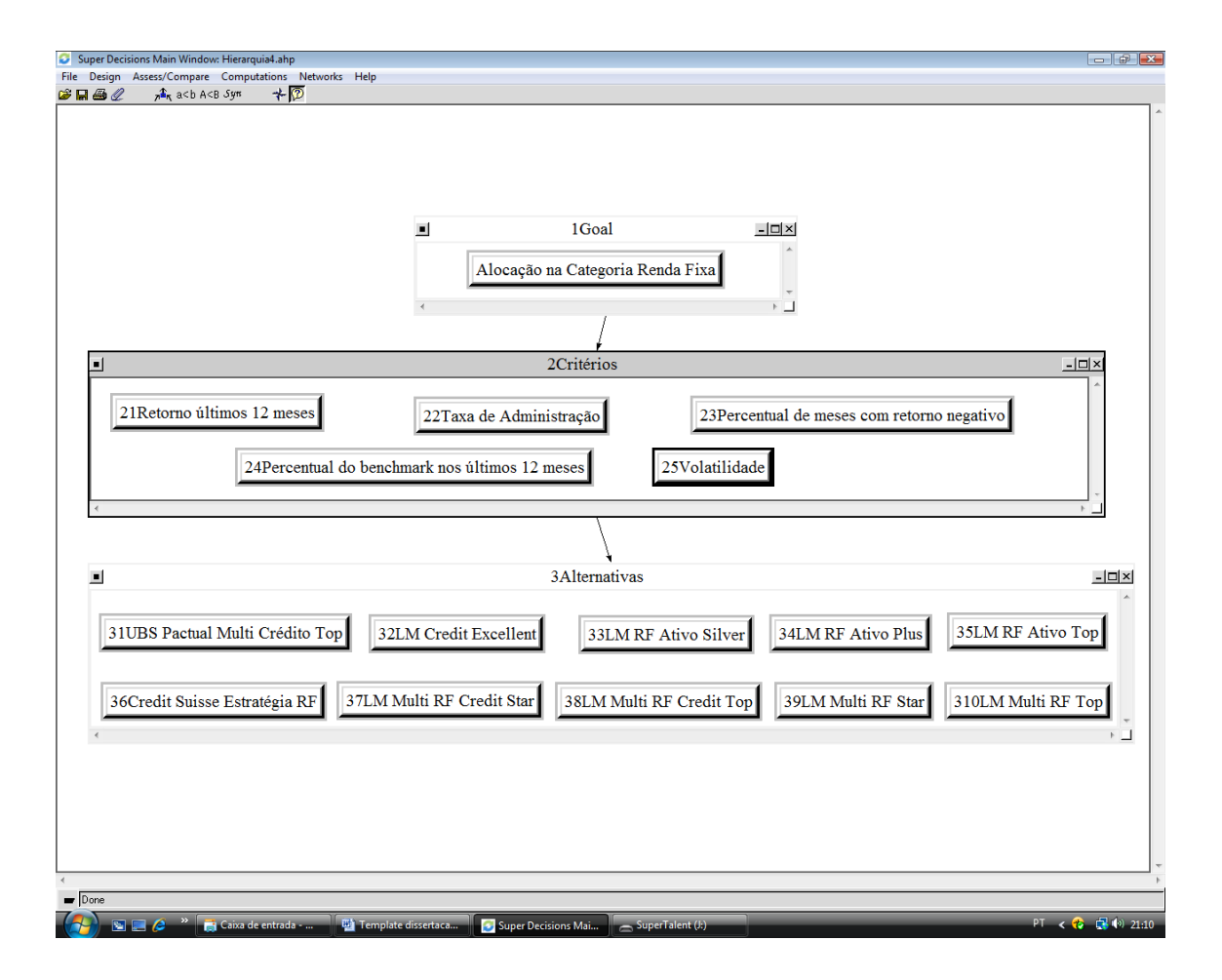

Figura 5 - Hierarquia Alocação na Categoria Renda Fixa. Fonte: software Super Decisions, 2009

• Multimercados: o Art. 97 dispõe que este tipo de fundo de investimento busque retorno através de diferentes classes de ativos, sem nenhuma restrição quanto ao fator máximo de concentração em determinado instrumento financeiro. Pode ter como indicador de desempenho apenas um parâmetro, como por exemplo, CDI, refletindo assim somente uma classe de ativo. Na Figura 6 está representada a hierarquia para a escolha dos fundos na categoria Multimercados de acordo com o percentual sugerido na primeira hierarquia.

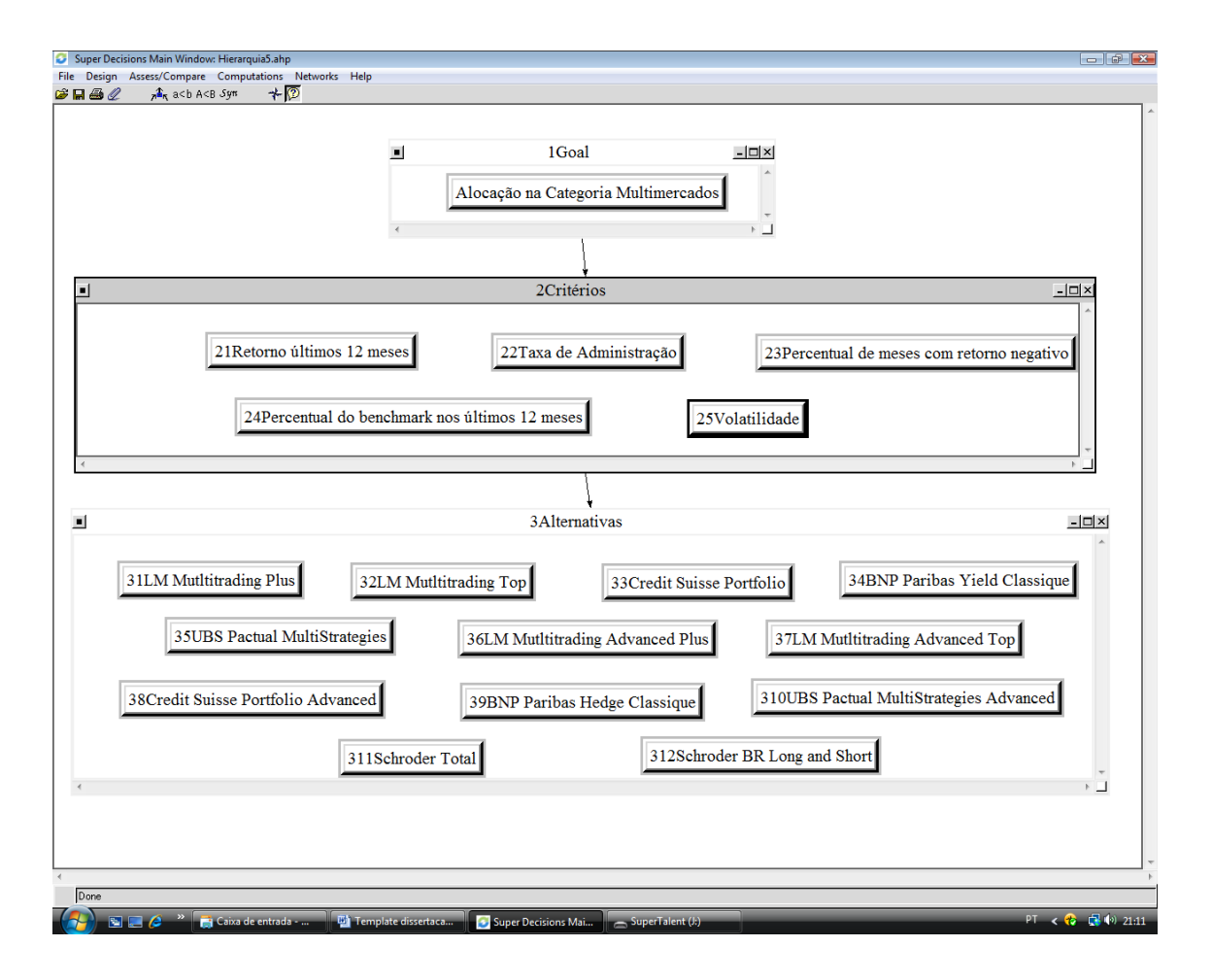

Figura 6 - Hierarquia Alocação na Categoria Multimercados. Fonte: software Super Decisions, 2009

• Ações: seguindo a disposição do Art. 95, deverão possuir, no mínimo, 67% do patrimônio do fundo em ações no mercado à vista. Na Figura 7 está representada a hierarquia para a escolha dos fundos na categoria Ações de acordo com o percentual sugerido na primeira hierarquia.

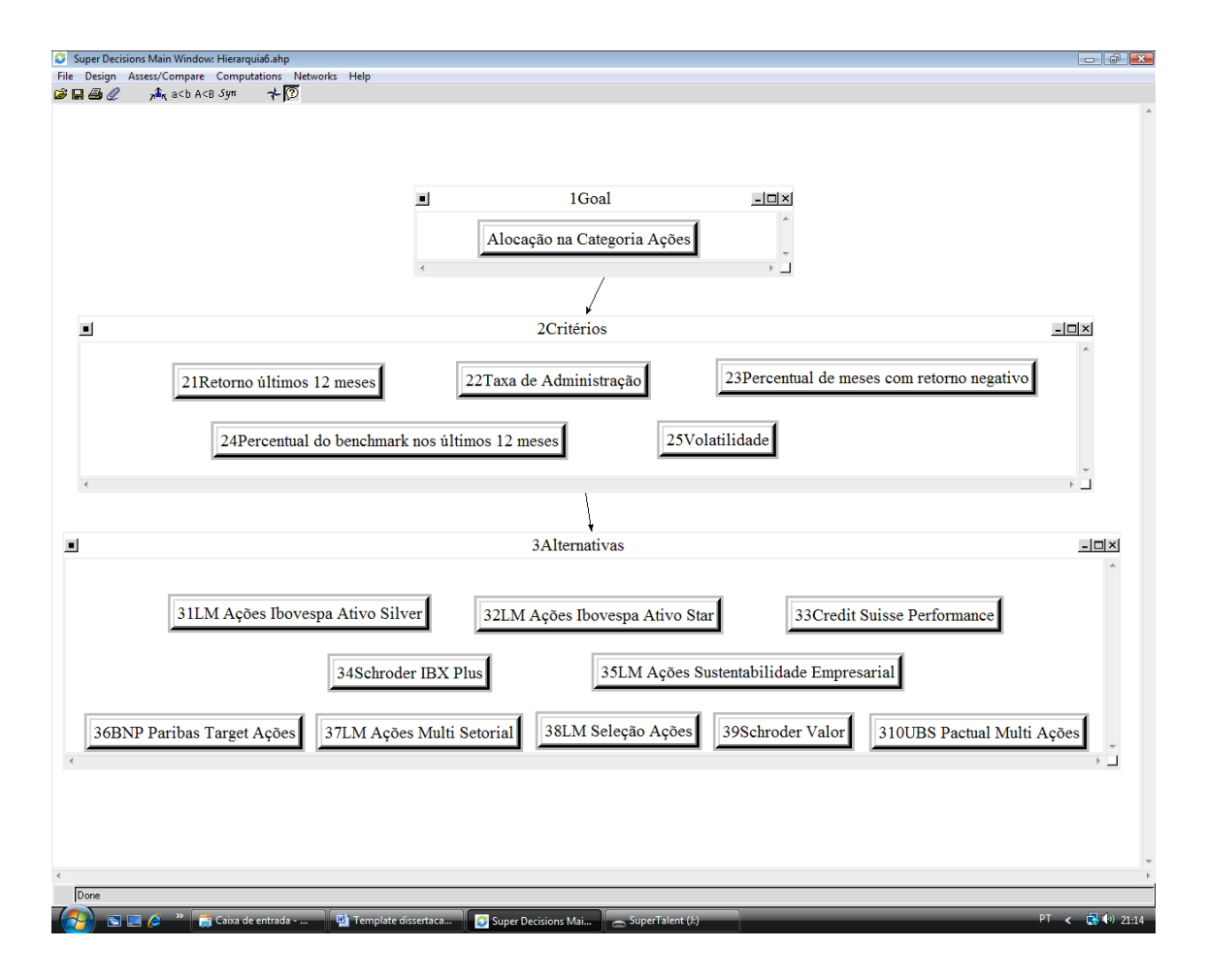

Figura 7 - Hierarquia Alocação na Categoria Ações. Fonte: software Super Decisions, 2009

• Cambial: também é definida pelo principal fator de risco associado, conforme dispõe o Art. 95, que neste caso deve ser a variação de preços da moeda estrangeira a que estiver vinculado o fundo. Deverá possuir, no mínimo, 80% de seu patrimônio em ativos relacionados diretamente, ou sintetizados via derivativos, à moeda estrangeira. Na Figura 8 stá representada a hierarquia para a escolha dos fundos na categoria Cambial de acordo com o percentual sugerido na primeira hierarquia.

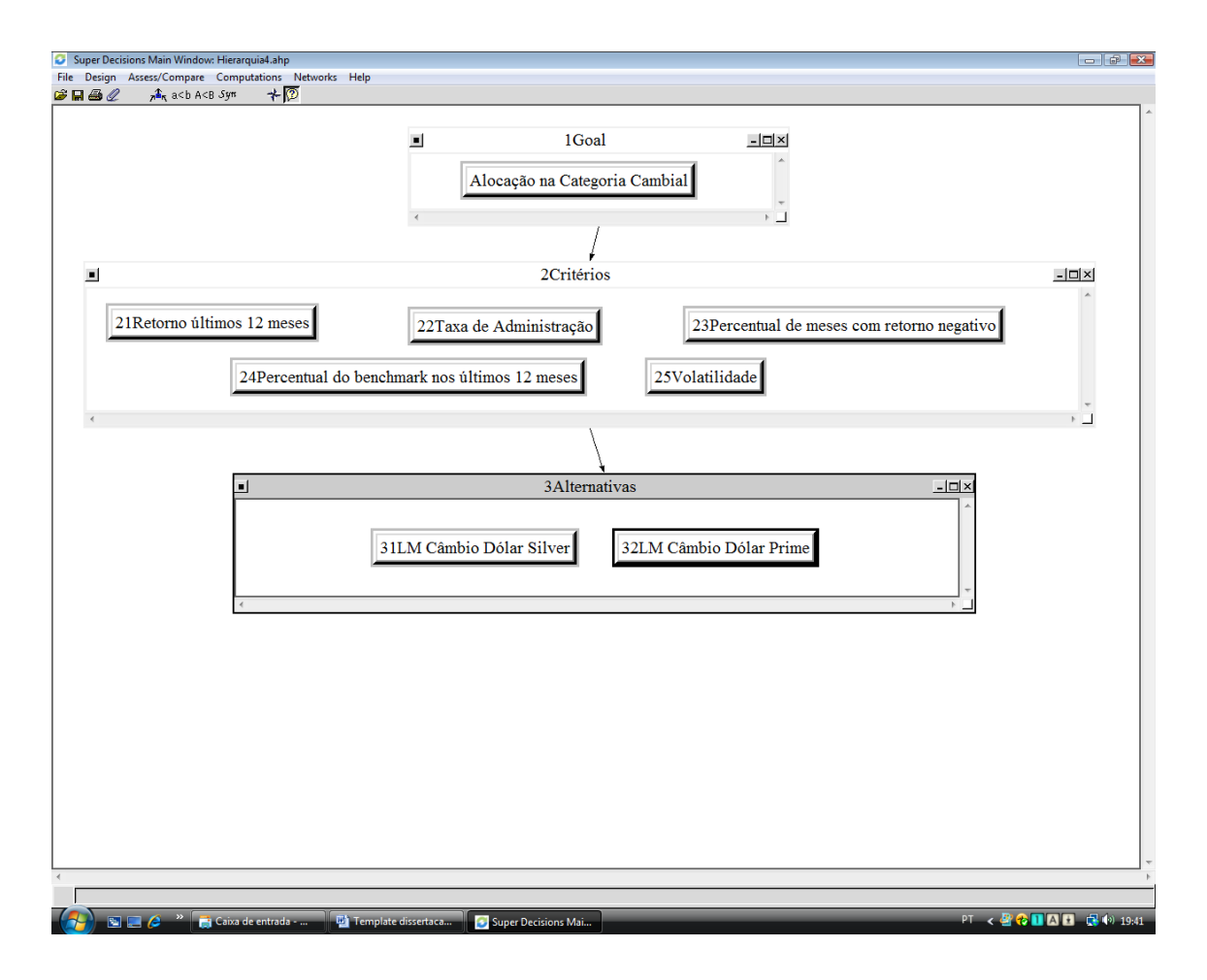

Figura 8 - Hierarquia Alocação na Categoria Cambial. Fonte: software Super Decisions, 2009

• Fundos de Previdência: são considerados no Art. 116 da Instrução CVM número 409. De acordo com a ANBID, nesta categoria incluem-se os fundos exclusivos para PGBL´s e também será utilizada a classificação dos fundos de investimento. Na Figura 9 está representada a hierarquia para a escolha dos fundos na categoria Previdência de acordo com o percentual sugerido na primeira hierarquia.

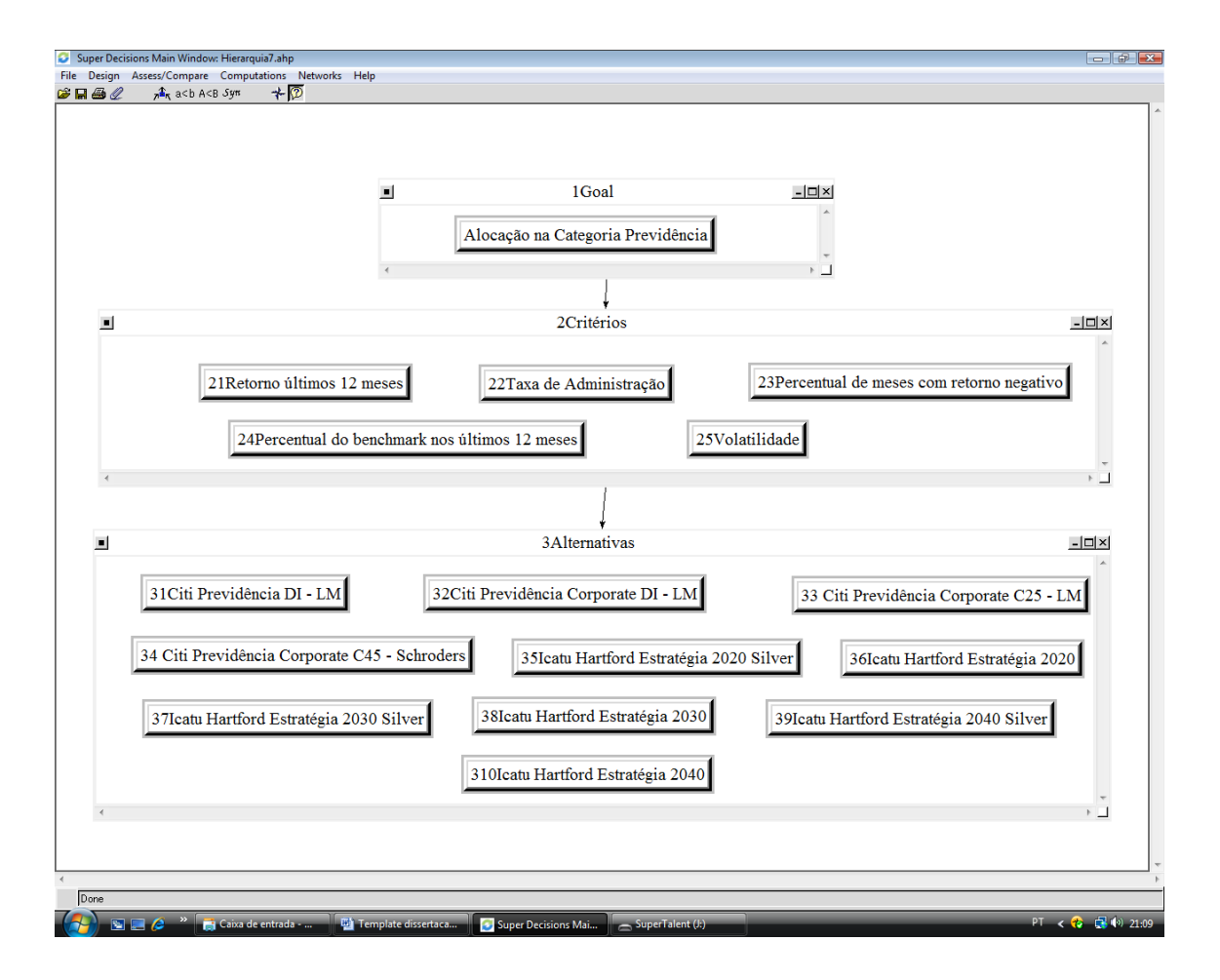

Figura 9 - Hierarquia Alocação na Categoria Previdência. Fonte: software Super Decisions, 2009

### 4.2.2. Seleção de Fundos Mútuos de Investimento

O banco XPTO distribui setenta e nove fundos de investimento de seis gestores independentes, porém dentre as categorias mencionadas e observando o critério de seleção, o investidor terá a sua disposição cinqüenta e oito fundos de investimento, sendo: na categoria Curto Prazo seis fundos do mesmo gestor; Referenciados com oito fundos de dois gestores diferentes; Renda Fixa com dez fundos de três gestores diferentes; Multimercados com doze fundos de cinco gestores diferentes; Ações com dez fundos de cinco gestores diferentes,

Cambial com dois fundos do mesmo gestor, e Previdência com dez fundos de dois gestores distintos.

#### 4.2.2.1. Critérios de Seleção

Para avaliar cada fundo disponível enquadrado nas sete categorias mencionadas, será necessária a determinação de alguns critérios para avaliação baseados na estrutura e nas características de cada um deles, para então obter a classificação de cada fundo no período analisado. Duarte et al (2003) demonstram uma metodologia para a análise de administradores de recursos para auxiliar o processo de escolha dos gestores. Poderia ser utilizado o critério gestores e administradores na seleção dos fundos de investimento, porém o banco XPTO, através de um processo seletivo seguindo critérios internos rígidos, já conduz esta triagem. Além disto, o banco XPTO atua como custodiante dos fundos que distribui, sendo todos associados à ANBID.

• Retorno nos últimos 12 meses: estudos demonstram que fundos com baixo retorno tendem a continuar com este desempenho. O oposto não é confirmado. Apesar de rentabilidade passada não ser garantia para ganhos futuros, este critério é um bom indicador da qualidade da gestão. O ideal seria analisar períodos mais longos, porém isto implicaria a exclusão dos fundos com menos tempo de abertura.

• Taxa de administração: evidencia ter relação inversa com o retorno. Quanto mais ativa for a gestão do fundo maior tende a ser a remuneração do gestor. A taxa de administração afeta com mais intensidade o retorno dos fundos conservadores e passivos do que dos fundos ativos. Neste critério também está inserido o conceito de taxa de performance, significando a cobrança de determinado percentual sobre o retorno quando o gestor ultrapassa o benchmark que o fundo busca atingir. Quando o rendimento do fundo ultrapassa este índice é cobrado um percentual sobre a diferença. As rentabilidades divulgadas dos fundos de investimento são líquidas destas taxas e as mesmas tendem a ser menores nos fundos Referenciados e de Renda Fixa do que nos fundos Multimercados e de Ações.

• Percentual de meses com retorno negativo nos últimos 12 meses: demonstra a capacidade do gestor na escolha dos ativos prudente com a volatilidade bem como a consistência no resultado. Quanto mais conservador for o objetivo do fundo de investimento menor volatilidade deverá apresentar, fazendo com que quanto menor este percentual melhor classificação o fundo alcançará.

• Percentual do benchmark nos últimos 12 meses: cada fundo de investimento, de acordo com sua estratégia e objetivos, possui um índice de referência de determinado mercado, sendo um indicativo de consistência na habilidade do gestor em buscar ativos com perspectivas boas de resultados, porém adequados aos objetivos do fundo.

• Volatilidade: é um parâmetro utilizado como forma de mensurar o risco de um ativo, neste caso fundos de investimento, que verifica a quantidade e intensidade das oscilações de uma série de retornos, sendo que quanto maior for esta oscilação mais arriscado será o fundo. É calculada pelo desvio padrão de uma amostra de retornos, que neste trabalho, será em 12 meses no período janeiro a dezembro 2008. Neste critério procura-se entender a capacidade do gestor em gerenciar a relação apropriada entre risco e retorno.

## 4.2.2.2. Alternativas

As tabelas 10 a 16 apresentam os dados coletados de cada fundo de investimento seguindo os cinco critérios estabelecidos. Os fundos de investimento distribuídos por este banco são administrados por empresas independentes de administração de recursos de terceiros, e têm captação e distribuição exclusiva, bem como custódia pelo banco XPTO. A tabela 7

demonstra em que posição estas instituições estão inseridas no ranking de gestão de recursos aplicados em fundos de investimento das 296 instituições associadas à ANBID.

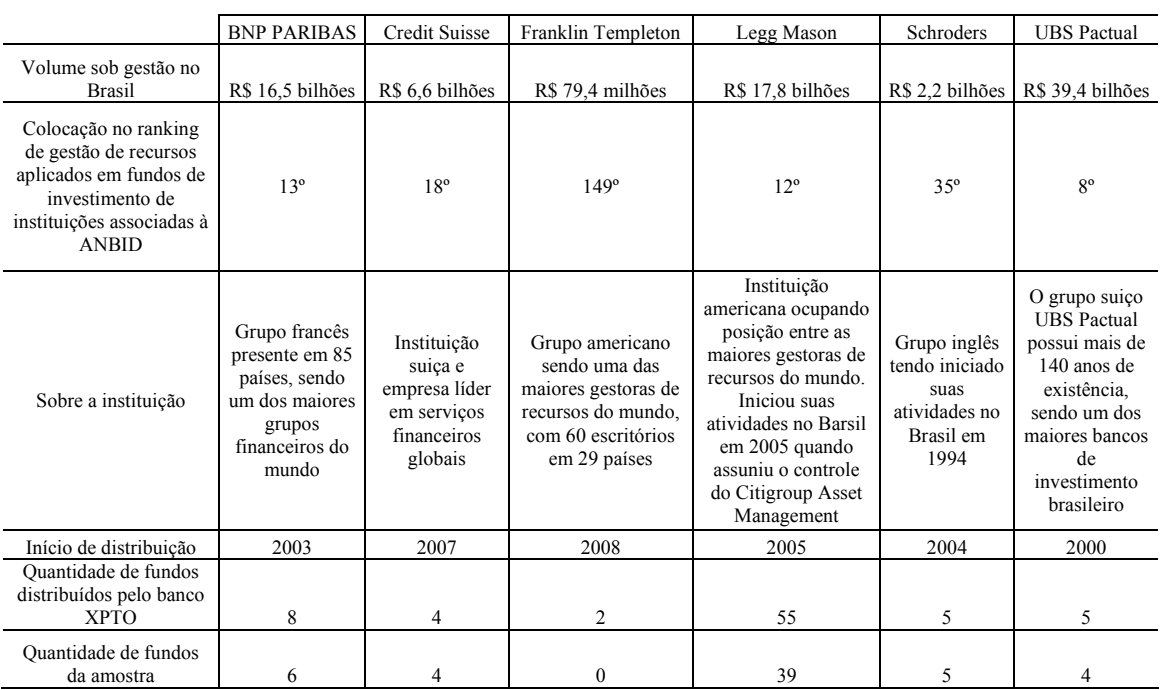

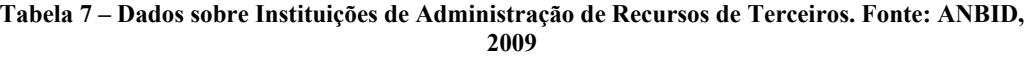

## 5 ESTUDO DE CASO

Para exemplificar como o método AHP pode ser utilizado no processo de decisão para a determinação de um portfólio de investimentos utilizando fundos mútuos, levando em consideração as características do investidor para a verificação da adequação dos fundos, iremos utilizar o caso de um investidor hipotético para originar as comparações paritárias de todos os três critérios e quinze sub-critérios para ordenar as alternativas disponíveis.

# 5.1. INVESTIDOR HIPOTÉTICO

Executivo de empresa, 40 anos de idade, casado, dois filhos de 10 e 14 anos, rendimento anual de R\$ 480.000. Sua esposa não exerce nenhuma atividade remunerada, porém contribuiu com o patrimônio da família com a herança recebida de seus pais. O patrimônio total do casal é R\$ 1.600.000 sendo a liquidez de R\$ 1.200.000. Ambos têm vasta experiência em investimentos, pois com os recursos herdados tiveram a oportunidade de interagir com consultores financeiros e participar de palestras sobre finanças pessoais.

# 5.2. MODELO AHP DE ALOCAÇÃO DOS RECURSOS

O processo de análise se inicia com a comparação par a par da relativa importância, preferência, ou plausibilidade de dois elementos em relação a outro componente no nível superior, para estabelecer as prioridades dos dados que estão sendo comparados. Estas comparações paritárias são executadas em todos os níveis da hierarquia, e deverão ser sempre efetuadas dentro do mesmo grupo a que pertencem, em relação ao item do nível superior a que está conectada.

Na hierarquia cuja meta é classificar as alternativas para a determinação da Distribuição entre as Classes de Ativos (Figura 2), a comparação par a par será iniciada entre os critérios Tolerância a Risco, Expectativa da Economia e Objetivos de Investimento em relação a este gol. As Figuras 22 e 23 demonstram estas comparações, as prioridades, e a inconsistência, que é considerável aceitável, conforme sugerido por Saaty, por estar abaixo de 10%, ou seja, o índice calculado foi de 0,0019. Sempre que a inconsistência estiver em um nível muito alto, é possível rever as comparações e refazer os julgamentos para melhorá-la. A medida de inconsistência é benéfica, pois identifica possíveis erros no julgamento, como por exemplo, se você julga A sendo mais importante que B, depois avalia B sendo mais importante que C, e por fim considera C mais importante que A, não está sendo consistente com a avaliação.

Para o caso hipotético do executivo investidor, sua prioridade dos critérios em relação ao gol é Objetivos de Investimento, seguido de Tolerância a Risco e Expectativa da Economia. O horizonte de investimento e expectativa de retorno é o critério principal quando comparado com sua capacidade em assumir riscos e perspectiva da economia.

Deste modo prossegue-se com as comparações e julgamentos entre os elementos da hierarquia. A Figura 24 aponta as preferências dos sub-critérios atrelados ao critério Tolerância a Risco; e a Figura 25 demonstra que o Patrimônio Líquido e Idade tem a maior e menor importância respectivamente para este investidor em relação a sua capacidade em assumir riscos, e o índice de inconsistência foi de 0,0554.

O resultado das comparações paritárias entre os sub-critérios conectados ao critério Expectativa da Economia encontra-se na Figura 26, sendo Depressão o elemento mais importante neste nível, com índice de inconsistência 0,0516, conforme classificação na Figura 27.

As Figuras 28 e 29 expõem a classificação do terceiro critério com seus respectivos subcritérios. O elemento mais importante, de acordo com a preferência do investidor, é a Apreciação de Capital em 10 anos. O rendimento anual do casal é suficiente para a manutenção das despesas mensais bem como direcionar parte para o aumento de seus investimentos.

# 5.3. RESULTADOS

Os resultados das comparações das alternativas em relação a todos os sub-critérios podem ser verificados nas Figuras 30 a 44. Na tabela 17 encontra-se a supermatriz com a sintetização dos resultados da Hierarquia Distribuição entre as Classes de Ativos. Após este estágio têm-se os resultados da primeira hierarquia para a definição da Distribuição entre as Classes de Ativos como demonstra a Figura 10, e que pode ser resumida conforme a Tabela 8 de acordo com a liquidez do investidor em questão. As Figuras 45 a 49 demonstram as comparações dos critérios em relação as alocações nas categorias de fundos.

| <b>D</b> New synthesis for: Super Decisions Main Window: Hirarquia1.a $\Box$ $\Box$ $\Box$                                                           |                    |          |                |        |  |
|----------------------------------------------------------------------------------------------------|--------------------|----------|----------------|--------|--|
| Here are the overall synthesized priorities for the<br>alternatives. You synthesized from the network Super<br>Decisions Main Window: Hirarquia1.ahp |                    |          |                |        |  |
| Name                                                                                                    | Graphic            |          | Ideals Normals | Ray    |  |
| 41 Categoria Curto prazo                                                                                                    |                    | 0.091863 | 0.026728       | 0.0133 |  |
| 42Categoria Referenciados                                                                                                    |                    | 0.158734 | 0.046185       | 0.0230 |  |
| 43Categoria Renda Fixa                                                                                                    |                    | 0.282101 | 0.082079       | 0.0410 |  |
| 44Categoria Multimercados                                                                                                    |                    | 0.876725 | 0.255089       | 0.1275 |  |
| 45Categoria Ações                                                                                                    |                    | 0.780504 | 0.227093       | 0.1135 |  |
| 46Categoria Cambial                                                                                                    |                    | 0.247006 | 0.071868       | 0.0359 |  |
| 47Categoria Previdência                                                                                                    |                    | 1.000000 | 0.290957       | 0.1454 |  |
|                                                                                                    |                    |          |                |        |  |
|                                                                                                    | Okay   Copy Values |          |                |        |  |

Figura 10 – Relação das Prioridades das Alternativas da Hierarquia Distribuição entre as Classes de Ativos. Fonte: software Super Decisions, 2009

|                             | Percentual alocado | Valor alocado |
|-----------------------------|--------------------|---------------|
| Categoria Curto Prazo       | 3%                 | R\$ 32.074    |
| Categoria Referenciados     | $5\%$              | R\$ 55.422    |
| Categoria Renda Fixa        | 8%                 | R\$ 98.495    |
| Categoria Multimercados     | 25%                | R\$ 306.107   |
| Categoria Ações             | 23%                | R\$ 272.512   |
| Categoria Cambial           | 7%                 | R\$ 86.242    |
| Categoria Previdência       | 29%                | R\$ 349.148   |
| Total do patrimônio líquido | 100%               | R\$ 1.200.000 |

Tabela 8 – Valores Alocados em cada Categoria de Fundos de Investimento

O valor identificado pelo modelo como o adequado para a Categoria Curto Prazo foi integralmente alocado no fundo LM DI Plus. Para esta categoria não foi necessário utilizar o modelo AHP para classificar as alternativas, uma vez que todos os fundos possuem o mesmo gestor, volatilidade e nenhum mês com retorno negativo, fazendo com que o único critério de decisão fosse o valor mínimo inicial, que está diretamente vinculado à taxa de administração, retorno nos últimos 12 meses e percentual do benchmark.

O percentual adequado para o investidor em questão a ser alocado na Categoria Referenciado foi investido no fundo BNP Paribas Prime DI. Embora este fundo tenha sido classificado em terceiro lugar nesta categoria como demonstrado na Figura 11, é o melhor colocado onde a aplicação mínima inicial está compatível com o volume a ser alocado. A Figura 12 demonstra que o critério Percentual de meses com retorno negativo e Volatilidade tem a preferência deste investidor na classificação dos fundos enquadrados nesta categoria.

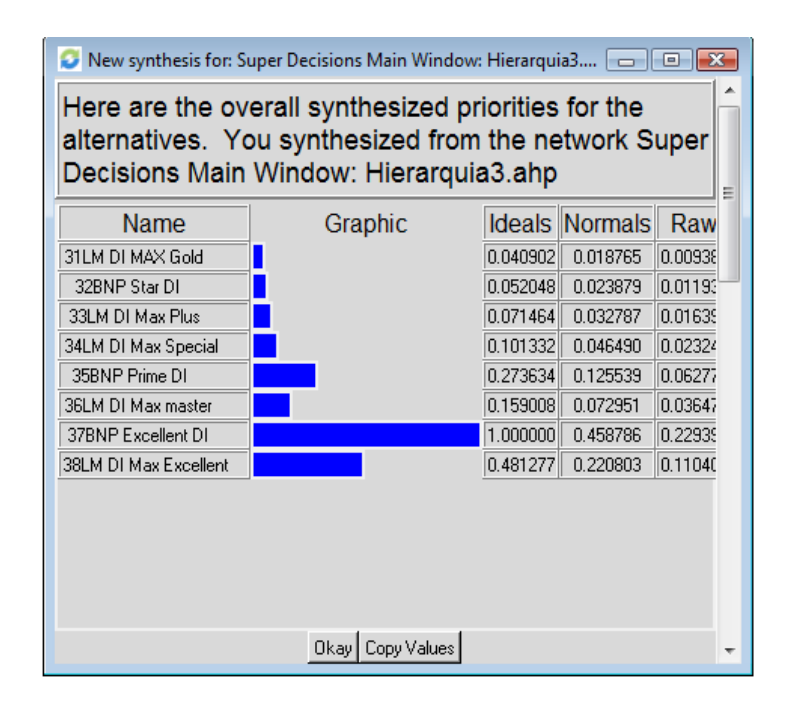

Figura 11 – Relação das Prioridades das Alternativas da Hierarquia Alocação na Categoria Referenciados. Fonte: software Super Decisions, 2009

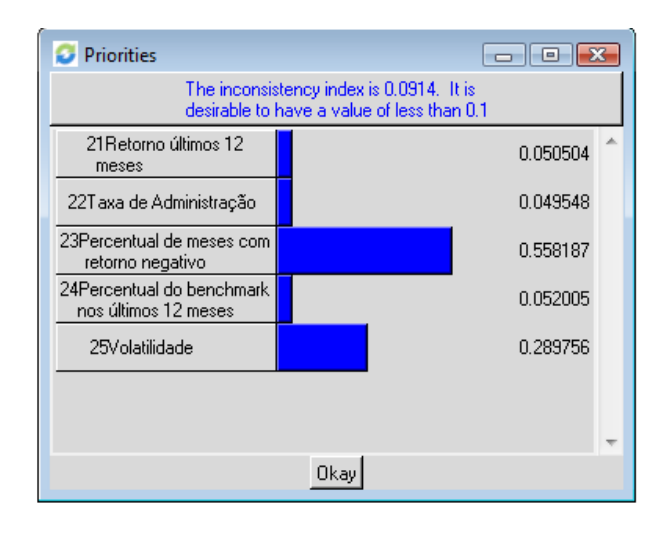

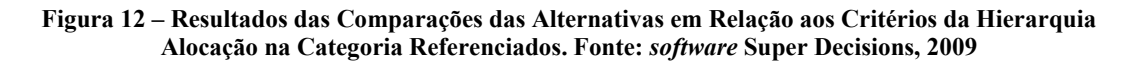

As Figuras 13 e 14 evidenciam a classificação na categoria Renda Fixa, sendo o fundo Credit Suisse Estratégia RF melhor colocado dentre as alternativas, e Volatilidade e Percentual de meses com retorno negativo os critérios mais importantes.

| <b>D</b> New synthesis for: Super Decisions Main Window: Hierarquia4 $\Box$ $\Box$ $\Box$                                                             |                    |          |                    |         |   |
|----------------------------------------------------------------------------------------------------|--------------------|----------|--------------------|---------|---|
| Here are the overall synthesized priorities for the<br>alternatives. You synthesized from the network Super<br>Decisions Main Window: Hierarquia4.ahp |                    |          |                    |         | Ξ |
| Name                                                                                                    | Graphic            |          | Ideals Normals Raw |         |   |
| 31UBS Pactual Multi<br>Crédito Top                                                                                                    |                    | 0.860221 | 0.158016           | 0.0790  |   |
| <b>32LM Credit Excellent</b>                                                                                                    |                    | 0.974545 | 0.179017           | 0.0895  |   |
| 33LM RF Ativo Silver                                                                                                    |                    | 0.209063 | 0.038403           | 0.01921 |   |
| 34LM RF Ativo Plus                                                                                                    |                    | 0.351132 | 0.064500           | 0.0322  |   |
| 35LM RF Ativo Top                                                                                                    |                    | 0.449690 | 0.082605           | 0.04131 |   |
| <b>36Credit Suisse</b><br>Estratégia RF                                                                                                    |                    | 1.000000 | 0.183693           | 0.0918  |   |
| 37LM Multi RF Credit Star                                                                                                    |                    | 0.411484 | 0.075587           | 0.0377  |   |
| 38LM Multi RF Credit Top                                                                                                    |                    | 0.534242 | 0.098136           | 0.0490  |   |
| 39LM Multi BF Star                                                                                                    |                    | 0.322742 | 0.059285           | 0.0296· |   |
| 310LM Multi RF Top                                                                                                    |                    | 0.330753 | 0.060757           | 0.0303  |   |
|                                                                                                    |                    |          |                    |         |   |
|                                                                                                    | Okay   Copy Values |          |                    |         |   |

Figura 13 – Relação das Prioridades das Alternativas da Hierarquia Alocação na Categoria Renda Fixa. Fonte: software Super Decisions, 2009

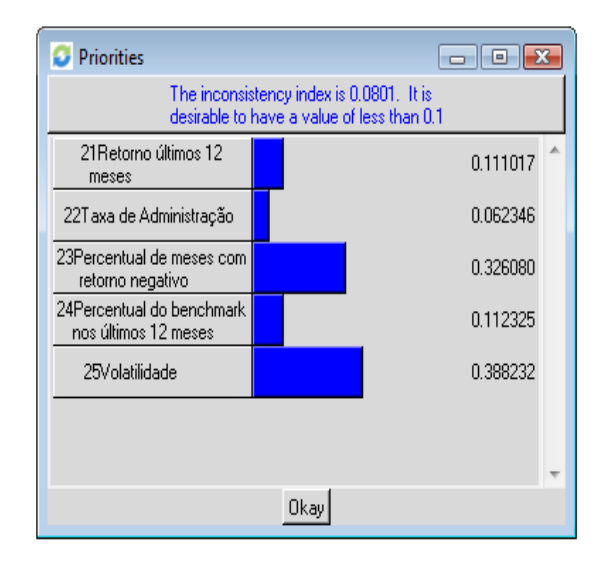

Figura 14 – Resultados das Comparações das Alternativas em Relação aos Critérios da Hierarquia Alocação na Categoria Renda Fixa. Fonte: software Super Decisions, 2009

Na Categoria Multimercado, como demonstrado na Figura 15, o fundo BNP Paribas Yield Classique obteve a melhor classificação dentre as alternativas. A Figura 16 demonstra que o critério Percentual do bechmark nos últimos 12 meses e volatilidade são os critérios mais importantes para este investidor ao analisar esta categoria.

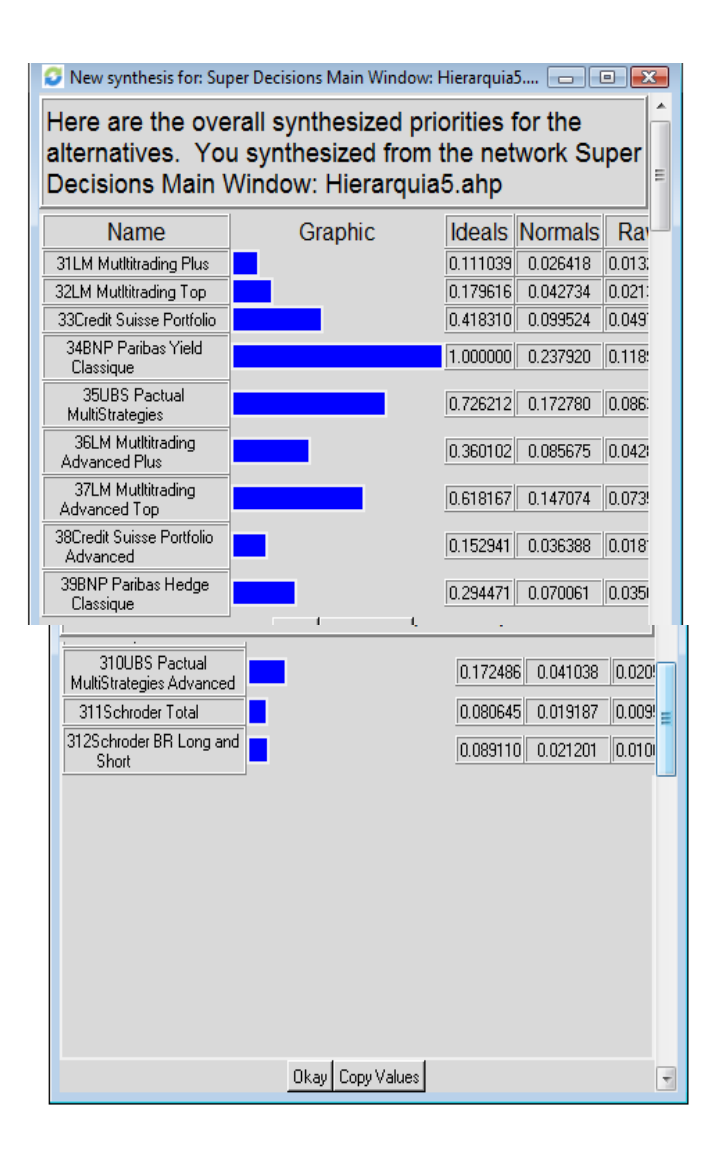

Figura 15 – Relação das Prioridades das Alternativas da Hierarquia Alocação na Categoria Multimercado. Fonte: software Super Decisions, 2009

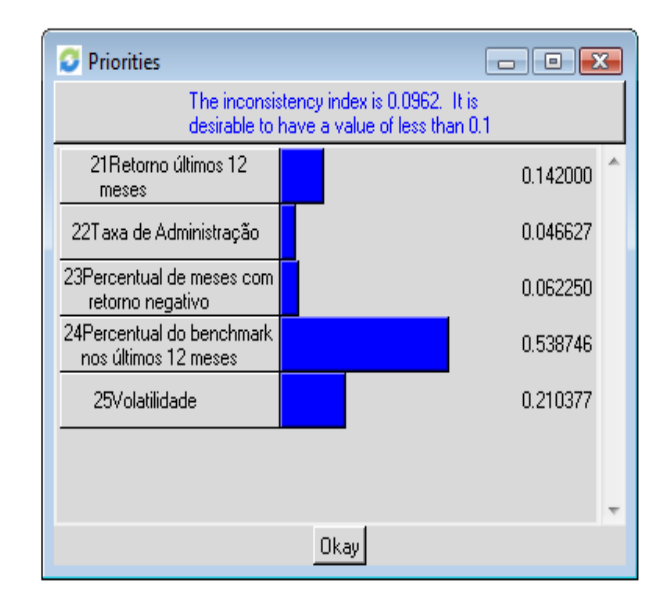

Figura 16 – Resultados das Comparações das Alternativas em Relação aos Critérios da Hierarquia Alocação na Categoria Multimercado. Fonte: software Super Decisions, 2009

Na categoria Ações os melhores fundos classificados foram o BNP Paribas Target Ações e o LM Ações Sustentabilidade Empresarial, este sendo 78% tão apropriado quanto o primeiro, como se pode verificar na Figura 17. O Retorno nos últimos 12 meses foi o principal critério ao analisar esta categoria logo seguido de volatilidade, como mostra a Figura 18.

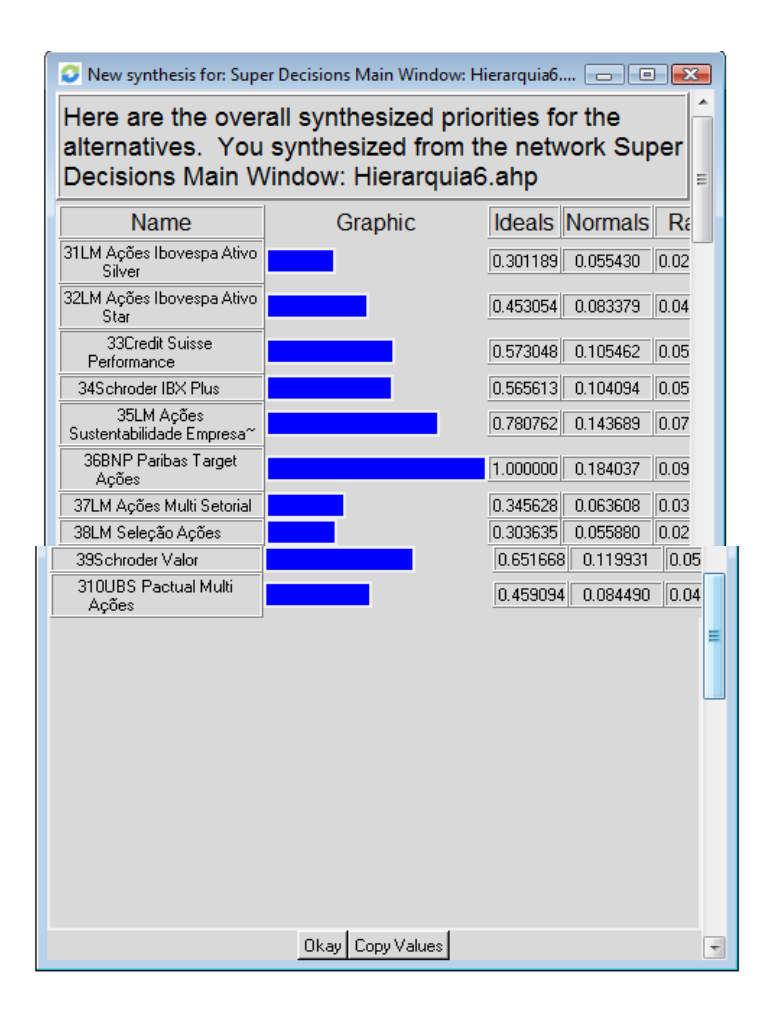

Figura 17 – Relação das Prioridades das Alternativas da Hierarquia Alocação na Categoria Ações. Fonte: software Super Decisions, 2009

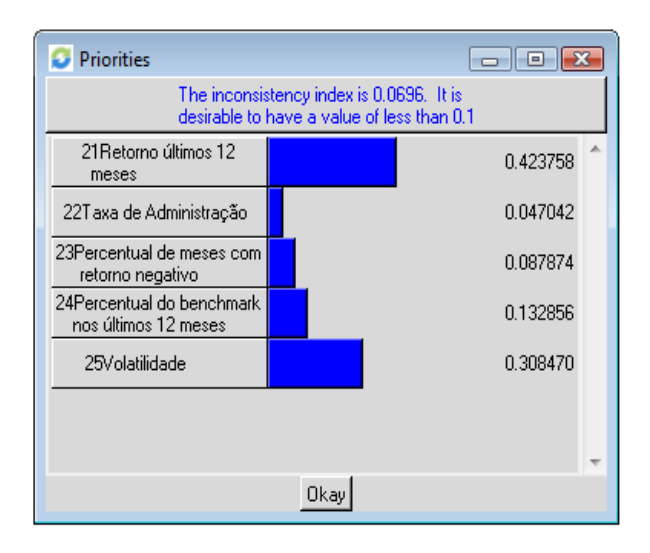

Figura 18 – Resultados das Comparações das Alternativas em Relação aos Critérios da Hierarquia Alocação na Categoria Ações. Fonte: software Super Decisions, 2009

Para a Categoria Cambial não foi necessário utilizar o modelo AHP para classificar as alternativas, uma vez que o único critério que diferencia os dois fundos disponíveis é o valor mínimo inicial, como mostra a Tabela 12. O valor identificado pelo modelo como o adequado para a foi integralmente alocado no fundo LM Câmbio Dólar Prime, cuja aplicação mínima inicial é R\$ 50.000.

Na Categoria Previdência, como demonstrado na Figura 19, o fundo Citi Previdência Corporate DI obteve a melhor classificação dentre as alternativas. A Figura 20 demonstra que o critério Percentual de meses com retorno negativo foi o critério mais importante para este investidor ao analisar esta categoria. Do total do valor apontado como o adequado para alocar nesta categoria e neste fundo, R\$ 57.600 irão para o tipo PGBL e o restante para o VGBL, com o intuito de se obter o benefício fiscal onde o investidor poderá abater de seu imposto de renda até 12 % de sua renda bruta se estiver investido neste tipo de plano.
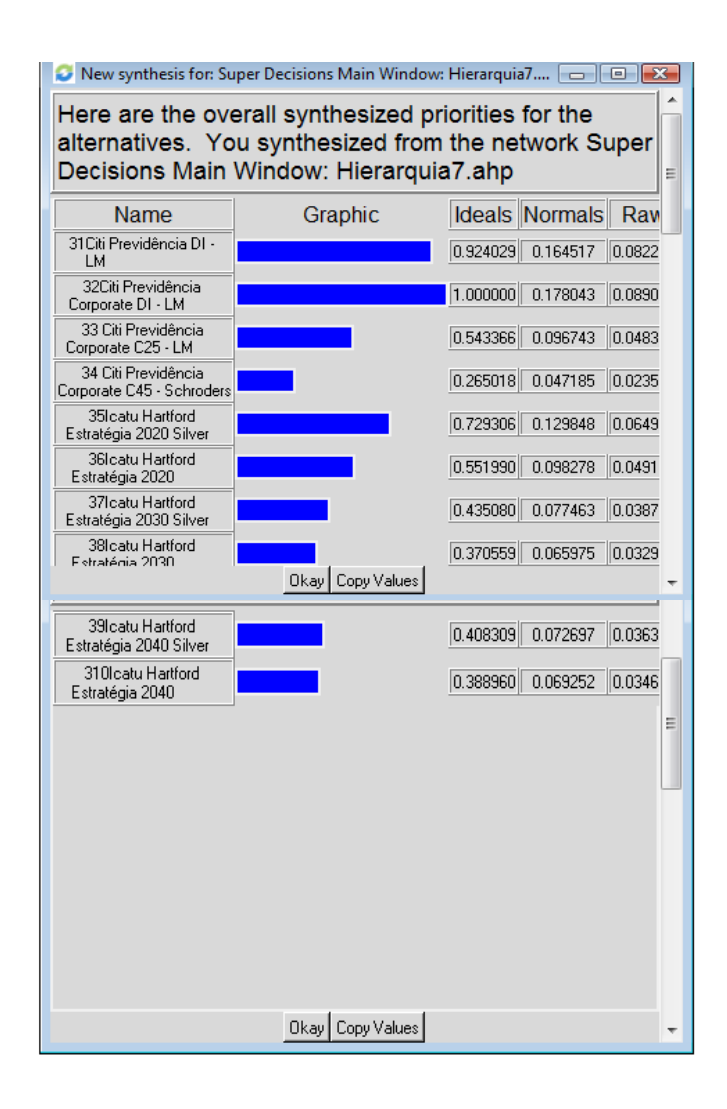

Figura 19 – Relação das Prioridades das Alternativas da Hierarquia Alocação na Categoria Previdência. Fonte: software Super Decisions, 2009

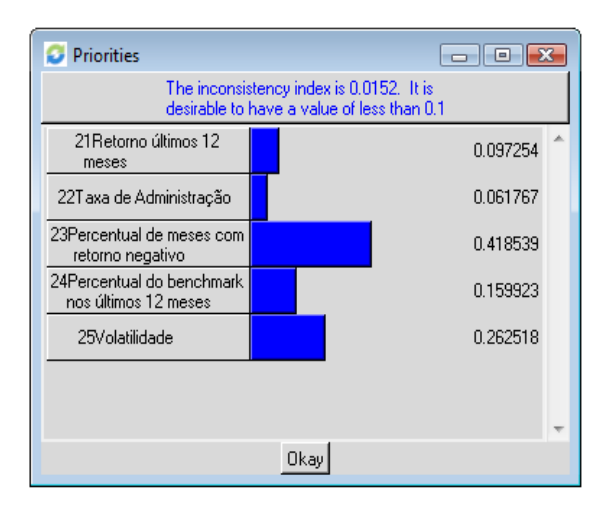

Figura 20 – Resultados das Comparações das Alternativas em Relação aos Critérios da Hierarquia Alocação na Categoria Previdência. Fonte: software Super Decisions, 2009

Apesar do horizonte de investimento deste investidor ser de mais de 10 anos, a distribuição final do portfólio, como mostra a Figura 21, não se demonstrou agressiva conforme muitos modelos de questionário recomendariam. Como apresentado na Figura 10, o primeiro lugar na classificação pela ordem de prioridades para o caso do investidor em questão foi a categoria previdência, com 29% da parcela dos ativos do investidor nesta instituição financeira. Isto se deve ao fato do critério objetivos de investimento ter sido preferencial em relação ao critério tolerância a risco e expectativa da economia, fazendo com que este investidor atribua um peso maior ao benefício de uma alíquota menor de imposto de renda cobrado sobre os rendimentos dos fundos.

### 6 CONCLUSÕES

A Teoria Moderna de Carteiras especifica que o processo de decisão de investimento pode ser separado em dois processos independentes (Saraoglu e Detzler, 2002). Em um deles os investidores profissionais, como exemplo gestores de fundos de investimentos, se dedicam a construir carteiras utilizando modelos de seleção de portfólio introduzidos por Markowitz (1952) e Sharpe (1972). O segundo processo se apresenta quando os investidores selecionam suas carteiras de investimento baseados em suas características pessoais. O campo de finanças tem tradicionalmente focado na primeira parte do processo, sobretudo na identificação de portfólios de risco que seriam ótimos para os investidores em geral (Saraoglu e Detzler, 2002). Contudo o processo de investimento se mostra mais complexo, pois além de fatores como risco e retorno outros aspectos como tributação e particularidades dos indivíduos devem ser considerados. Visto que diferentes indivíduos se deparam com restrições diversas em suas decisões de investimento, um portfólio ótimo globalmente aceito pode ser impraticável de se encontrar. Por conseguinte caberá aos investidores construírem seus portfólios convenientes utilizando julgamentos próprios para determinar seus perfis de risco apropriados.

Desta forma, a identificação das características e objetivos do investidor é imprescindível para a determinação do portfólio adequado ao indivíduo. O escopo deste estudo é auxiliar neste processo de decisão de modo a identificar a adequação do investidor aos ativos e, ao mesmo tempo, proporcionar a diversificação do portfólio em fundos de investimento. É importante enfatizar que o portfólio apresentado como o mais adequado para o caso do investidor analisado, se refere à parcela de seus recursos investidos no banco XPTO. Sendo assim o investidor não se restringe ao papel passivo implementando as soluções 'ótimas' de um modelo matemático, mas participando do processo de formulação do modelo bem como na análise e execução dos resultados de acordo com sua diretriz.

Podemos dizer que o método AHP se adequou ao problema apresentado, produzindo resultados compreensivos e abrangentes para este caso prático de decisão, e possibilitando a transparência e sistematização do processo na tomada de decisão. O software Super Decisions se mostrou uma ferramenta útil cuja utilização é bastante amigável. Conseguiu-se atingir o objetivo da pesquisa cujo escopo foi auxiliar o processo de decisão de alocação do portfólio tendo como agente principal o investidor, que esteve presente e atuante em todas as fases do processo. Na tabela 9 apresenta-se a distribuição dos recursos e na Figura 21 a classificação final do portfólio de ativos deste investidor hipotético para a parcela investida no banco XPTO.

| LM DI Plus                              | R\$ 32.074    |
|-----------------------------------------|---------------|
| <b>BNP Paribas Prime DI</b>             | R\$ 55.422    |
| Credit Suisse Estratégia RF             | R\$ 98.495    |
| <b>BNP Paribas Yield Classique</b>      | R\$ 306.107   |
| <b>BNP Paribas Target Ações</b>         | R\$ 272.512   |
| LM Câmbio Dólar Prime                   | R\$ 86.242    |
| Citi Previdência Corporate DI - LM PGBL | R\$ 57.600    |
| Citi Previdência Corporate DI - LM VGBL | R\$ 291.548   |
| Total da alocação                       | R\$ 1.200.000 |

Tabela 9 – Distribuição dos Valores Investidos em cada Categoria de Fundos

Como exposto anteriormente, este banco distribui setenta e nove fundos de investimentos de seis gestores independentes e, para avaliar cada fundo disponível, foi necessário a determinação de alguns critérios para avaliação baseados na estrutura e nas características de cada um deles, sendo importante observar que outros critérios poderiam ser utilizados na

estruturação do problema. Uma das vantagens do método AHP é a habilidade no manuseio das inconsistências nas avaliações. Como os julgamentos das pessoas geralmente são inconsistentes, principalmente quando um grande número de variáveis é analisado, sempre que se apresentar uma inconsistência maior que a aceitável pelo modelo, é possível rever as comparações e refazer os julgamentos para melhorá-los.

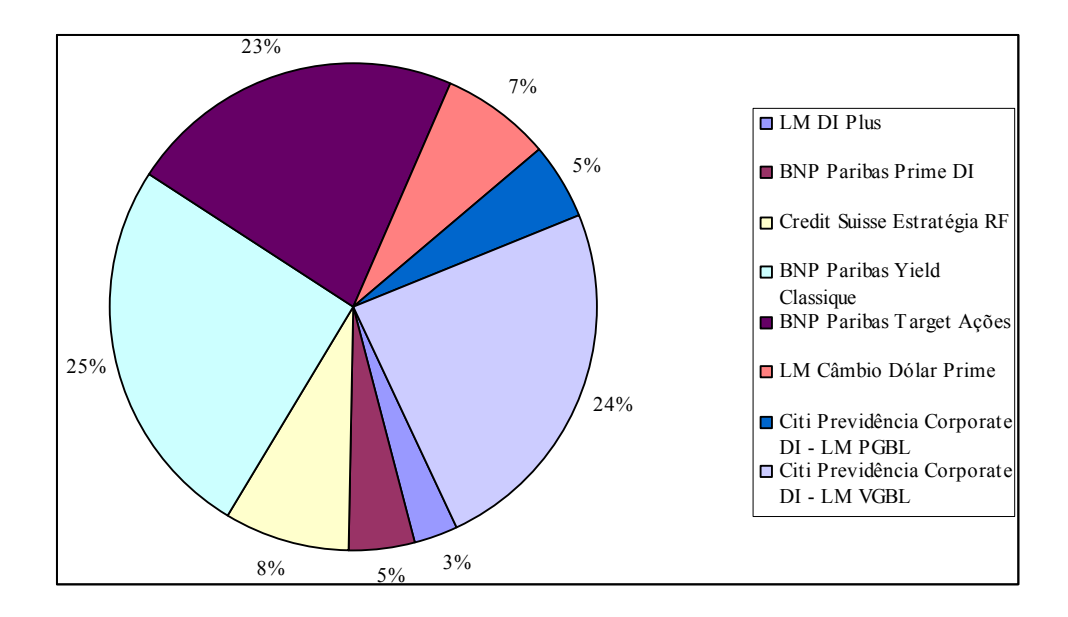

Figura 21 – Distribuição Final do Portfólio de Ativos do Investidor Hipotético

A distribuição final dos recursos deste investidor hipotético foi efetuada apenas em um fundo de cada categoria conforme mostra a Figura 21, ou seja, foram escolhidos apenas aqueles que melhores se classificaram de acordo com os critérios analisados. No entanto, com o intuito de minimizar o risco do gestor (Duarte et al, 2003) poderia se incluir o segundo fundo melhor classificado em cada categoria, desde que seja de gestor diferente. Por exemplo, na relação de prioridades na categoria ações demonstrada na Figura 17, o fundo BNP Paribas Target Ações obteve a melhor classificação, no entanto o segundo colocado foi o fundo LM Ações Sustentabilidade Empresarial que se demonstrou 78% tão apropriado quanto o primeiro.

Como sugestão adicional, poderia se analisar a possibilidade de levar em consideração o total investido na família de fundos, e não o mínimo para se investir em cada fundo. O intuito introduzido, entre outros, pela regulamentação para se determinar um valor para aplicação inicial em um fundo de investimento, se dá em função de tratamento equânime entre os cotistas. No entanto, o investidor tem esta dificuldade ao fazer sua diversificação de investimentos, sendo, por vezes, cobrado de taxas de administração mais altas em função desta limitação. No caso deste investidor hipotético, por exemplo, o total dos recursos direcionados para fundos da família Legg Mason foi de R\$ 467.464, entretanto ele não pôde alocar a parte dos recursos direcionados para a categoria curto prazo, que foi de R\$ 32.074, no fundo de menor taxa de administração, pois a aplicação mínima inicial é de R\$ 250.000, conforme demonstrado na Tabela 10.

Por fim, destaco a orientação da ANBID de que toda a base de clientes das instituições financeiras associadas tenha, até 31 de dezembro de 2009, um processo formal que possibilite a verificação da adequação dos objetivos de investimento dos clientes à composição das carteiras que possuem. Adicionando-se a isto, com o envolvimento do investidor em todas as etapas do processo decisório na alocação de seus recursos, mitigam-se questionamentos judiciais de alocações inapropriadas ao perfil. Fatos recentes como o caso do ex-presidente da Nasdaq, Bernard Madoff, cujo *hedge fund* administrado por ele sofreu perdas de US\$ 50 bilhões causadas por um esquema de fraude (Valor Investe, 2009), podem prejudicar o modelo de arquitetura aberta oferecido por muitos bancos, onde só enfatiza a necessidade das instituições financeiras avaliarem os gestores com mais rigor antes de oferecer fundos de terceiros a seus clientes, e por outro lado demonstram a validade de um processo minucioso e adequado de análise por parte dos investidores ao escolherem os ativos que irão compor seus portfólios de investimento.

## REFERÊNCIAS

ALVES, A. J. Fundos Mútuos de Investimentos no Brasil. A expansão da indústria nos amos 1990 e perspectivas para o futuro. CEPAL Comissão Econômica para a América Latina e o Caribe, p.1-151, 2003.

ANBID. Disponível em: <http://www.anbid.com.br>. Acesso em: 12 jan. 2009.

BANA E COSTA, C. A.; VANSNICK, J. C. A Fundamental Criticism to Saaty´s Use of the Eigenvalue procedure to derive priorities. Working Paper, Department of Operational Research, London School of Economics and Political Science, 2001.

BANCO CENTRAL DO BRASIL. Disponível em: <http://www.bcb.gov.br >. Acesso em: 12 jan. 2009.

BOLSTER, P. J.; JANJIGIAN, V.; TRAHAN, E.A. Determining Investor Suitability Using the Analytic Hierarchy Process. Financial Analysts Journal, v.51, n.4, p.63-75, 1995.

BOVESPA. Disponível em: <http://www.bovespa.com.br>. Acesso em: 12 jan. 2009.

BRANS, J. P.; MARESCHAL, B. Promethee Methods, In: FIGUEIRA, J.; GRECO, S.; EHRGOTT, M. (Eds.). Multiple Criteria Decision Analysis: State of the Art Surveys. New York: Springer, 2005.

CLEMEN, R. T.; REILLY, T. Making Hard Decision with DecisionTools. 2. ed. California: Duxbury, 2001.

COMISSÃO DE VALORES MOBILIÁRIOS. Disponível em: <http://www.cvm.gov.br>. Acesso em: 08 fev. 2009.

DUARTE JR, A. M.; AMOROSO, A. A.; NAVARRO, M. A. T. Uma Metodologia para o Acompanhamento de Ativos por Terceiros. Organizado por: Duarte Jr, A. M.; Varga, G. Gestão de Riscos no Brasil. Rio de Janeiro: Financial Consultoria, 2003.

FAMA, E.; FISHER, L.; JENSEN, M. ROLL, R. The Adjustment of Stock Prices to New Information. International Economic Review, v.10, n.1, p.1-21, 1969.

GASS, S. I. Model World: The Great Debate – MAUT Versus AHP. Interfaces, v.35, n.4, p.308-312, 2005.

GELDERMANN, J.; RENTZ, O. Bridging the Gap between American and European MADM Approaches? Proceedings of the 51<sup>st</sup> Meeting of the European Working Group "Multicriteria Aid for Decisions", Madrid, 2000.

GOMES, L. F. A. M.; ARAYA, M. C. G.; CARIGNANO, C. Tomada de Decisões em Cenários Complexos. São Paulo: Pioneira Thomson Learning, 2004.

INVESTMENT COMPANY INSTITUTE. Disponível em: <http://www.ici.org/stats/mf/index.html>. Acesso em: 31 jan. 2009.

KAHNEMAN, D.; TVERSKY, A. Prospect Theory: an Analysis of Decision under Risk. Econometrica: Journal of the Econometric Society, v.47, n.2, p.263-291, 1979.

KEENEY, R. L.; RAIFFA, H. Decisions with Multiple Objectives: Preferences and Value Tradeoffs. New York: John Wiley & Sons, 1976.

MARKOWITZ, H. Portfolio Selection. The Journal of Finance, v.7, n.1, p.77-91, 1952.

MILLER, G. A. The Magical Number Seven, Plus or Minus Two: Some Limits on our Capacity for Processing Information. The Psychological Review. v.63, p. 81-97, 1956.

PINTO, F. T. D. Análise, Seleção e Acompanhamento de Administradores de Recursos e de Fundos de Investimento: Uma Aplicação do Processo de Análise Hierárquica Multicritério. Dissertação de Mestrado Profissionalizante em Administração das Faculdades Ibmec. 112p., Rio de Janeiro, 2005.

POZEN, R. C. The Mutual Fund Business. Cambridge: MIT Press, 1998.

RECEITA FEDERAL. Disponível em: <http://www.receita.fazenda.gov.br>. Acesso em: 13 jan. 2009.

ROY, B,; BOUYSOU, D. Aide Multicritère à La Décision: Méthodes et Cas. Paris: Economica, 1993.

SAATY, T. L. The Analytic Hierarchy Process. New York: McGraw-Hill, 1980.

SAATY, T. L. An Exposition of the AHP in Reply to the Paper "Remarks on the Analytic Hierarchy Process". **Management Science**, v.36, n. 3, p.259-268, 1990.

SAATY, T.L. The Analytic Hierarchy and Analitic Network Processess for the Measurement of Intangible Criteria and for Decision Making. In: FIGUEIRA, J.; GRECO, S.; EHRGOTT, M. (Eds.). Multiple Criteria Decision Analysis: State of the Art Surveys. New York: Springer, 2005.

SARAOGLU, H.; DETZLER, M. L. A Sensible Mutual Fund Selection Model. Financial Analysts Journal, v.58, n.3, p.60-72, 2002.

SHARPE, W. F. Diversification and Portfolio Risk. Financial and Analyst Journal, v.23, n.6, p.74-79, 1972.

SIMMEL, G. The Number of Members as Determining the Sociological Form of the Group. The American Journal of Sociology, v.8, n.1, p.1-46, 1902.

SPRONK, J.; HALLERBACH, W. G. Financial Modelling: Where to Go? With an Illustration for Portfolio Management. European Journal of Operational Research, v.99, n.1, p.113-125, 1997.

SPRONK, J.; STEUER, R. E. Multicriteria Decision Aid/Analysis in Finance. In: FIGUEIRA, J.; GRECO, S.; EHRGOTT, M. (Eds.). Multiple Criteria Decision Analysis: State of the Art Surveys. New York: Springer, 2005.

SUPER DECISIONS. Disponível em: <http://www.superdecisions.com>. Acesso em: 05 jan. 2009.

VALOR INVESTE. Madoff Prejudica Arquitetura Aberta. n.26, p.58-61, 2009.

ZOPOUNIDIS, C.; DOUMPOS, M. Multi-Criteria Decision Aid in Financial Decision Making: Methodologies and Literature Review. Journal of Multi-Criteria Decision Analysis, vol.11, n.4-5, p.167-186, 2002.

## APÊNDICE A

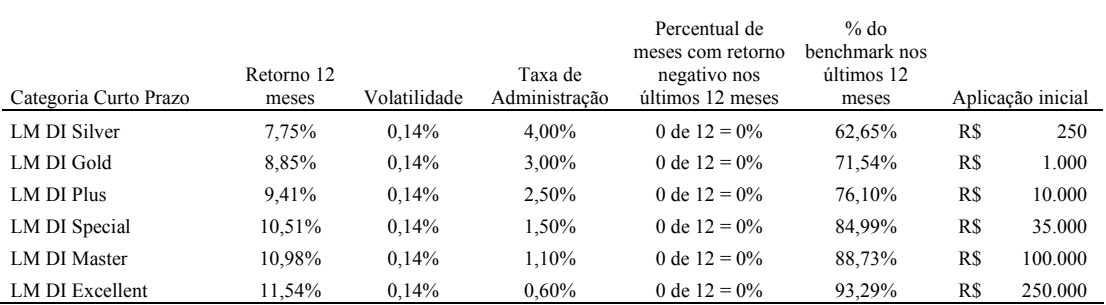

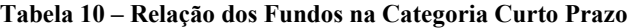

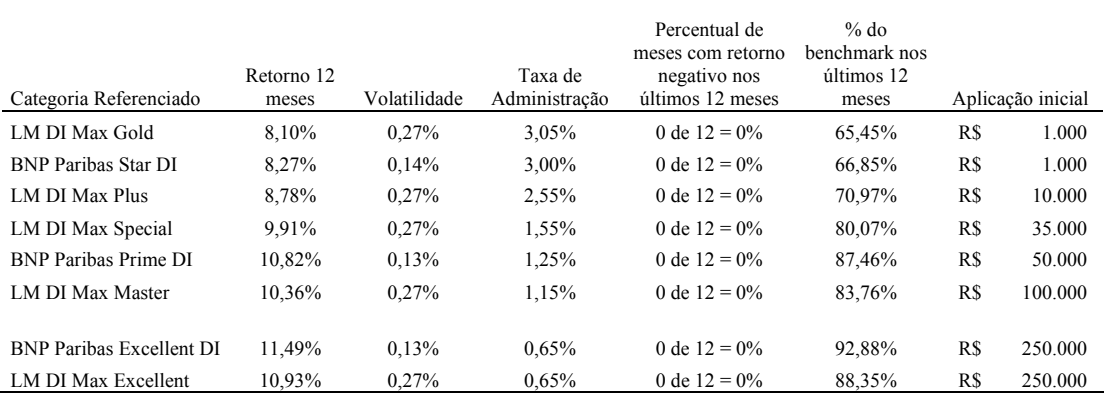

Tabela 11 – Relação dos Fundos na Categoria Referenciado

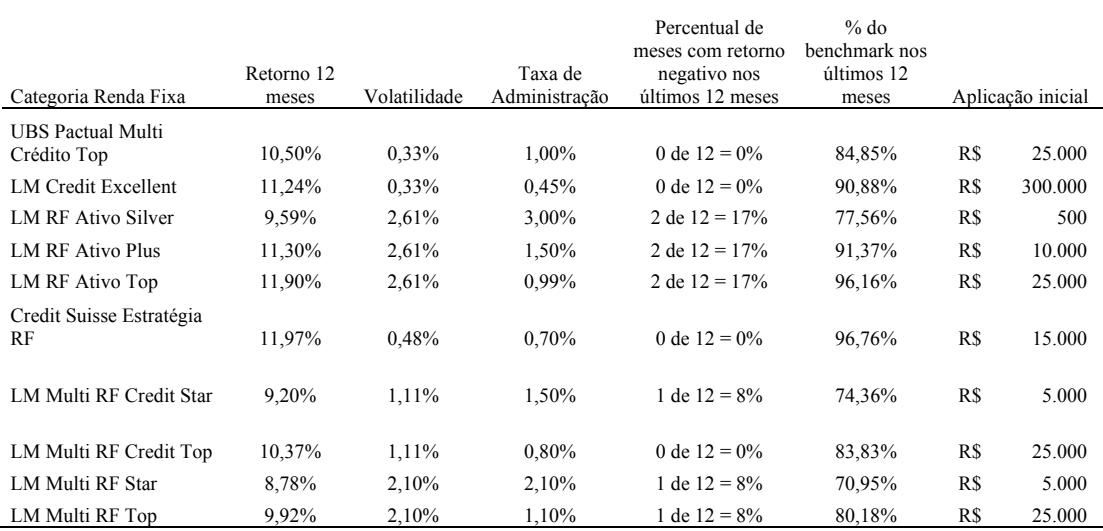

Tabela 12 – Relação dos Fundos na Categoria Renda Fixa

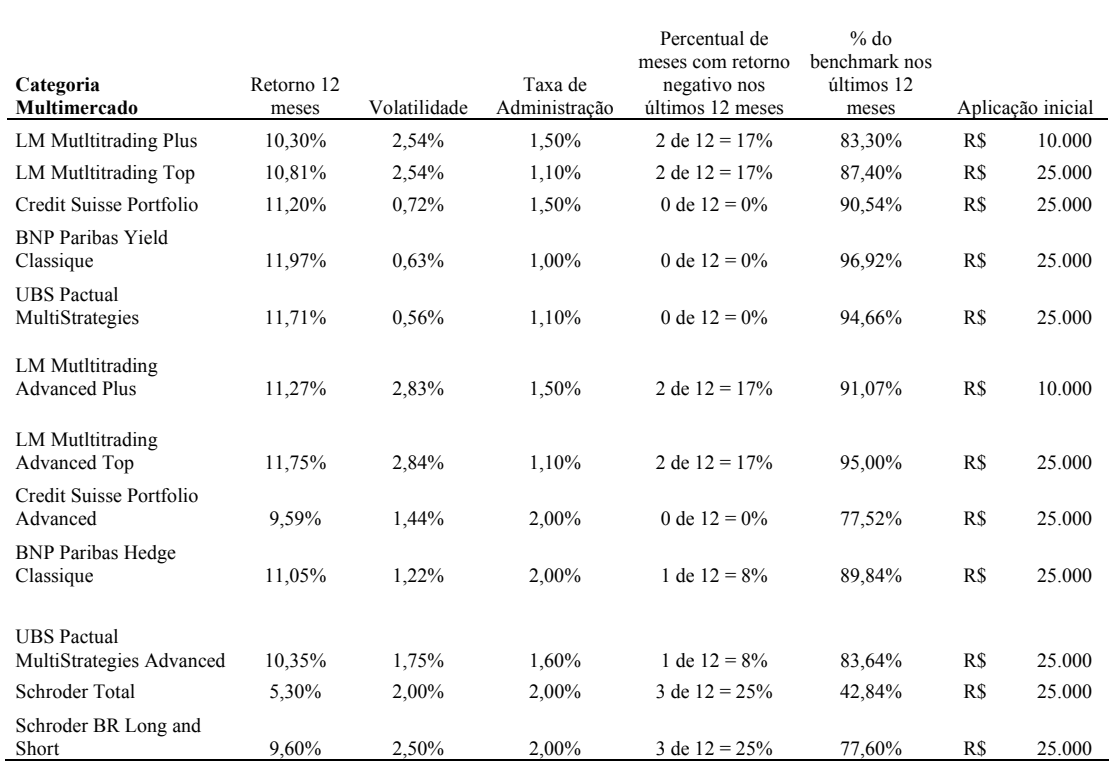

Tabela 13 – Relação dos Fundos na Categoria Multimercado

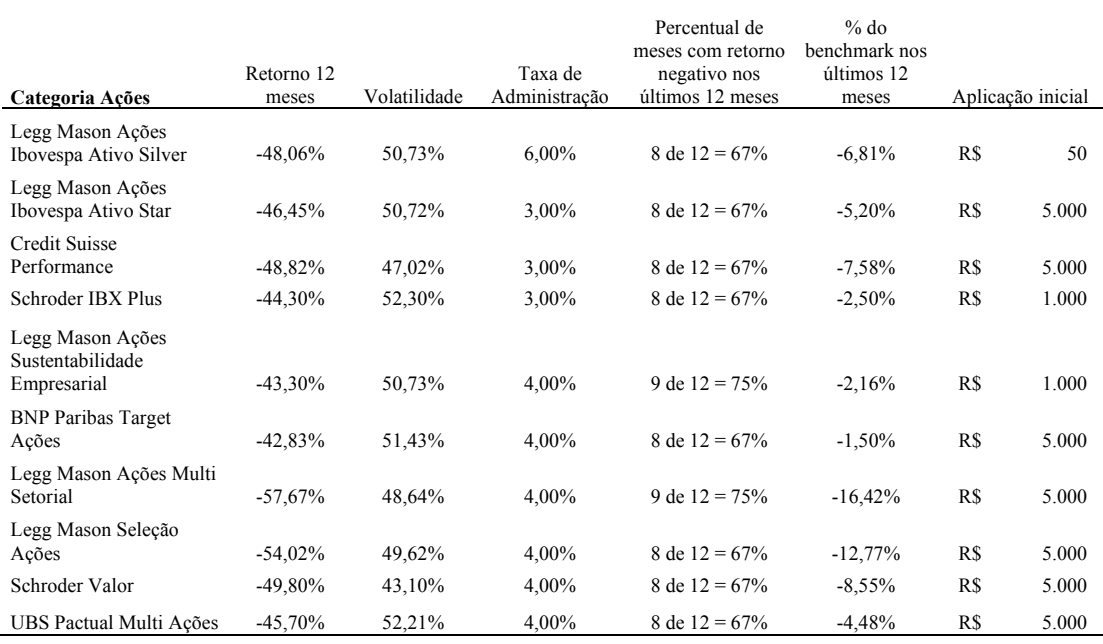

Tabela 14 – Relação dos Fundos na Categoria Ações

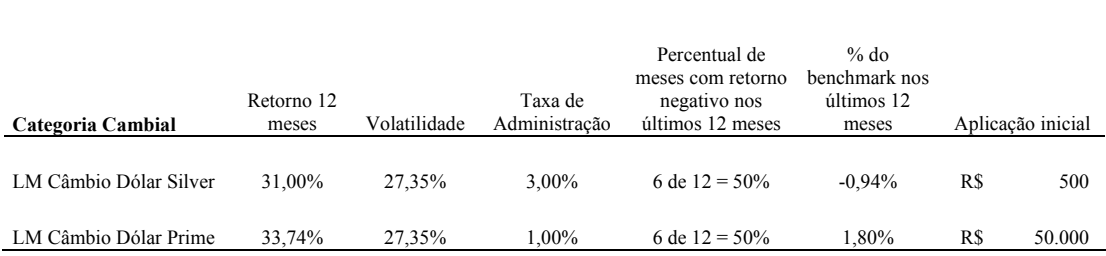

Tabela 15 – Relação dos Fundos na Categoria Cambial

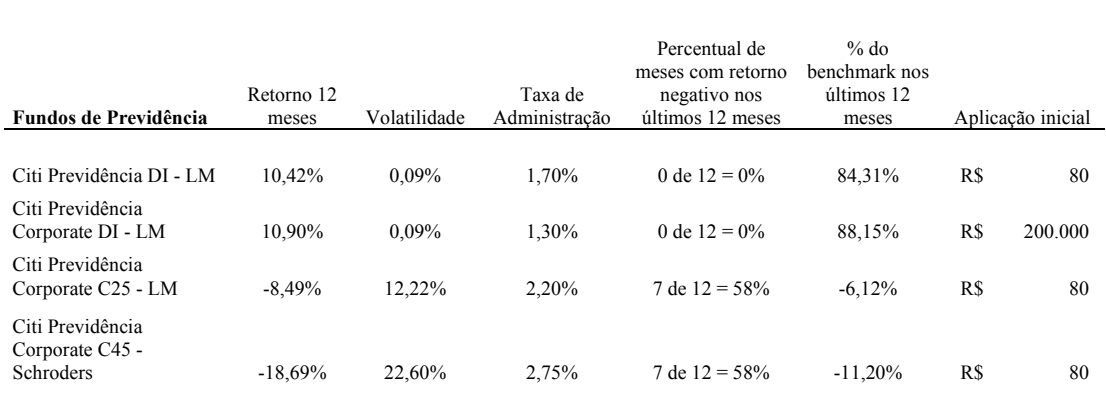

| Icatu Hartford Estratégia<br>2020 Silver | $-0.99%$  | 10.36  | 2,10% | 7 de $12 = 58\%$ | $-2.26%$ | R\$ | 50.000 |
|------------------------------------------|-----------|--------|-------|------------------|----------|-----|--------|
| Icatu Hartford Estratégia<br>2020        | $-0.99%$  | 10.10% | 2,85% | 7 de 12 = $58\%$ | $-3.75%$ | R\$ | 1.000  |
| Icatu Hartford Estratégia<br>2030 Silver | $-13.43%$ | 19.07% | 2,10% | 7 de $12 = 58\%$ | $-2,49%$ | R\$ | 50.000 |
| Icatu Hartford Estratégia<br>2030        | $-12.51%$ | 18.54% | 2.85% | 7 de $12 = 58\%$ | $-3.42%$ | R\$ | 1.000  |
| Icatu Hartford Estratégia<br>2040 Silver | $-18.55%$ | 23.24% | 2.10% | 7 de $12 = 58\%$ | $-2.47%$ | R\$ | 50.000 |
| Icatu Hartford Estratégia<br>2040        | $-17.63%$ | 22.60% | 2,85% | 7 de 12 = $58\%$ | $-3.40%$ | R\$ | 1.000  |

Tabela 16 – Relação dos Fundos na Categoria Previdência

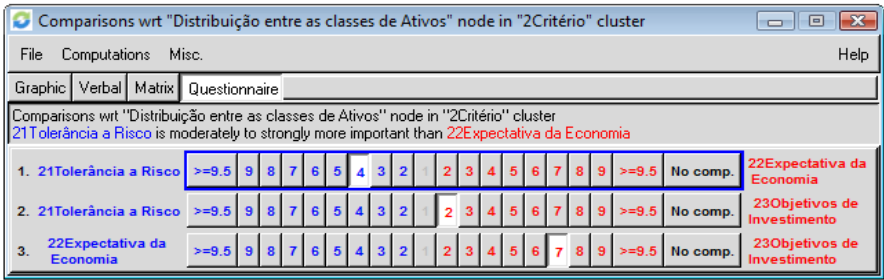

#### Figura 22 - Matriz de Comparação dos Critérios em Relação ao Primeiro Nível da Hierarquia Distribuição entre as Classes de Ativos. Fonte: software Super Decisions, 2009

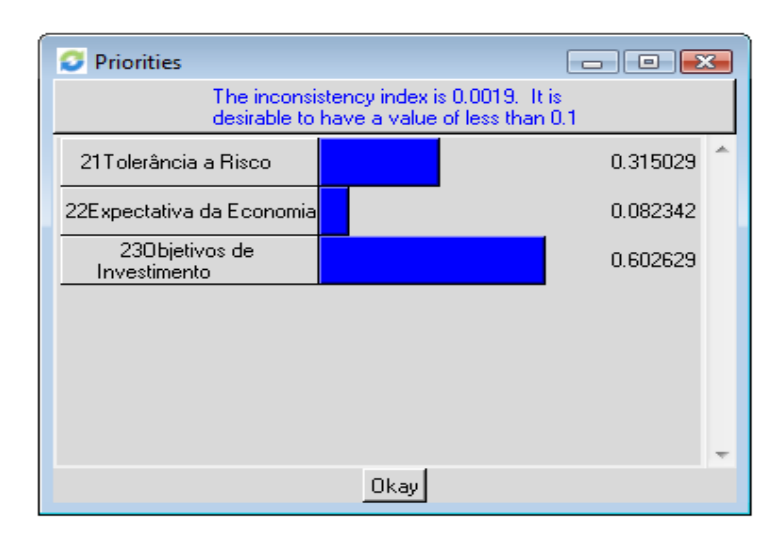

Figura 23-Resultados das Comparações dos Critérios em Relação ao Primeiro Nível da Hierarquia Distribuição entre as Classes de Ativos. Fonte: software Super Decisions, 2009

|                | Comparisons wrt "21 Tolerância a Risco" node in "3 Sub-critérios" cluster                                                            |               |                |          |                |   |   |   |   |                |                |   |   |   |                         |   |          |          | $-x$<br>$\rightarrow$<br>$\Box$       |                          |
|----------------|----------------------------------------------------------------------------------------------------|---------------|----------------|----------|----------------|---|---|---|---|----------------|----------------|---|---|---|-------------------------|---|----------|----------|---------------------------------------|--------------------------|
| File           | Computations<br>Misc.                                                                                                    |               |                |          |                |   |   |   |   |                |                |   |   |   |                         |   |          |          | Help                                  |                          |
| Graphic        | Verbal<br>Matrix                                                                                                    | Questionnaire |                |          |                |   |   |   |   |                |                |   |   |   |                         |   |          |          |                                       |                          |
|                | Comparisons wit "21Tolerância a Risco" node in "3Sub-critérios" cluster<br>35E xperiência is moderately more important than 34I dade |               |                |          |                |   |   |   |   |                |                |   |   |   |                         |   |          |          |                                       |                          |
| 1.             | 31Fonte de<br>Rendimentos                                                                                                    | $>= 9.5$      | $\mathbf{a}$   | ۰        |                |   |   |   |   |                |                |   |   |   |                         |   | $>= 9.5$ | No comp. | <b>32Renda Anual</b>                  | ×                        |
| 2.             | 31Fonte de<br><b>Rendimentos</b>                                                                                                    | $>=9.5$       | $\mathbf{s}$   | ×        |                |   | 6 |   |   |                |                |   |   |   | 8                       | s | $=9.5$   | No comp. | <b>33Dependentes</b>                  |                          |
| 3.             | 31Fonte de<br><b>Rendimentos</b>                                                                                                    | $>=9.5$       | э              |          |                |   | 5 |   | з | 2              |                |   |   |   | 8                       |   | $=9.5$   | No comp. | 34idade                               | Ξ                        |
| $\mathbf{A}$ . | 31Fonte de<br><b>Rendimentos</b>                                                                                                    | $>=9.5$       | $\overline{9}$ |          |                | s | 5 |   | 2 | 2              |                |   |   | в | $\overline{\mathbf{g}}$ | s | $=9.5$   | No comp. | 35Experiencia                         |                          |
| 5.             | 31Fonte de<br><b>Rendimentos</b>                                                                                                    | $>= 9.5$      | $\overline{a}$ | я        |                |   | 5 |   |   |                |                |   |   |   | 8                       | e | $>= 9.5$ | No comp. | 36Patrimônio Liquido                  |                          |
| 6.             | 31Fonte de<br>Rendimentos                                                                                                    | $>=9.5$       | $\mathbf{s}$   | 8        |                | я | 5 |   | з | 2              |                |   |   |   | 8                       | э | $=9.5$   | No comp. | <b>37Nivel de Retorno</b><br>Esperado |                          |
| 7.             | 32Renda Anual                                                                                                    | $>=9.5$       | э              |          |                |   | 石 |   | ۶ |                |                |   |   |   | 8                       |   | $>= 9.5$ | No comp. | <b>33Dependentes</b>                  |                          |
| 8.             | 32Renda Anual                                                                                                    | $>=9.5$       | Э              |          |                |   |   |   |   | ö              |                |   |   |   |                         |   | $=9.5$   | No comp. | 34Idade                               |                          |
| 9.             | 32Renda Anual                                                                                                    | $>=9.5$       | э              |          |                |   | 5 |   | з | 2              |                |   |   |   | 8                       | 9 | $= 9.5$  | No comp. | 35Experiência                         |                          |
| 10.            | 32Renda Anual                                                                                                    | $>= 9.5$      | $\vert$        | a        |                |   |   |   |   |                |                |   |   |   |                         |   | 9.5      | No comp. | 36Património Líquido                  |                          |
| 11.            | 32Renda Anual                                                                                                    | $>=9.5$       |                |          |                |   |   |   |   |                |                |   |   |   |                         |   | $>=9.5$  | No comp. | 37Nível de Retorno<br>Esperado        | ×                        |
|                | 12. 33Dependentes                                                                                                    | $>=9.5$       | 9              |          |                |   |   |   |   |                |                |   |   |   |                         |   | $>=9.5$  | No comp. | 34Idade                               |                          |
| 13.            | 33Dependentes                                                                                                    | $>=9.5$       | 9              | я        |                |   |   |   |   |                |                |   |   |   |                         | ٠ | $>=9.5$  | No comp. | 35Experiência                         |                          |
| 14.            | 33Dependentes                                                                                                    | $>=9.5$       | 9              | 8        |                | 6 |   |   |   |                |                |   |   |   |                         |   | $>=9.5$  | No comp. | 36Patrimônio Líquido                  |                          |
|                | 15. 33Dependentes                                                                                                    | $>=9.5$       | 9              | 8        |                | 6 | 5 |   | з | 2              |                |   |   |   | 8                       | э | $>=9.5$  | No comp. | 37Nível de Retorno<br>Esperado        |                          |
| 16.            | 34Idade                                                                                                    | $>=9.5$       | 9              | 8        |                | 6 | 5 |   | 2 | $\overline{2}$ |                |   |   |   | ×                       | 9 | $>=9.5$  | No comp. | 35Experiência                         |                          |
| 17.            | 34Idade                                                                                                    | $>=9.5$       | 9              | 8        |                |   |   |   |   |                |                |   |   |   |                         |   | $>=9.5$  | No comp. | 36Patrimônio Líquido                  |                          |
| 18.            | 34Idade                                                                                                    | $>=9.5$       | 9              | 8        |                | 6 |   |   |   |                |                |   |   |   |                         | 9 | $>=9.5$  | No comp. | 37Nível de Retorno<br>Esperado        |                          |
| 19.            | 35Experiência                                                                                                    | $>=9.5$       | 9              | 8        |                |   |   |   |   |                |                |   |   |   |                         |   | $>=9.5$  | No comp. | 36Patrimônio Líquido                  |                          |
| 20.            | 35Experiência                                                                                                    | $>=9.5$       | $\mathbf{9}$   | $\bf{8}$ | 7              | 6 | 5 | ◢ | 3 | $\overline{2}$ | $\overline{2}$ | э | 5 | 6 | 8                       | 9 | $>=9.5$  | No comp. | 37Nível de Retorno<br>Esperado        |                          |
|                |                                                                                                    |               |                |          |                |   |   |   |   |                |                |   |   |   |                         |   |          |          | Esperado                              |                          |
|                | 21. 36 Patrimônio Líquido >=9.5                                                                                                    |               | $\overline{9}$ | 8        | $\overline{ }$ | 6 | 5 |   | 3 |                |                |   |   |   | я                       | 9 | $>=9.5$  | No comp. | 37Nível de Retorno<br>Esperado        | $\overline{\phantom{a}}$ |

Figura 24- Matriz de Comparação dos Sub-Critérios atrelados ao Critério Tolerância a Risco. Fonte: software Super Decisions, 2009

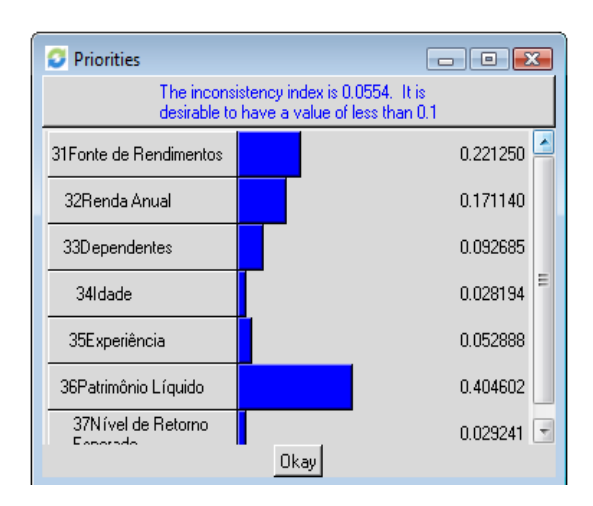

Figura 25 - Resultados das Comparações dos Sub-Critérios atrelados ao Critério Tolerância a Risco. Fonte: software Super Decisions, 2009

| Comparisons wrt "22Expectativa da Economia" node in "3Sub-critérios" cluster                                                                             |                   |        |                |     |  |                |  |  |     |  | $\Box$                                          | 23   |
|----------------------------------------------------------------------------------------------------|-------------------|--------|----------------|-----|--|----------------|--|--|-----|--|-------------------------------------------------|------|
| File<br>Computations                                                                                                    | Misc.             |        |                |     |  |                |  |  |     |  |                                                 | Help |
| Graphic Verbal   Matrix   Questionnaire                                                                                                    |                   |        |                |     |  |                |  |  |     |  |                                                 |      |
| Comparisons wrt "22Expectativa da Economia" node in "3Sub-critérios" cluster<br>310 Crescimento is moderately to strongly more important than 39Inflação |                   |        |                |     |  |                |  |  |     |  |                                                 |      |
| 1. 38Depressão                                                                                                    | $> = 9.5$ 9 8 7 6 |        | 5 <sup>1</sup> | 432 |  |                |  |  |     |  | 39Inflacão                                      |      |
| 2. 38Depressão                                                                                                    | $>= 9.5$ 9        | $8765$ |                | 432 |  |                |  |  |     |  | 2 3 4 5 6 7 8 9 >= 9.5 No comp. 310 Crescimento |      |
| 39Inflação<br>3.                                                                                                    | $>= 9.5$ 9        |        | 5 <sup>1</sup> |     |  | $\overline{3}$ |  |  | 819 |  | >=9.5 No comp. 310 Crescimento                  |      |

Figura 26- Matriz de Comparação dos Sub-Critérios atrelados ao Critério Expectativa da Economia. Fonte: software Super Decisions, 2009

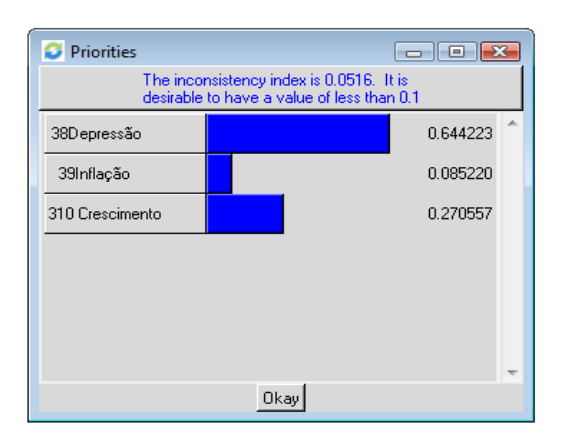

Figura 27 - Resultados das Comparações dos Sub-Critérios atrelados ao Critério Expectativa da Economia. Fonte: software Super Decisions, 2009

|             | Comparisons wrt "23Objetivos de Investimento" node in "3Sub-critérios" cluster                                                                                                    |            |                |                         |                |                |                |                |                         |                |  |                |   |  |    |   |                         |                         |          |          | $\mathbf{x}$<br>回<br>$\blacksquare$    |
|-------------|----------------------------------------------------------------------------------------------------|------------|----------------|-------------------------|----------------|----------------|----------------|----------------|-------------------------|----------------|--|----------------|---|--|----|---|-------------------------|-------------------------|----------|----------|----------------------------------------|
| File        | Computations<br>Misc.                                                                                                    |            |                |                         |                |                |                |                |                         |                |  |                |   |  |    |   |                         |                         |          |          | <b>Help</b>                            |
|             | Graphic   Verbal   Matrix   Questionnaire                                                                                                    |            |                |                         |                |                |                |                |                         |                |  |                |   |  |    |   |                         |                         |          |          |                                        |
|             | Comparisons wrt "230 bjetivos de Investimento" node in "3Sub-critérios" cluster<br>314Preservação de Capital is equally to moderately more important than 315Diversificação Internacional |            |                |                         |                |                |                |                |                         |                |  |                |   |  |    |   |                         |                         |          |          |                                        |
| 1.          | 311Renda                                                                                                    | $>= 9.5$   | $\overline{9}$ | 8                       |                | 6              | 5 <sub>1</sub> | Z.             | 3 <sup>5</sup>          | $\overline{2}$ |  |                |   |  |    |   | 8                       | 9                       | $>= 9.5$ | No comp. | 312Apreciação de<br>Capital em 5 anos  |
| $2^{\circ}$ | 311Renda                                                                                                    | $>=9.5$    | $\overline{9}$ | 8                       | $\overline{7}$ | 6              | 5 <sub>1</sub> | $\overline{a}$ | 3 <sup>5</sup>          | $\overline{c}$ |  | $\overline{2}$ | 3 |  | 5  | 6 | 8                       | $\bf{9}$                | $>= 9.5$ | No comp. | 313Apreciação de<br>Capital em 10 anos |
| 3.          | 311Renda                                                                                                    | $>=9.5$    | $\overline{9}$ | $\overline{\mathbf{8}}$ | 7              | 6              | 5 <sub>1</sub> |                | 3                       | $\overline{2}$ |  | $\overline{2}$ | 3 |  | 5  | 6 | 8                       | 91                      | $>= 9.5$ | No comp. | 314Preservação de<br>Capital           |
| 4.          | 311Renda                                                                                                    | $>= 9.5$   | $\overline{9}$ | $\overline{8}$          | $\overline{7}$ | 6              | 5 <sup>1</sup> |                | 3                       | $\overline{2}$ |  |                | 3 |  | 5  | 6 | 8                       | $\mathbf{9}$            | $>= 9.5$ | No comp. | 315Diversificação<br>Internacional     |
| 5.          | 312Apreciação de<br>Capital em 5 anos                                                                                                    | $>= 9.5$ 9 |                | 8                       | $\overline{7}$ | 6 <sup>1</sup> | 5              | 4              | $\overline{\mathbf{3}}$ | $\overline{2}$ |  | $\overline{2}$ | 3 |  | 5  | 6 | 8                       | $\overline{\mathbf{3}}$ | $>= 9.5$ | No comp. | 313Apreciação de<br>Capital em 10 anos |
| 6.          | 312Apreciação de<br>Capital em 5 anos                                                                                                    | $>=9.5$    | $\overline{9}$ | 8                       |                | 6              | 5              | 4              | $\overline{\mathbf{3}}$ | $\overline{2}$ |  | $\overline{2}$ | 3 |  | 5. | 6 | 8                       | $\overline{9}$          | $>= 9.5$ | No comp. | 314Preservação de<br>Capital           |
| 7.          | 312Apreciação de<br>Capital em 5 anos                                                                                                    | $>=9.5$    | $\overline{9}$ | $\overline{\mathbf{8}}$ | 7              | 6 <sup>1</sup> | 5              |                | 3                       | $\overline{2}$ |  | $\overline{a}$ | 3 |  | 5  | 6 | 8                       | 9                       | $>= 9.5$ | No comp. | 315Diversificação<br>Internacional     |
| 8.          | 313Apreciação de<br>Capital em 10 anos                                                                                                    | $>= 9.5$   | $\overline{9}$ | 8                       | $\overline{7}$ | ŝ              | 5 <sub>5</sub> |                | $\overline{3}$          | $\overline{2}$ |  | $\overline{2}$ | 3 |  | 5  | 6 | $\overline{\mathbf{8}}$ | $\overline{9}$          | $>= 9.5$ | No comp. | 314Preservação de<br>Capital           |
| 9.          | 313Apreciação de<br>Capital em 10 anos                                                                                                    | $> = 9.5$  | $\overline{9}$ | 8                       | $\overline{7}$ | 6              | 5              | 4              | $\overline{3}$          | $\overline{2}$ |  | $\overline{2}$ | 3 |  | 5  | 6 | 8                       | 9 <sub>1</sub>          | $>= 9.5$ | No comp. | 315Diversificação<br>Internacional     |
| 10.         | 314Preservação de<br>Capital                                                                                                    | $>=9.5$    | $\overline{9}$ | 8                       |                | 6              | 5              |                |                         |                |  |                |   |  |    |   |                         |                         | $>= 9.5$ | No comp. | 315Diversificação<br>Internacional     |

Figura 28 - Matriz de Comparação dos Sub-Critérios atrelados ao Critério Objetivos de Investimento. Fonte: software Super Decisions, 2009

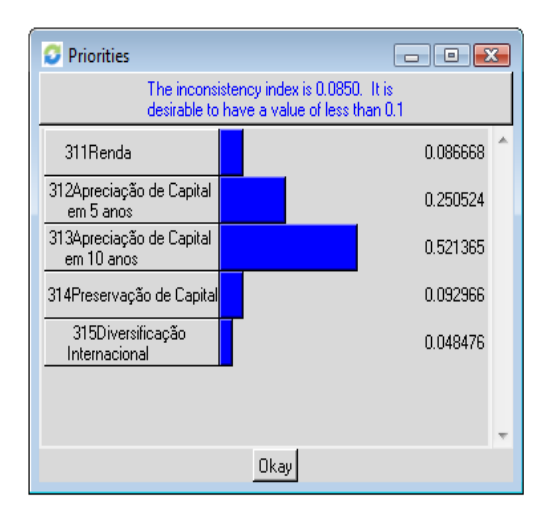

Figura 29 - Resultados das Comparações dos Sub-Critérios atrelados ao Critério Objetivos de Investimento. Fonte: software Super Decisions, 2009

| <b>Priorities</b>         | $\overline{a}$                                                                         |   |
|---------------------------|----------------------------------------------------------------------------------------|---|
|                           | The inconsistency index is 0.0501. It is<br>desirable to have a value of less than 0.1 |   |
| 41 Categoria Curto prazo  | 0.030805                                                                               |   |
| 42Categoria Referenciados | 0.063102                                                                               |   |
| 43Categoria Renda Fixa    | 0.097901                                                                               |   |
| 44Categoria Multimercados | 0.232398                                                                               | Ξ |
| 45Categoria Ações         | 0.321497                                                                               |   |
| 46Categoria Cambial       | 0.043189                                                                               |   |
| 47Categoria Previdência   | 0.211110                                                                               |   |
|                           |                                                                                        |   |

Figura 30 - Resultados das Comparações das Alternativas em relação ao Sub-Critério Fonte de Rendimento. Fonte: software Super Decisions, 2009

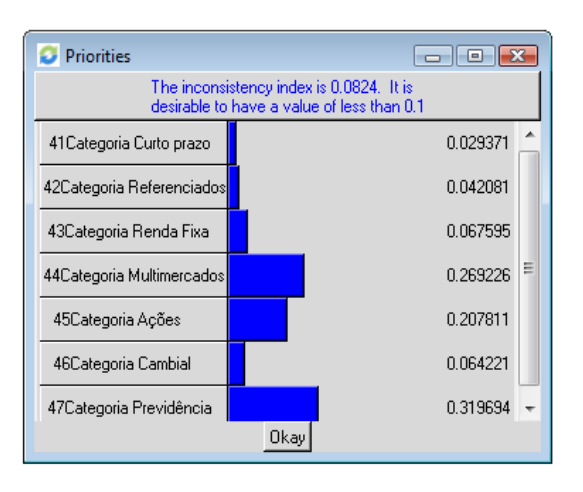

Figura 31 - Resultados das Comparações das Alternativas em relação ao Sub-Critério Renda Anual. Fonte: software Super Decisions, 2009

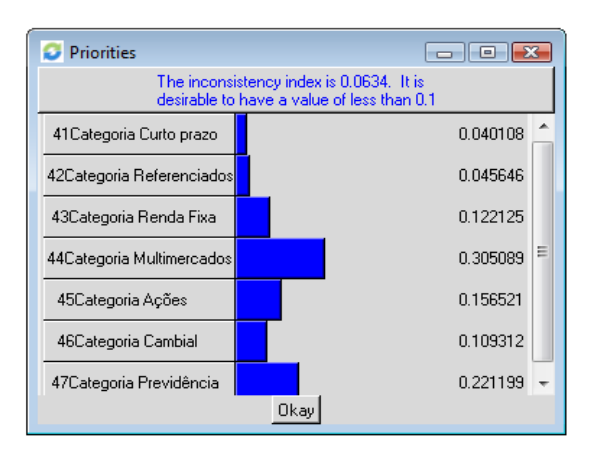

Figura 32 - Resultados das Comparações das Alternativas em relação ao Sub-Critério Dependentes. Fonte: software Super Decisions, 2009

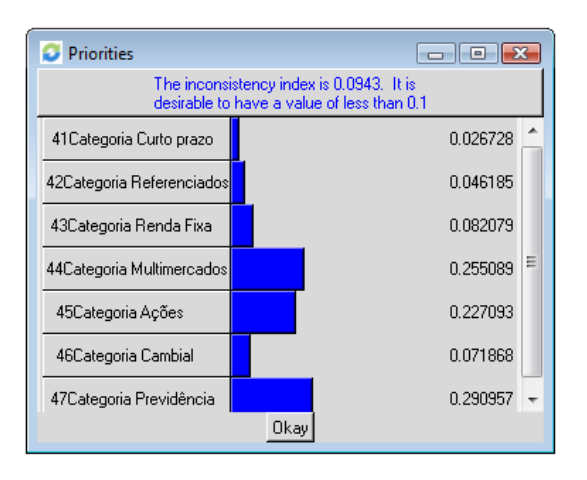

Figura 33 - Resultados das Comparações das Alternativas em relação ao Sub-Critério Idade. Fonte: software Super Decisions, 2009

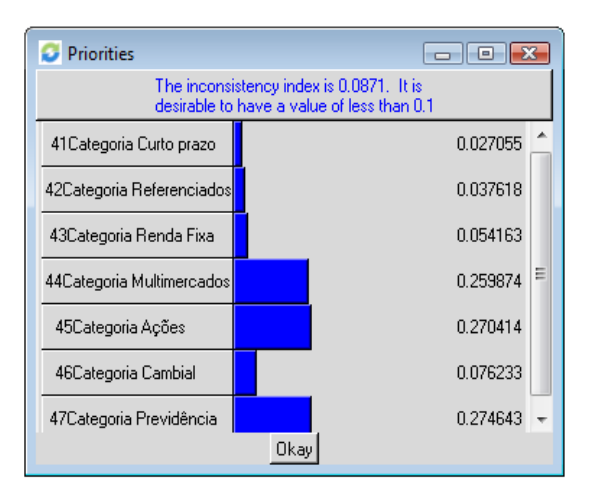

Figura 34 - Resultados das Comparações das Alternativas em relação ao Sub-Critério Experiência. Fonte: software Super Decisions, 2009

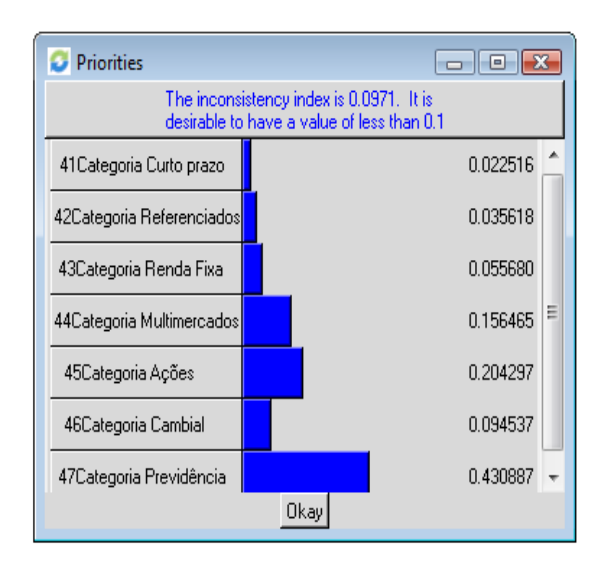

Figura 35 - Resultados das Comparações das Alternativas em relação ao Sub-Critério Patrimônio Líquido. Fonte: software Super Decisions, 2009

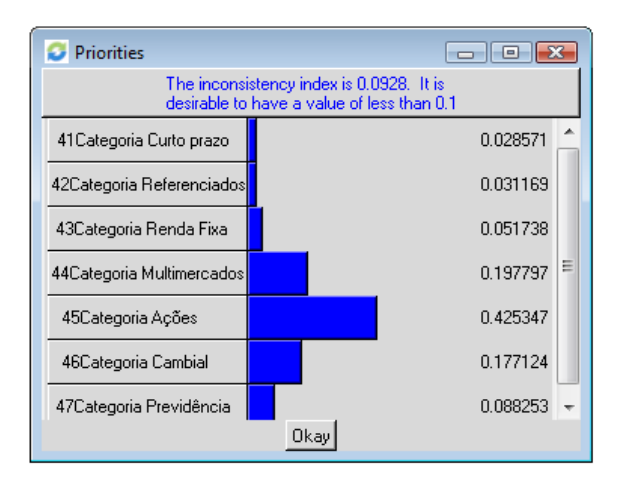

Figura 36 - Resultados das Comparações das Alternativas em relação ao Sub-Critério Nível de Retorno Esperado. Fonte: software Super Decisions, 2009

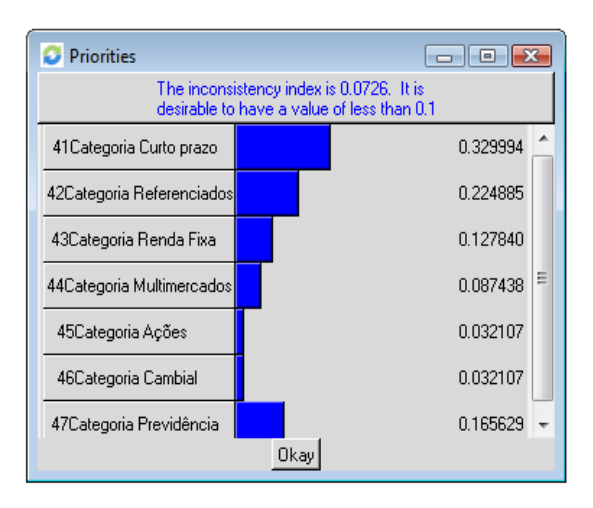

Figura 37 - Resultados das Comparações das Alternativas em relação ao Sub-Critério Depressão. Fonte: software Super Decisions, 2009

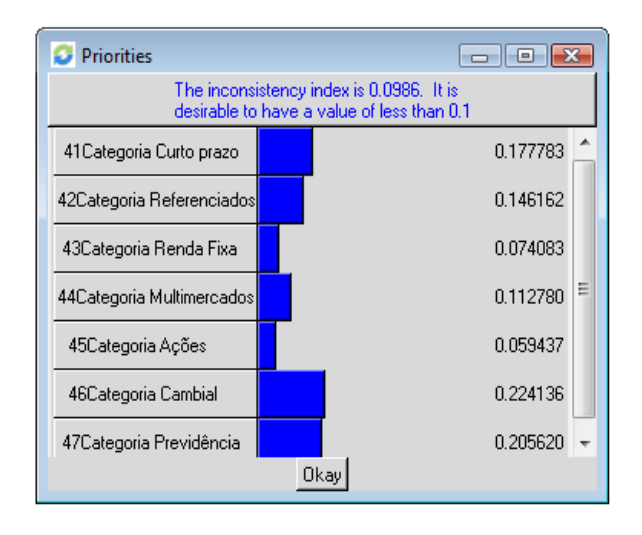

Figura 38 - Resultados das Comparações das Alternativas em relação ao Sub-Critério Inflação. Fonte: software Super Decisions, 2009

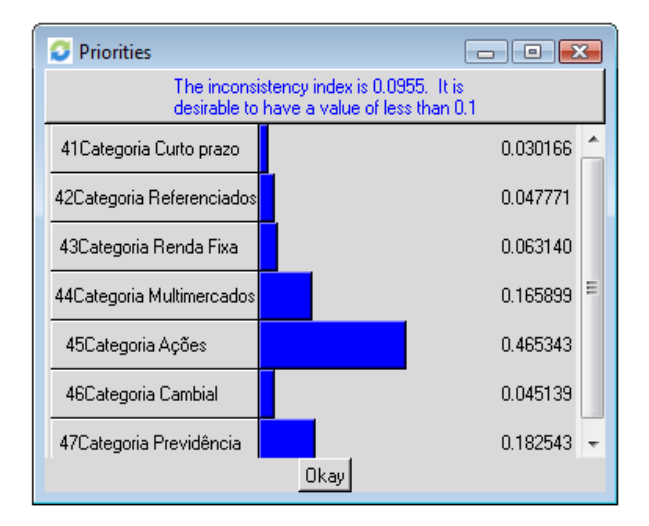

Figura 39 - Resultados das Comparações das Alternativas em relação ao Sub-Critério Crescimento. Fonte: software Super Decisions, 2009

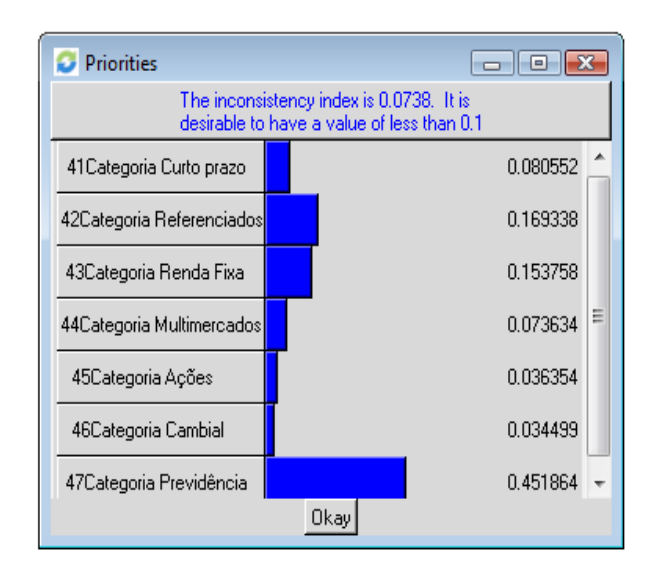

Figura 40 - Resultados das Comparações das Alternativas em relação ao Sub-Critério Renda. Fonte: software Super Decisions, 2009

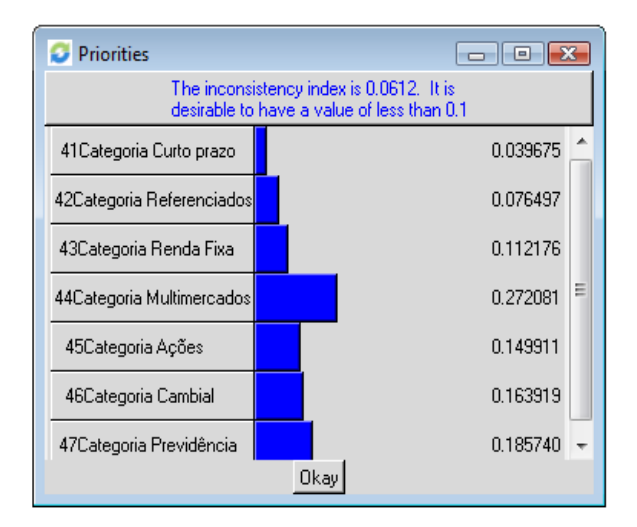

Figura 41 - Resultados das Comparações das Alternativas em relação ao Sub-Critério Apreciação de Capital em 5 anos. Fonte: software Super Decisions, 2009

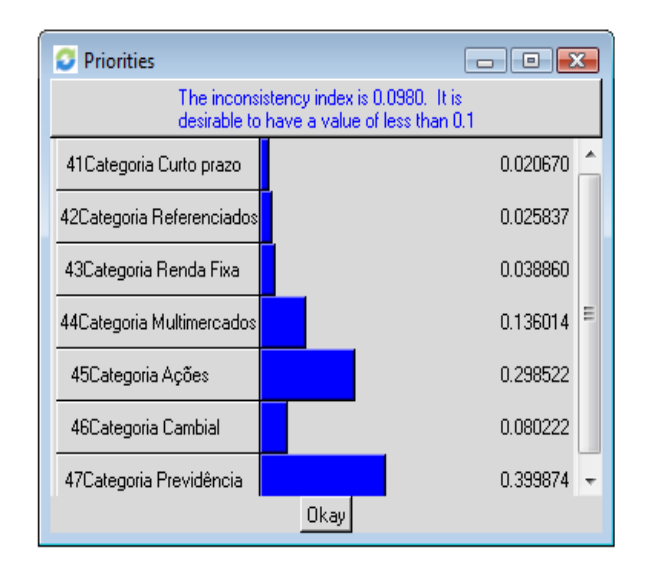

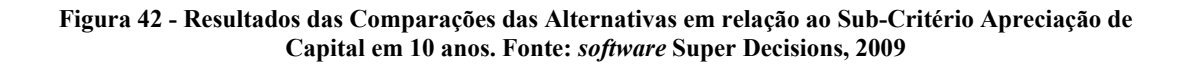

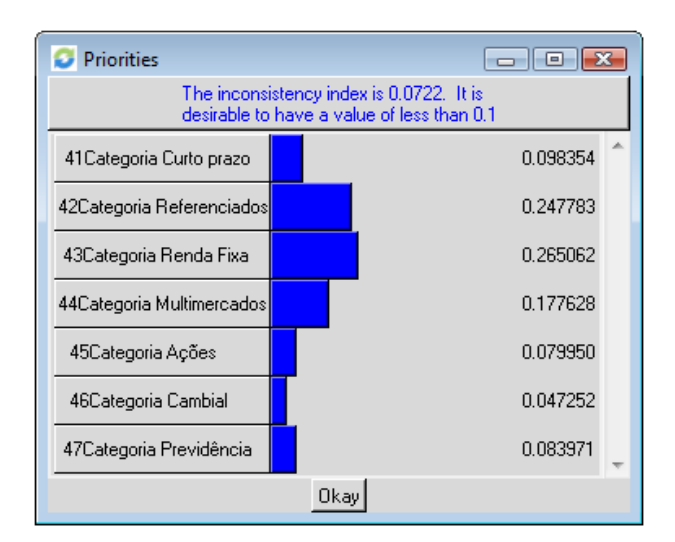

Figura 43 - Resultados das Comparações das Alternativas em relação ao Sub-Critério Preservação de Capital. Fonte: software Super Decisions, 2009

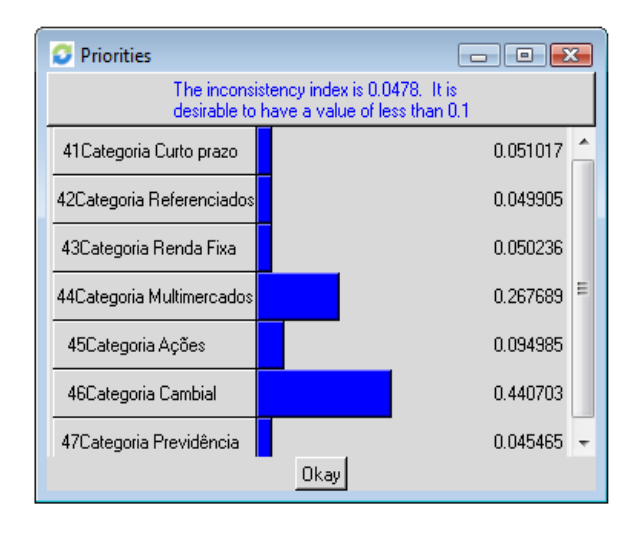

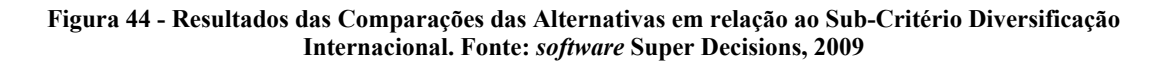

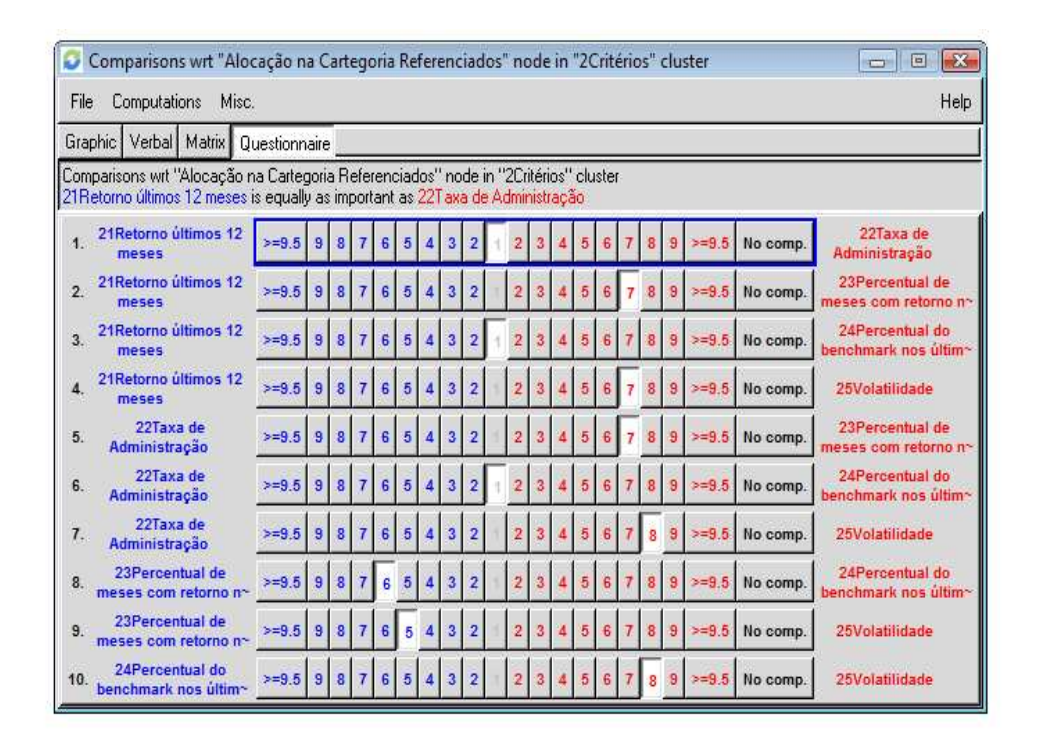

Figura 45 – Matriz de Comparação dos Critérios em Relação ao Primeiro Nível da Hierarquia Alocação na Categoria Referenciados. Fonte: software Super Decisions, 2009

|      | Comparisons wrt "Alocação na Categoria Renda Fixa" node in "2Critérios" cluster                                                                                           |               |                |                |                |                  |   |                |                |                |                |                         |   |   |                |                |          |          | $\mathbf{z}$<br>回<br><b>COL</b>         |
|------|----------------------------------------------------------------------------------------------------|---------------|----------------|----------------|----------------|------------------|---|----------------|----------------|----------------|----------------|-------------------------|---|---|----------------|----------------|----------|----------|-----------------------------------------|
| File | Computations<br>Misc.                                                                                                    |               |                |                |                |                  |   |                |                |                |                |                         |   |   |                |                |          |          | Help                                    |
|      | Graphic<br>Verbal Matrix                                                                                                    | Questionnaire |                |                |                |                  |   |                |                |                |                |                         |   |   |                |                |          |          |                                         |
|      | Comparisons wrt "Alocação na Categoria Renda Fixa" node in "2Critérios" cluster<br>21 Retorno últimos 12 meses is moderately more important than 22T axa de Administração |               |                |                |                |                  |   |                |                |                |                |                         |   |   |                |                |          |          |                                         |
| 1.   | 21 Retorno últimos 12<br>meses                                                                                                    | $>= 9.5$      | 3              | 8 <sup>1</sup> |                | 6                | 5 |                | 3              |                |                |                         |   |   |                |                | $=9.5$   | No comp. | 22Taxa de<br>Administração              |
| 2.   | 21 Retorno últimos 12<br>meses                                                                                                    | $>= 9.5$      | $\overline{9}$ | 8              |                | $\boldsymbol{6}$ | 5 |                | 3              |                | 2              |                         |   |   | 8              | g              | $= 9.5$  | No comp. | 23Percentual de<br>meses com retorno n~ |
| 3.   | 21Retorno últimos 12<br>meses                                                                                                    | $>= 9.5$      | $\overline{9}$ | 8 <sup>1</sup> |                | 6                | 5 |                | 3              |                |                |                         |   |   |                |                | $>= 9.5$ | No comp. | 24Percentual do<br>benchmark nos ultim~ |
|      | 21Retorno últimos 12<br>meses                                                                                                    | $>= 9.5$      | $\overline{9}$ | $\vert$        | $\overline{7}$ | 6 <sup>1</sup>   | 5 |                | $\overline{3}$ | $\overline{2}$ | $\overline{2}$ | 3                       | 5 | 8 | 8              | 9              | $= 9.5$  | No comp. | 25Volatilidade                          |
| 5.   | 22Taxa de<br>Administração                                                                                                    | $> = 9.5$ 9   |                | 8 <sup>1</sup> | $\overline{7}$ | 6 <sub>1</sub>   | 5 | 4              | $\overline{3}$ | $\overline{2}$ | $\overline{2}$ | $\overline{\mathbf{3}}$ |   |   | 8              | $\overline{9}$ | $=9.5$   | No comp. | 23Percentual de<br>meses com retorno ne |
| 6.   | 22Taxa de<br>Administração                                                                                                    | $>=9.5$       | 9              | 8              |                | 6                | 5 |                | 3              |                |                |                         |   |   |                |                | $=9.5$   | No comp. | 24Percentual do<br>benchmark nos ultim~ |
| 7.   | 22Taxa de<br>Administração                                                                                                    | $>= 9.5$      | $\overline{9}$ | 8 <sup>1</sup> | $\overline{7}$ | 6                | 5 |                | 3              | 2              |                |                         |   |   |                | 9              | $>= 9.5$ | No comp. | 25Volatilidade                          |
| 8.   | 23Percentual de<br>meses com retorno n~                                                                                                    | $> = 9.5$ 9   |                | $\vert$        |                | 7 6              | 5 | $\overline{4}$ | 3 <sup>1</sup> | $\overline{2}$ | 2              | $\overline{\mathbf{3}}$ | 5 | 8 | 8 <sup>1</sup> | $\overline{9}$ | $= 9.5$  | No comp. | 24Percentual do<br>benchmark nos últim~ |
| 9.   | 23Percentual de<br>meses com retorno ne                                                                                                    | $> = 9.5$ 9   |                | 8 <sub>1</sub> | $\overline{7}$ | 6                | 5 | 4              | $\overline{3}$ | 2              |                | з                       | 5 | 6 | 8              | 9              | $=9.5$   | No comp. | 25Volatilidade                          |
| 10   | 24Percentual do<br>benchmark nos últim~                                                                                                    | $>=9.5$       | $\vert$        | 8              | $\overline{7}$ | 6                | 5 |                | 3              | 2              | 2              | $\overline{\mathbf{3}}$ |   |   | 8              | g              | $=9.5$   | No comp. | 25Volatilidade                          |

Figura 46 – Matriz de Comparação dos Critérios em Relação ao Primeiro Nível da Hierarquia Alocação na Categoria Renda Fixa. Fonte: software Super Decisions, 2009

|                  | Comparisons wrt "Alocação na Categoria Multimercados" node in "2Critérios" cluster                                                                                         |               |                |                |                |                 |                 |                |                |                |                |   |                |   |   |                         |                |          |                   | $-x$<br>回<br>Ö.                          |
|------------------|----------------------------------------------------------------------------------------------------|---------------|----------------|----------------|----------------|-----------------|-----------------|----------------|----------------|----------------|----------------|---|----------------|---|---|-------------------------|----------------|----------|-------------------|------------------------------------------|
| File             | Computations<br>Misc.                                                                                                    |               |                |                |                |                 |                 |                |                |                |                |   |                |   |   |                         |                |          |                   | Help                                     |
|                  | Graphic   Verbal   Matrix                                                                                                    | Questionnaire |                |                |                |                 |                 |                |                |                |                |   |                |   |   |                         |                |          |                   |                                          |
|                  | Comparisons wit "Alocação na Categoria Multimercados" node in "2Critérios" cluster<br>21 Retorno últimos 12 meses is strongly more important than 22T axa de Administração |               |                |                |                |                 |                 |                |                |                |                |   |                |   |   |                         |                |          |                   |                                          |
| 1.               | 21Retorno últimos 12<br>meses                                                                                                    | $>=9.5$       | $\overline{9}$ | 8 <sup>1</sup> | 7              | 6               | 5               |                | 3              |                |                |   |                |   |   | 8                       | 9              | $>= 9.5$ | No comp.          | 22Taxa de<br>Administração               |
| $\overline{2}$ . | 21 Retorno últimos 12<br>meses                                                                                                    | $>=9.5$       | 9              | 8 <sub>1</sub> | 7              | 6               | 5               | Δ              | $\overline{3}$ | $\overline{2}$ | 2              |   |                |   |   | 8                       | 9              |          | $>= 9.5$ No comp. | 23Percentual de<br>meses com retorno no  |
| 3.               | 21 Retorno últimos 12<br>meses                                                                                                    | $>= 9.5$      | $\overline{9}$ | 8 <sup>1</sup> | 7              | 6 <sup>1</sup>  | 5               |                | $\overline{3}$ | $\overline{2}$ | $\overline{2}$ |   | 5              | 6 |   | 8                       | 9              | $=9.5$   | No comp.          | 24 Percentual do<br>benchmark nos últim~ |
| $\overline{4}$   | 21 Retorno ultimos 12<br>meses                                                                                                    | $>= 9.5$      | 9              | 8 <sub>1</sub> | $\overline{7}$ | $\vert 6 \vert$ | $5\phantom{.0}$ | $\mathbf{A}$   | $\overline{3}$ | $\overline{2}$ | 2              | 3 | 5              | 6 |   | 8                       | 9              |          | $>= 9.5$ No comp. | 25Volatilidade                           |
| 5.               | 22Taxa de<br>Administração                                                                                                    | $>=9.5$  9    |                | 8 <sup>1</sup> | $\overline{7}$ | 6 <sub>1</sub>  | 5               | $\overline{4}$ | $\overline{3}$ | $\overline{2}$ | $\overline{2}$ | 3 | 5              | B |   | 8                       | $\overline{9}$ |          | $>= 9.5$ No comp. | 23Percentual de<br>meses com retorno n~  |
| 6.               | 22Taxa de<br>Administração                                                                                                    | $>=9.5$       | $\vert$ 9      | 8 <sub>1</sub> | $\overline{7}$ | 6 <sub>1</sub>  | 5               | 4              | $\overline{3}$ | $\overline{2}$ | 2              |   | 5              | £ |   | 8                       | $\overline{9}$ | $>= 9.5$ | No comp.          | 24Percentual do<br>benchmark nos últim~  |
| 7.               | 22Taxa de<br>Administração                                                                                                    | $>= 9.5$      | $\overline{9}$ | 8 <sup>1</sup> | $\overline{7}$ | 6 <sub>1</sub>  | $5\phantom{.0}$ | $\overline{4}$ | $\overline{3}$ | $\overline{2}$ | $\overline{2}$ |   | 5              | 6 |   | $\overline{\mathbf{8}}$ | 9              |          | $>= 9.5$ No comp. | 25Volatilidade                           |
| 8.               | 23Percentual de<br>meses com retorno n~                                                                                                    | $> = 9.5$  9  |                | 8 <sub>1</sub> | $\mathbf{7}$   | 6 <sup>1</sup>  | $5\phantom{.0}$ | $\overline{4}$ | $\overline{3}$ | $\overline{2}$ | 2              | З | $\overline{5}$ | 6 | 7 | 8                       | $\overline{9}$ |          | $>= 9.5$ No comp. | 24Percentual do<br>benchmark nos últim~  |
| 9.               | 23Percentual de<br>meses com retorno n~                                                                                                    | $>=9.5$       | $\overline{9}$ | 8 <sup>1</sup> | $\overline{7}$ | $\epsilon$      | 5               | Δ              | $\overline{3}$ | $\overline{2}$ | 2              | 3 | 5              |   |   | 8                       | 9              | $>= 9.5$ | No comp.          | 25Volatilidade                           |
| 10.              | 24Percentual do<br>benchmark nos últim~                                                                                                    | $> = 9.5$     | $\vert$ 9      | 8 <sub>1</sub> | $\overline{7}$ | 6               | 5               |                | 3              |                |                |   |                |   |   | 8                       | 9              |          | $>= 9.5$ No comp. | 25Volatilidade                           |

Figura 47 – Matriz de Comparação dos Critérios em Relação ao Primeiro Nível da Hierarquia Alocação na Categoria Multimercados. Fonte: software Super Decisions, 2009

|          | Comparisons wrt "Alocação na Categoria Ações" node in "2Critérios" cluster                                                                                                    |               |                |                         |                |                |                 |                  |                |                |                |                         |   |   |                         |                |           |          | $\frac{1}{2}$<br>$\boxed{=}$<br>$\Box$  |
|----------|----------------------------------------------------------------------------------------------------|---------------|----------------|-------------------------|----------------|----------------|-----------------|------------------|----------------|----------------|----------------|-------------------------|---|---|-------------------------|----------------|-----------|----------|-----------------------------------------|
| File     | Computations<br>Misc.                                                                                                    |               |                |                         |                |                |                 |                  |                |                |                |                         |   |   |                         |                |           |          | Help                                    |
|          | Verbal Matrix Questionnaire<br>Graphic                                                                                                    |               |                |                         |                |                |                 |                  |                |                |                |                         |   |   |                         |                |           |          |                                         |
|          | Comparisons wrt "Alocação na Categoria Ações" node in "2Critérios" cluster<br>21 Retorno últimos 12 meses is strongly to very strongly more important than 22T axa de Administração |               |                |                         |                |                |                 |                  |                |                |                |                         |   |   |                         |                |           |          |                                         |
| 1.       | 21 Retorno ultimos 12<br>meses                                                                                                    | $>=9.5$       | $\overline{9}$ | 8 <sub>1</sub>          |                | 6              | 5               |                  | 3              | 2              |                |                         |   |   | 8                       | 9              | $>=9.5$   | No comp. | 22Taxa de<br>Administração              |
| 2.       | 21Retorno ultimos 12<br>meses                                                                                                    | $> = 9.5$     | $\overline{9}$ | 8 <sup>1</sup>          | 7              | 6              | 5               | 4                | 3              | $\overline{2}$ | 2              |                         |   |   |                         | $\overline{9}$ | $5 = 9.5$ | No comp. | 23Percentual de<br>meses com retorno n~ |
| 3.       | 21 Retorno ultimos 12<br>meses                                                                                                    | $>=9.5$       | $\overline{9}$ | 8 <sub>1</sub>          |                | 6              | 5               |                  | 3              | 2              |                |                         | 5 | 6 | 8                       | 9              | $>= 9.5$  | No comp. | 24Percentual do<br>benchmark nos últim~ |
| $\Delta$ | 21Retorno últimos 12<br>meses                                                                                                    | $>= 9.5$      | $\overline{9}$ | $\overline{\mathbf{8}}$ | $\overline{7}$ | $\overline{6}$ | $\overline{5}$  | $\overline{4}$   | 3 <sup>1</sup> | $\overline{2}$ | $\overline{2}$ | $\overline{3}$          | 5 | 6 | $\overline{8}$          | 9              | $x = 9.5$ | No comp. | 25Volatilidade                          |
| 5.       | 22Taxa de<br>Administração                                                                                                    | $> = 9.5$ 9   |                | 8 <sub>1</sub>          | $\overline{7}$ | 6 <sub>1</sub> | 5               | 4                | $\overline{3}$ | $\overline{2}$ | $\overline{2}$ | 3                       | 5 | 6 | 8                       | $\overline{9}$ | $>= 9.5$  | No comp. | 23Percentual de<br>meses com retorno n~ |
| 6.       | 22Taxa de<br>Administração                                                                                                    | $>=9.5$       | $\overline{9}$ | 8 <sup>1</sup>          | $\overline{7}$ | 6 <sup>1</sup> | $5\phantom{.0}$ |                  | $\overline{3}$ | $\overline{2}$ | 2              | 3                       | 5 |   | 8                       | $\overline{9}$ | $5 = 9.5$ | No comp. | 24Percentual do<br>benchmark nos últim~ |
| 7.       | 22Taxa de<br>Administração                                                                                                    | $>= 9.5$      | $\overline{9}$ | $\overline{\mathbf{8}}$ | $\overline{7}$ | 6 <sub>1</sub> | 5               | $\Delta$         | $\overline{3}$ | $\overline{2}$ | $\overline{2}$ | $\overline{\mathbf{3}}$ | 5 |   | 8                       | 9              | $>= 9.5$  | No comp. | 25Volatilidade                          |
| 8.       | 23Percentual de<br>meses com retorno n~                                                                                                    | $> = 9.5$ 9   |                | 8 <sup>1</sup>          | $\overline{7}$ | 6 <sup>1</sup> | 5 <sub>5</sub>  | $\blacktriangle$ | $\overline{3}$ | $\overline{2}$ | $\overline{2}$ | $\overline{3}$          | 5 | 6 | $\overline{\mathbf{8}}$ | $\overline{9}$ | $>= 9.5$  | No comp. | 24Percentual do<br>benchmark nos ultim~ |
| 9.       | 23Percentual de<br>meses com retorno n~                                                                                                    | $>= 9.5$      | $\overline{9}$ | 8 <sub>1</sub>          | $\mathbf{7}$   | 6 <sub>1</sub> | $\overline{5}$  | $\overline{4}$   | $\overline{3}$ | $\overline{2}$ | 2              | 3                       |   | 6 | 8                       | 9              | $>= 9.5$  | No comp. | 25Volatilidade                          |
| 10.      | 24Percentual do<br>benchmark nos últim~                                                                                                    | $> = 9.5$   9 |                |                         | $8$ $7$        | 6 <sup>1</sup> | $5\phantom{.0}$ |                  | $\overline{3}$ | $\overline{2}$ |                |                         |   |   | R                       | $\overline{9}$ | $5 = 9.5$ | No comp. | 25Volatilidade                          |

Figura 48 – Matriz de Comparação dos Critérios em Relação ao Primeiro Nível da Hierarquia Alocação na Categoria Ações. Fonte: software Super Decisions, 2009

|      | Comparisons wrt "Alocação na Categoria Previdência" node in "2Critérios" cluster                                                                                                    |               |                 |                         |                |                |                |   |                |                |                |   |   |   |                |                |          |          | $\mathbf{X}$<br>回<br><b>SCOTT</b>         |
|------|----------------------------------------------------------------------------------------------------|---------------|-----------------|-------------------------|----------------|----------------|----------------|---|----------------|----------------|----------------|---|---|---|----------------|----------------|----------|----------|-------------------------------------------|
| File | Computations<br>Misc.                                                                                                    |               |                 |                         |                |                |                |   |                |                |                |   |   |   |                |                |          |          | Help                                      |
|      | Graphic   Verbal   Matrix                                                                                                    | Questionnaire |                 |                         |                |                |                |   |                |                |                |   |   |   |                |                |          |          |                                           |
|      | Comparisons wrt "Alocação na Categoria Previdência" node in "2Critérios" cluster<br>21 Retorno últimos 12 meses is equally to moderately more important than 22T axa de Administração |               |                 |                         |                |                |                |   |                |                |                |   |   |   |                |                |          |          |                                           |
| Ÿ.   | 21Retorno últimos 12<br>meses                                                                                                    | $>=9.5$       | $\overline{9}$  | 8                       |                | 6              | 5              |   | 3              |                |                |   |   |   |                | 9              | $>= 9.5$ | No comp. | 22Taxa de<br>Administração                |
| 2.   | 21 Retorno últimos 12<br>meses                                                                                                    | $> = 9.5$     | 9 <sub>1</sub>  | 8                       | 7.             | 6.             | 5.             |   | 3 <sup>°</sup> | 2              | $\overline{2}$ | 3 |   | 6 | 8 <sup>1</sup> | 9              | $>= 9.5$ | No comp. | 23 Percentual de<br>meses com retorno ne- |
| 3.   | 21 Retorno últimos 12<br>meses                                                                                                    | $>=9.5$       | $\overline{9}$  | 8                       | $\overline{7}$ | 6 <sup>1</sup> | 5              |   | 3 <sup>1</sup> | 2              | 2              | 3 |   | 6 | 8 <sup>1</sup> | 9              | $>=9.5$  | No comp. | 24Percentual do<br>benchmark nos últim~   |
| 4    | 21Retorno últimos 12<br>meses                                                                                                    | $>=9.5$ 9     |                 | $\overline{\mathbf{8}}$ | $\overline{r}$ | 6 <sup>1</sup> | 5              |   | $\overline{3}$ | 2              |                | 3 |   |   | 8              | 9              | $>=9.5$  | No comp. | 25Volatilidade                            |
| 5.   | 22Taxa de<br>Administração                                                                                                    | $>= 9.5$      | $\vert 9 \vert$ | 8 <sub>1</sub>          | $\overline{7}$ | 6 <sup>1</sup> | 5              | 4 | 3 <sup>1</sup> | $\overline{2}$ | $\overline{2}$ | 3 | 5 | 6 | 8 <sup>1</sup> | 9 <sup>1</sup> | $>= 9.5$ | No comp. | 23Percentual de<br>meses com retorno no   |
| 6.   | 22Taxa de<br>Administração                                                                                                    | $>= 9.5$      | $\overline{9}$  | 8                       | 7 <sup>1</sup> | 6 <sub>1</sub> | 5              | 4 | 3.             | 2.             | $\overline{2}$ | 3 |   | 6 | 8 <sup>1</sup> | э              | $>= 9.5$ | No comp. | 24Percentual do<br>benchmark nos últim~   |
| 7.   | 22Taxa de<br>Administração                                                                                                    | $>=9.5$       | $\vert 9 \vert$ | 8                       | $\overline{7}$ | 6 <sup>1</sup> | 5              |   | 3.             | $\overline{2}$ | $\overline{2}$ | 3 |   | 6 | 8 <sup>1</sup> | 9              | $>= 9.5$ | No comp. | 25Volatilidade                            |
| 8.   | 23Percentual de<br>meses com retorno n~                                                                                                    | $>= 9.5$      | 9               | 8 <sup>1</sup>          | $\overline{7}$ | 6 <sub>1</sub> | 5 <sub>1</sub> | 4 | $\overline{3}$ | $\overline{2}$ | $\overline{2}$ | 3 | 5 | 6 | 8 <sup>1</sup> | 9              | $>=9.5$  | No comp. | 24Percentual do<br>benchmark nos últim~   |
| 9.   | 23 Percentual de<br>meses com retorno n~                                                                                                    | $>=9.5$ 9     |                 | 8                       | 7 <sup>1</sup> | 6 <sup>1</sup> | 5 <sub>5</sub> | 4 | 3 <sup>2</sup> | $\overline{2}$ | 2              | 3 | 5 | 6 | 8 <sup>1</sup> | 9              | $>= 9.5$ | No comp. | 25Volatilidade                            |
| 10.  | 24Percentual do<br>benchmark nos últim~                                                                                                    | $> = 9.5$     | 9 <sub>1</sub>  | 8 <sub>1</sub>          | $\overline{7}$ | 6.             | 5              |   | 3              |                |                |   |   | 6 | 8 <sup>1</sup> | 9              | $>= 9.5$ | No comp. | 25Volatilidade                            |

Figura 49 – Matriz de Comparação dos Critérios em Relação ao Primeiro Nível da Hierarquia Alocação na Categoria Previdência. Fonte: software Super Decisions, 2009

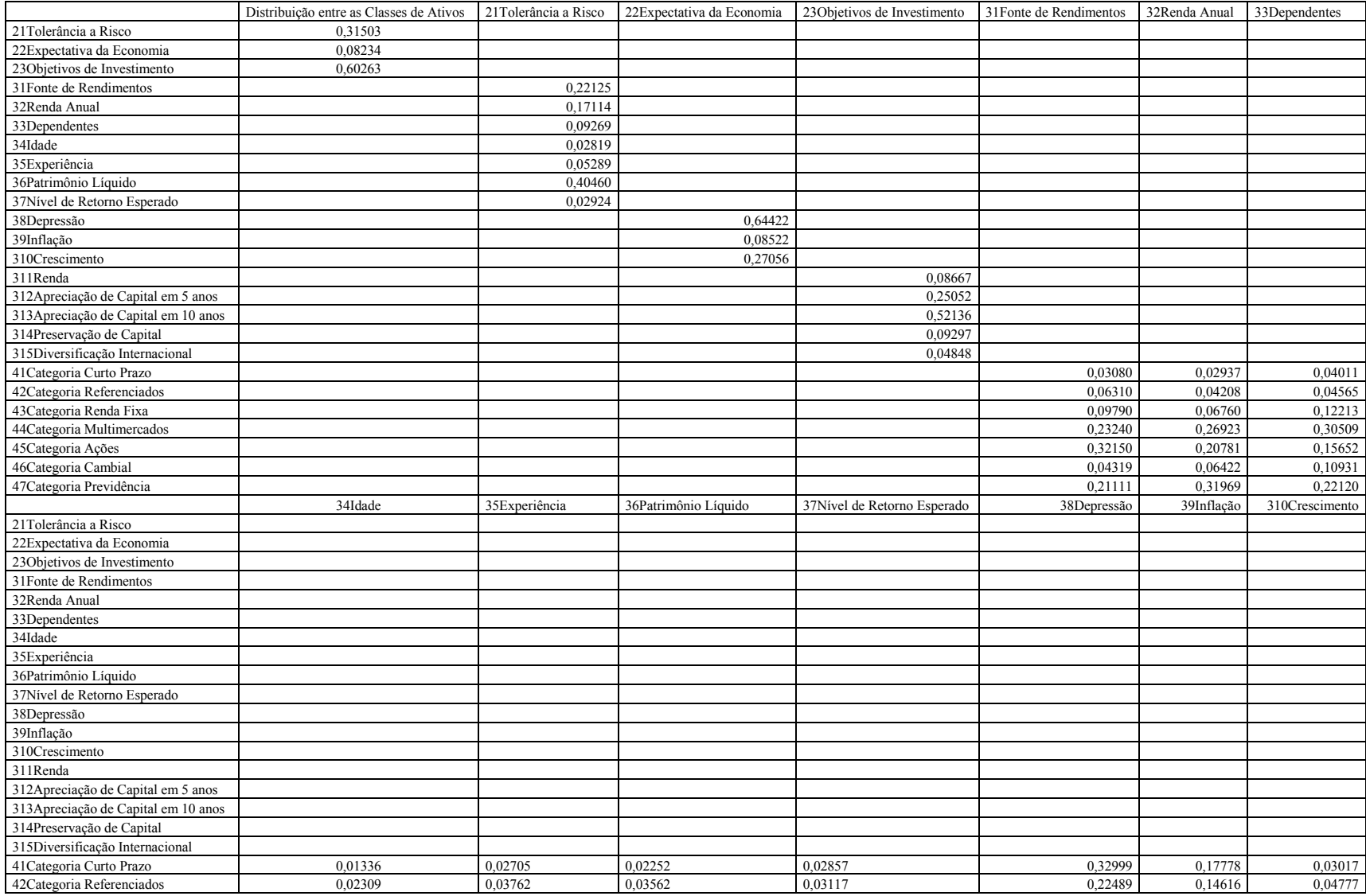

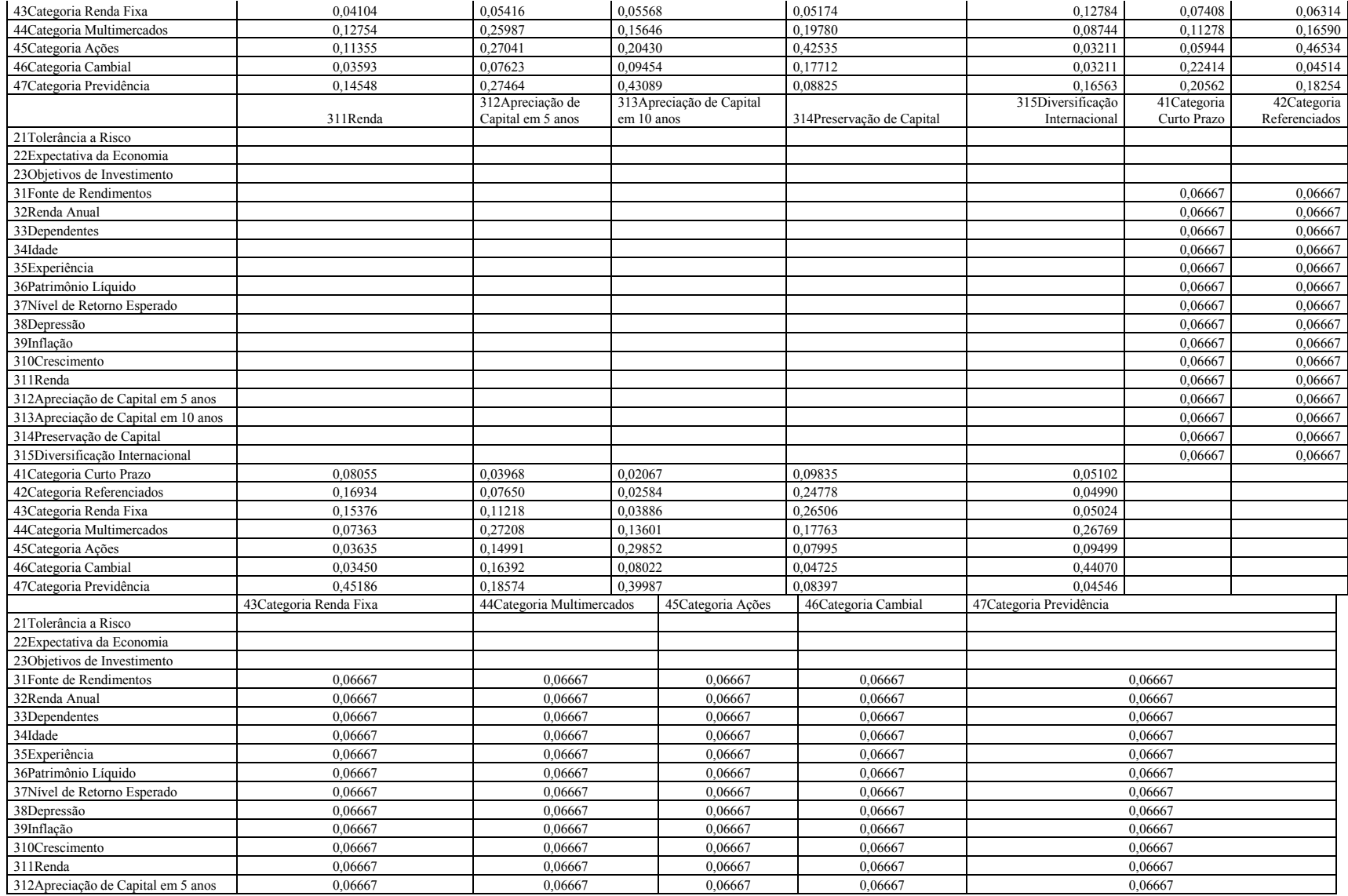

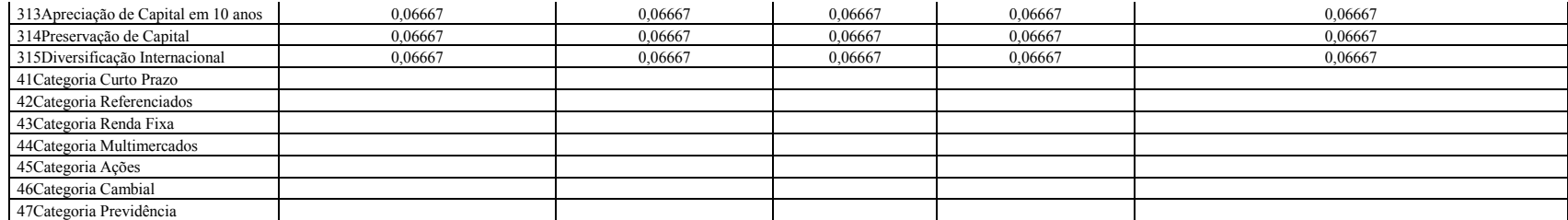

Tabela 17 – Sintetização dos Resultados – Supermatriz da Hierarquia Distribuição entre as Classes de Ativos

# **Livros Grátis**

( <http://www.livrosgratis.com.br> )

Milhares de Livros para Download:

[Baixar](http://www.livrosgratis.com.br/cat_1/administracao/1) [livros](http://www.livrosgratis.com.br/cat_1/administracao/1) [de](http://www.livrosgratis.com.br/cat_1/administracao/1) [Administração](http://www.livrosgratis.com.br/cat_1/administracao/1) [Baixar](http://www.livrosgratis.com.br/cat_2/agronomia/1) [livros](http://www.livrosgratis.com.br/cat_2/agronomia/1) [de](http://www.livrosgratis.com.br/cat_2/agronomia/1) [Agronomia](http://www.livrosgratis.com.br/cat_2/agronomia/1) [Baixar](http://www.livrosgratis.com.br/cat_3/arquitetura/1) [livros](http://www.livrosgratis.com.br/cat_3/arquitetura/1) [de](http://www.livrosgratis.com.br/cat_3/arquitetura/1) [Arquitetura](http://www.livrosgratis.com.br/cat_3/arquitetura/1) [Baixar](http://www.livrosgratis.com.br/cat_4/artes/1) [livros](http://www.livrosgratis.com.br/cat_4/artes/1) [de](http://www.livrosgratis.com.br/cat_4/artes/1) [Artes](http://www.livrosgratis.com.br/cat_4/artes/1) [Baixar](http://www.livrosgratis.com.br/cat_5/astronomia/1) [livros](http://www.livrosgratis.com.br/cat_5/astronomia/1) [de](http://www.livrosgratis.com.br/cat_5/astronomia/1) [Astronomia](http://www.livrosgratis.com.br/cat_5/astronomia/1) [Baixar](http://www.livrosgratis.com.br/cat_6/biologia_geral/1) [livros](http://www.livrosgratis.com.br/cat_6/biologia_geral/1) [de](http://www.livrosgratis.com.br/cat_6/biologia_geral/1) [Biologia](http://www.livrosgratis.com.br/cat_6/biologia_geral/1) [Geral](http://www.livrosgratis.com.br/cat_6/biologia_geral/1) [Baixar](http://www.livrosgratis.com.br/cat_8/ciencia_da_computacao/1) [livros](http://www.livrosgratis.com.br/cat_8/ciencia_da_computacao/1) [de](http://www.livrosgratis.com.br/cat_8/ciencia_da_computacao/1) [Ciência](http://www.livrosgratis.com.br/cat_8/ciencia_da_computacao/1) [da](http://www.livrosgratis.com.br/cat_8/ciencia_da_computacao/1) [Computação](http://www.livrosgratis.com.br/cat_8/ciencia_da_computacao/1) [Baixar](http://www.livrosgratis.com.br/cat_9/ciencia_da_informacao/1) [livros](http://www.livrosgratis.com.br/cat_9/ciencia_da_informacao/1) [de](http://www.livrosgratis.com.br/cat_9/ciencia_da_informacao/1) [Ciência](http://www.livrosgratis.com.br/cat_9/ciencia_da_informacao/1) [da](http://www.livrosgratis.com.br/cat_9/ciencia_da_informacao/1) [Informação](http://www.livrosgratis.com.br/cat_9/ciencia_da_informacao/1) [Baixar](http://www.livrosgratis.com.br/cat_7/ciencia_politica/1) [livros](http://www.livrosgratis.com.br/cat_7/ciencia_politica/1) [de](http://www.livrosgratis.com.br/cat_7/ciencia_politica/1) [Ciência](http://www.livrosgratis.com.br/cat_7/ciencia_politica/1) [Política](http://www.livrosgratis.com.br/cat_7/ciencia_politica/1) [Baixar](http://www.livrosgratis.com.br/cat_10/ciencias_da_saude/1) [livros](http://www.livrosgratis.com.br/cat_10/ciencias_da_saude/1) [de](http://www.livrosgratis.com.br/cat_10/ciencias_da_saude/1) [Ciências](http://www.livrosgratis.com.br/cat_10/ciencias_da_saude/1) [da](http://www.livrosgratis.com.br/cat_10/ciencias_da_saude/1) [Saúde](http://www.livrosgratis.com.br/cat_10/ciencias_da_saude/1) [Baixar](http://www.livrosgratis.com.br/cat_11/comunicacao/1) [livros](http://www.livrosgratis.com.br/cat_11/comunicacao/1) [de](http://www.livrosgratis.com.br/cat_11/comunicacao/1) [Comunicação](http://www.livrosgratis.com.br/cat_11/comunicacao/1) [Baixar](http://www.livrosgratis.com.br/cat_12/conselho_nacional_de_educacao_-_cne/1) [livros](http://www.livrosgratis.com.br/cat_12/conselho_nacional_de_educacao_-_cne/1) [do](http://www.livrosgratis.com.br/cat_12/conselho_nacional_de_educacao_-_cne/1) [Conselho](http://www.livrosgratis.com.br/cat_12/conselho_nacional_de_educacao_-_cne/1) [Nacional](http://www.livrosgratis.com.br/cat_12/conselho_nacional_de_educacao_-_cne/1) [de](http://www.livrosgratis.com.br/cat_12/conselho_nacional_de_educacao_-_cne/1) [Educação - CNE](http://www.livrosgratis.com.br/cat_12/conselho_nacional_de_educacao_-_cne/1) [Baixar](http://www.livrosgratis.com.br/cat_13/defesa_civil/1) [livros](http://www.livrosgratis.com.br/cat_13/defesa_civil/1) [de](http://www.livrosgratis.com.br/cat_13/defesa_civil/1) [Defesa](http://www.livrosgratis.com.br/cat_13/defesa_civil/1) [civil](http://www.livrosgratis.com.br/cat_13/defesa_civil/1) [Baixar](http://www.livrosgratis.com.br/cat_14/direito/1) [livros](http://www.livrosgratis.com.br/cat_14/direito/1) [de](http://www.livrosgratis.com.br/cat_14/direito/1) [Direito](http://www.livrosgratis.com.br/cat_14/direito/1) [Baixar](http://www.livrosgratis.com.br/cat_15/direitos_humanos/1) [livros](http://www.livrosgratis.com.br/cat_15/direitos_humanos/1) [de](http://www.livrosgratis.com.br/cat_15/direitos_humanos/1) [Direitos](http://www.livrosgratis.com.br/cat_15/direitos_humanos/1) [humanos](http://www.livrosgratis.com.br/cat_15/direitos_humanos/1) [Baixar](http://www.livrosgratis.com.br/cat_16/economia/1) [livros](http://www.livrosgratis.com.br/cat_16/economia/1) [de](http://www.livrosgratis.com.br/cat_16/economia/1) [Economia](http://www.livrosgratis.com.br/cat_16/economia/1) [Baixar](http://www.livrosgratis.com.br/cat_17/economia_domestica/1) [livros](http://www.livrosgratis.com.br/cat_17/economia_domestica/1) [de](http://www.livrosgratis.com.br/cat_17/economia_domestica/1) [Economia](http://www.livrosgratis.com.br/cat_17/economia_domestica/1) [Doméstica](http://www.livrosgratis.com.br/cat_17/economia_domestica/1) [Baixar](http://www.livrosgratis.com.br/cat_18/educacao/1) [livros](http://www.livrosgratis.com.br/cat_18/educacao/1) [de](http://www.livrosgratis.com.br/cat_18/educacao/1) [Educação](http://www.livrosgratis.com.br/cat_18/educacao/1) [Baixar](http://www.livrosgratis.com.br/cat_19/educacao_-_transito/1) [livros](http://www.livrosgratis.com.br/cat_19/educacao_-_transito/1) [de](http://www.livrosgratis.com.br/cat_19/educacao_-_transito/1) [Educação - Trânsito](http://www.livrosgratis.com.br/cat_19/educacao_-_transito/1) [Baixar](http://www.livrosgratis.com.br/cat_20/educacao_fisica/1) [livros](http://www.livrosgratis.com.br/cat_20/educacao_fisica/1) [de](http://www.livrosgratis.com.br/cat_20/educacao_fisica/1) [Educação](http://www.livrosgratis.com.br/cat_20/educacao_fisica/1) [Física](http://www.livrosgratis.com.br/cat_20/educacao_fisica/1) [Baixar](http://www.livrosgratis.com.br/cat_21/engenharia_aeroespacial/1) [livros](http://www.livrosgratis.com.br/cat_21/engenharia_aeroespacial/1) [de](http://www.livrosgratis.com.br/cat_21/engenharia_aeroespacial/1) [Engenharia](http://www.livrosgratis.com.br/cat_21/engenharia_aeroespacial/1) [Aeroespacial](http://www.livrosgratis.com.br/cat_21/engenharia_aeroespacial/1) [Baixar](http://www.livrosgratis.com.br/cat_22/farmacia/1) [livros](http://www.livrosgratis.com.br/cat_22/farmacia/1) [de](http://www.livrosgratis.com.br/cat_22/farmacia/1) [Farmácia](http://www.livrosgratis.com.br/cat_22/farmacia/1) [Baixar](http://www.livrosgratis.com.br/cat_23/filosofia/1) [livros](http://www.livrosgratis.com.br/cat_23/filosofia/1) [de](http://www.livrosgratis.com.br/cat_23/filosofia/1) [Filosofia](http://www.livrosgratis.com.br/cat_23/filosofia/1) [Baixar](http://www.livrosgratis.com.br/cat_24/fisica/1) [livros](http://www.livrosgratis.com.br/cat_24/fisica/1) [de](http://www.livrosgratis.com.br/cat_24/fisica/1) [Física](http://www.livrosgratis.com.br/cat_24/fisica/1) [Baixar](http://www.livrosgratis.com.br/cat_25/geociencias/1) [livros](http://www.livrosgratis.com.br/cat_25/geociencias/1) [de](http://www.livrosgratis.com.br/cat_25/geociencias/1) [Geociências](http://www.livrosgratis.com.br/cat_25/geociencias/1) [Baixar](http://www.livrosgratis.com.br/cat_26/geografia/1) [livros](http://www.livrosgratis.com.br/cat_26/geografia/1) [de](http://www.livrosgratis.com.br/cat_26/geografia/1) [Geografia](http://www.livrosgratis.com.br/cat_26/geografia/1) [Baixar](http://www.livrosgratis.com.br/cat_27/historia/1) [livros](http://www.livrosgratis.com.br/cat_27/historia/1) [de](http://www.livrosgratis.com.br/cat_27/historia/1) [História](http://www.livrosgratis.com.br/cat_27/historia/1) [Baixar](http://www.livrosgratis.com.br/cat_31/linguas/1) [livros](http://www.livrosgratis.com.br/cat_31/linguas/1) [de](http://www.livrosgratis.com.br/cat_31/linguas/1) [Línguas](http://www.livrosgratis.com.br/cat_31/linguas/1)

[Baixar](http://www.livrosgratis.com.br/cat_28/literatura/1) [livros](http://www.livrosgratis.com.br/cat_28/literatura/1) [de](http://www.livrosgratis.com.br/cat_28/literatura/1) [Literatura](http://www.livrosgratis.com.br/cat_28/literatura/1) [Baixar](http://www.livrosgratis.com.br/cat_30/literatura_de_cordel/1) [livros](http://www.livrosgratis.com.br/cat_30/literatura_de_cordel/1) [de](http://www.livrosgratis.com.br/cat_30/literatura_de_cordel/1) [Literatura](http://www.livrosgratis.com.br/cat_30/literatura_de_cordel/1) [de](http://www.livrosgratis.com.br/cat_30/literatura_de_cordel/1) [Cordel](http://www.livrosgratis.com.br/cat_30/literatura_de_cordel/1) [Baixar](http://www.livrosgratis.com.br/cat_29/literatura_infantil/1) [livros](http://www.livrosgratis.com.br/cat_29/literatura_infantil/1) [de](http://www.livrosgratis.com.br/cat_29/literatura_infantil/1) [Literatura](http://www.livrosgratis.com.br/cat_29/literatura_infantil/1) [Infantil](http://www.livrosgratis.com.br/cat_29/literatura_infantil/1) [Baixar](http://www.livrosgratis.com.br/cat_32/matematica/1) [livros](http://www.livrosgratis.com.br/cat_32/matematica/1) [de](http://www.livrosgratis.com.br/cat_32/matematica/1) [Matemática](http://www.livrosgratis.com.br/cat_32/matematica/1) [Baixar](http://www.livrosgratis.com.br/cat_33/medicina/1) [livros](http://www.livrosgratis.com.br/cat_33/medicina/1) [de](http://www.livrosgratis.com.br/cat_33/medicina/1) [Medicina](http://www.livrosgratis.com.br/cat_33/medicina/1) [Baixar](http://www.livrosgratis.com.br/cat_34/medicina_veterinaria/1) [livros](http://www.livrosgratis.com.br/cat_34/medicina_veterinaria/1) [de](http://www.livrosgratis.com.br/cat_34/medicina_veterinaria/1) [Medicina](http://www.livrosgratis.com.br/cat_34/medicina_veterinaria/1) [Veterinária](http://www.livrosgratis.com.br/cat_34/medicina_veterinaria/1) [Baixar](http://www.livrosgratis.com.br/cat_35/meio_ambiente/1) [livros](http://www.livrosgratis.com.br/cat_35/meio_ambiente/1) [de](http://www.livrosgratis.com.br/cat_35/meio_ambiente/1) [Meio](http://www.livrosgratis.com.br/cat_35/meio_ambiente/1) [Ambiente](http://www.livrosgratis.com.br/cat_35/meio_ambiente/1) [Baixar](http://www.livrosgratis.com.br/cat_36/meteorologia/1) [livros](http://www.livrosgratis.com.br/cat_36/meteorologia/1) [de](http://www.livrosgratis.com.br/cat_36/meteorologia/1) [Meteorologia](http://www.livrosgratis.com.br/cat_36/meteorologia/1) [Baixar](http://www.livrosgratis.com.br/cat_45/monografias_e_tcc/1) [Monografias](http://www.livrosgratis.com.br/cat_45/monografias_e_tcc/1) [e](http://www.livrosgratis.com.br/cat_45/monografias_e_tcc/1) [TCC](http://www.livrosgratis.com.br/cat_45/monografias_e_tcc/1) [Baixar](http://www.livrosgratis.com.br/cat_37/multidisciplinar/1) [livros](http://www.livrosgratis.com.br/cat_37/multidisciplinar/1) [Multidisciplinar](http://www.livrosgratis.com.br/cat_37/multidisciplinar/1) [Baixar](http://www.livrosgratis.com.br/cat_38/musica/1) [livros](http://www.livrosgratis.com.br/cat_38/musica/1) [de](http://www.livrosgratis.com.br/cat_38/musica/1) [Música](http://www.livrosgratis.com.br/cat_38/musica/1) [Baixar](http://www.livrosgratis.com.br/cat_39/psicologia/1) [livros](http://www.livrosgratis.com.br/cat_39/psicologia/1) [de](http://www.livrosgratis.com.br/cat_39/psicologia/1) [Psicologia](http://www.livrosgratis.com.br/cat_39/psicologia/1) [Baixar](http://www.livrosgratis.com.br/cat_40/quimica/1) [livros](http://www.livrosgratis.com.br/cat_40/quimica/1) [de](http://www.livrosgratis.com.br/cat_40/quimica/1) [Química](http://www.livrosgratis.com.br/cat_40/quimica/1) [Baixar](http://www.livrosgratis.com.br/cat_41/saude_coletiva/1) [livros](http://www.livrosgratis.com.br/cat_41/saude_coletiva/1) [de](http://www.livrosgratis.com.br/cat_41/saude_coletiva/1) [Saúde](http://www.livrosgratis.com.br/cat_41/saude_coletiva/1) [Coletiva](http://www.livrosgratis.com.br/cat_41/saude_coletiva/1) [Baixar](http://www.livrosgratis.com.br/cat_42/servico_social/1) [livros](http://www.livrosgratis.com.br/cat_42/servico_social/1) [de](http://www.livrosgratis.com.br/cat_42/servico_social/1) [Serviço](http://www.livrosgratis.com.br/cat_42/servico_social/1) [Social](http://www.livrosgratis.com.br/cat_42/servico_social/1) [Baixar](http://www.livrosgratis.com.br/cat_43/sociologia/1) [livros](http://www.livrosgratis.com.br/cat_43/sociologia/1) [de](http://www.livrosgratis.com.br/cat_43/sociologia/1) [Sociologia](http://www.livrosgratis.com.br/cat_43/sociologia/1) [Baixar](http://www.livrosgratis.com.br/cat_44/teologia/1) [livros](http://www.livrosgratis.com.br/cat_44/teologia/1) [de](http://www.livrosgratis.com.br/cat_44/teologia/1) [Teologia](http://www.livrosgratis.com.br/cat_44/teologia/1) [Baixar](http://www.livrosgratis.com.br/cat_46/trabalho/1) [livros](http://www.livrosgratis.com.br/cat_46/trabalho/1) [de](http://www.livrosgratis.com.br/cat_46/trabalho/1) [Trabalho](http://www.livrosgratis.com.br/cat_46/trabalho/1) [Baixar](http://www.livrosgratis.com.br/cat_47/turismo/1) [livros](http://www.livrosgratis.com.br/cat_47/turismo/1) [de](http://www.livrosgratis.com.br/cat_47/turismo/1) [Turismo](http://www.livrosgratis.com.br/cat_47/turismo/1)